## **DOCUMENTATION / SUPPORT DE FORMATION**

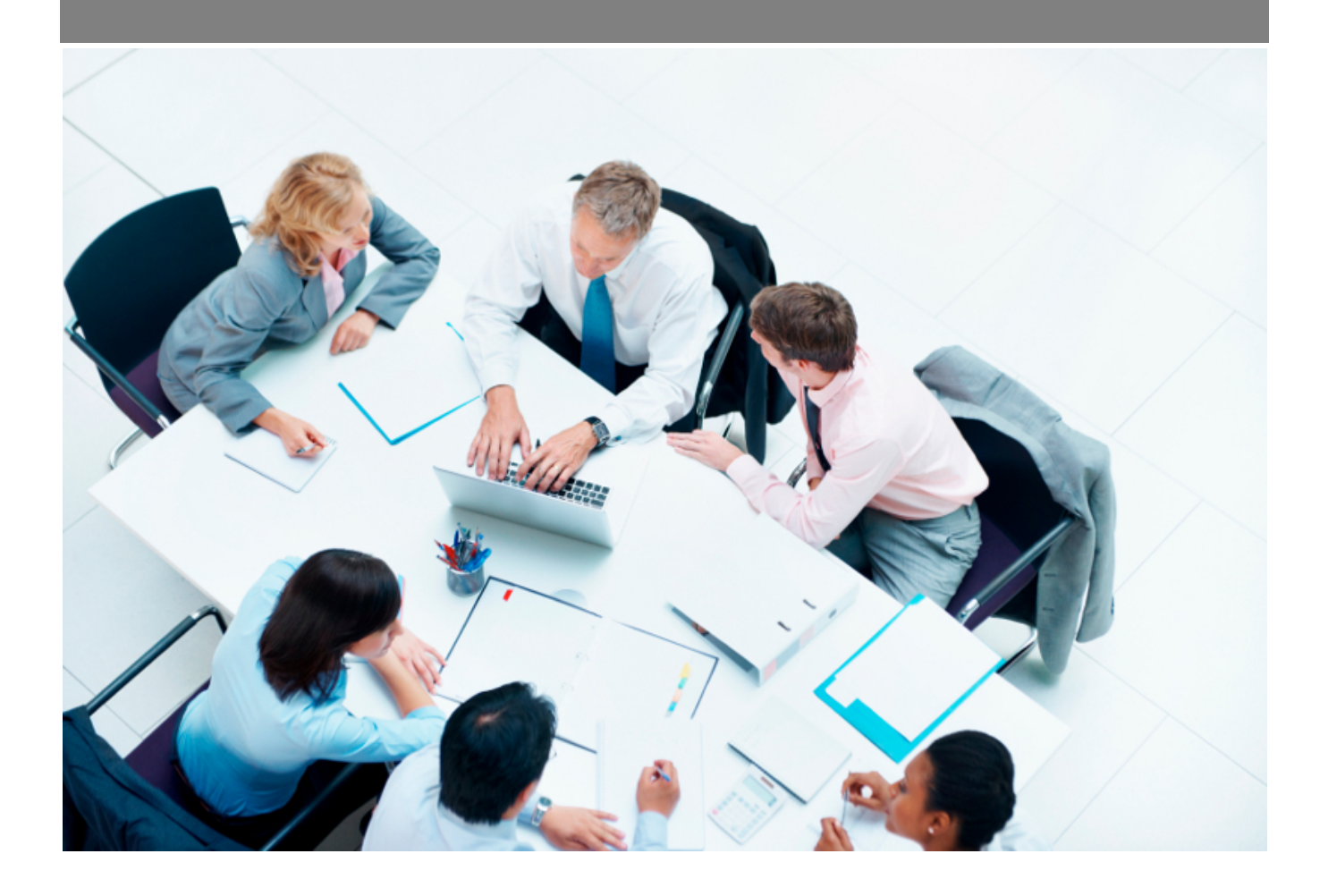

Copyright © Veryswing SAS, Tous droits réservés. VSActivity et VSPortage sont des marques déposées de Veryswing SAS.

## Table des matières

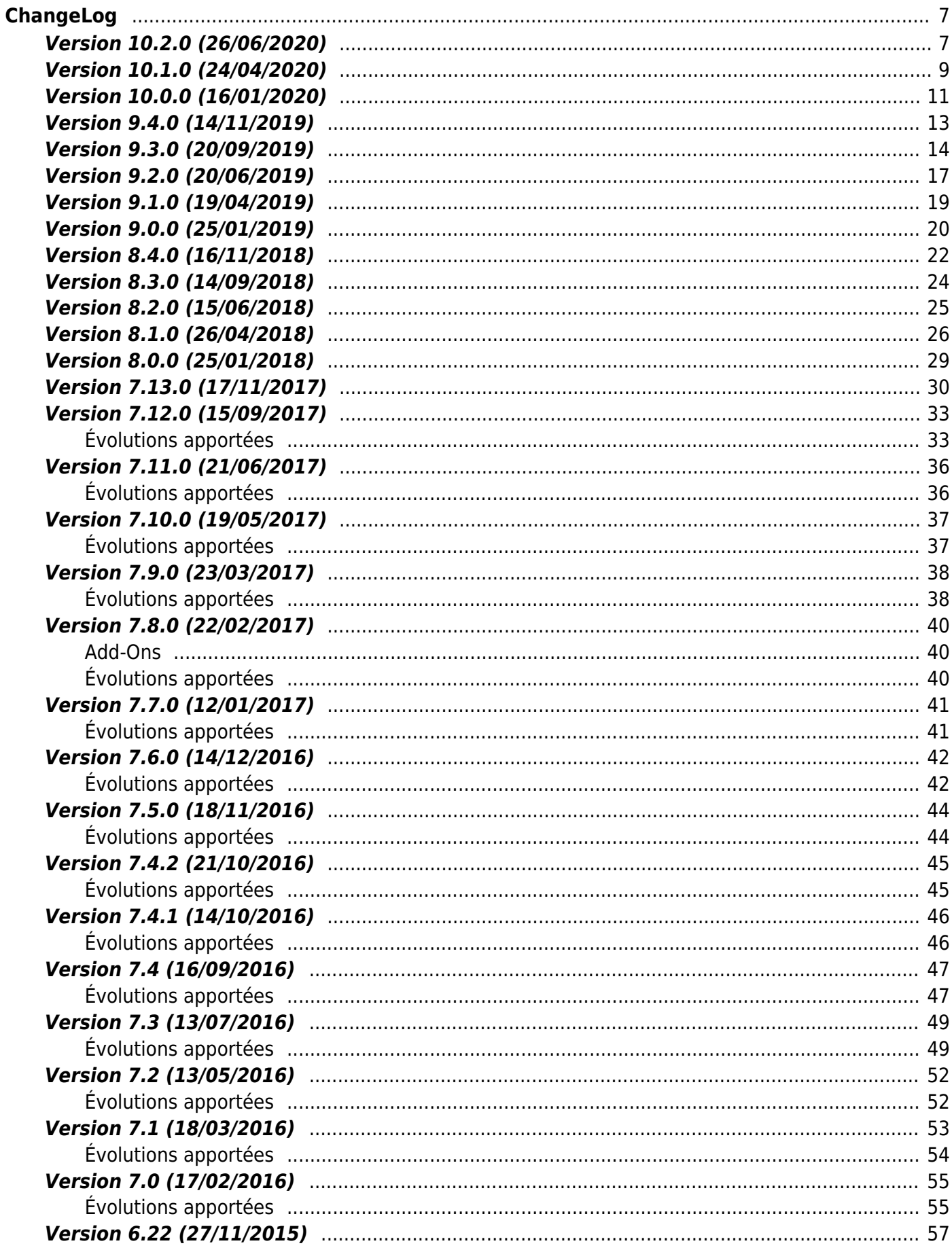

Copyright © Veryswing SAS, Tous droits réservés. VSActivity et VSPortage sont des marques déposées de Veryswing SAS.

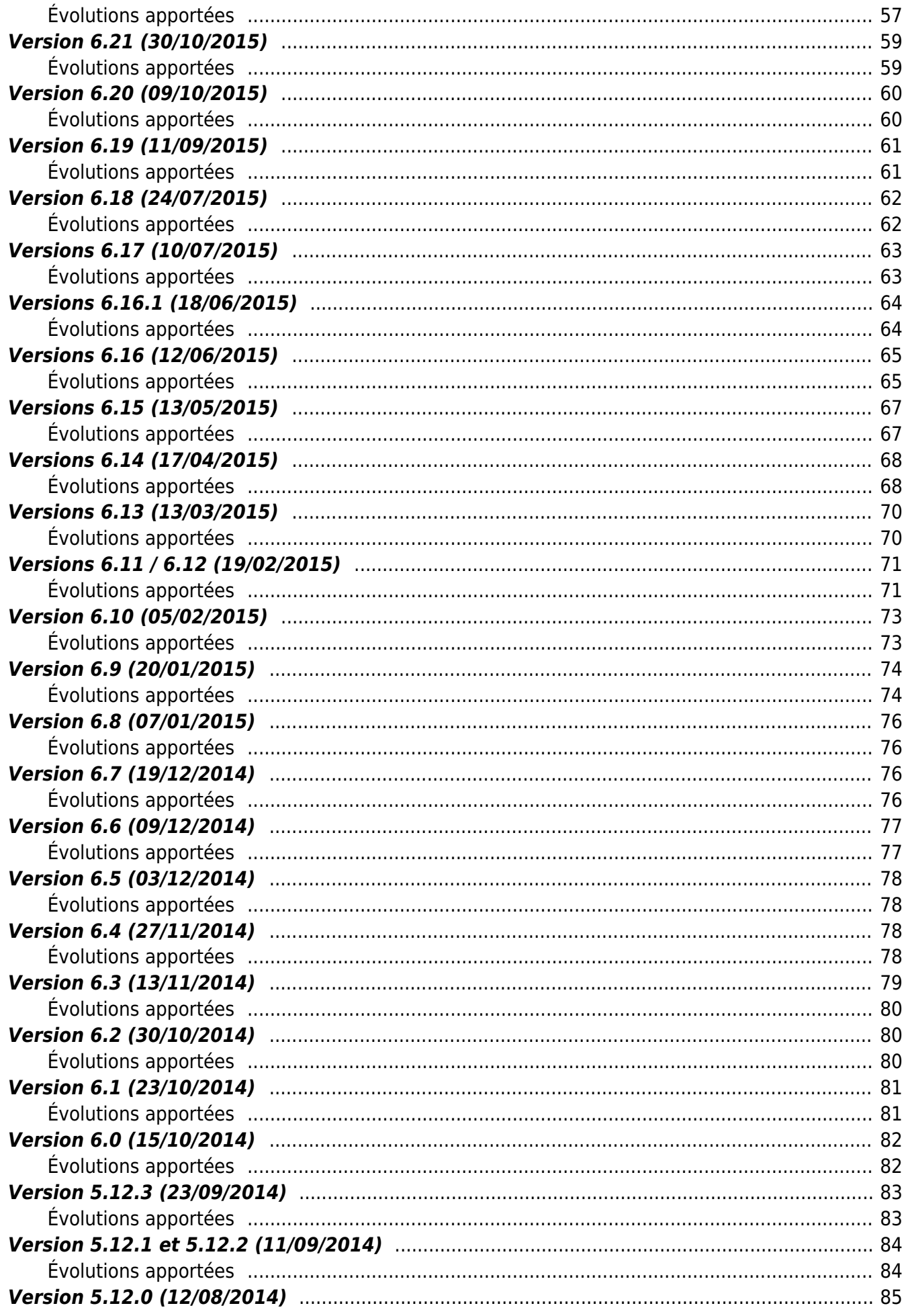

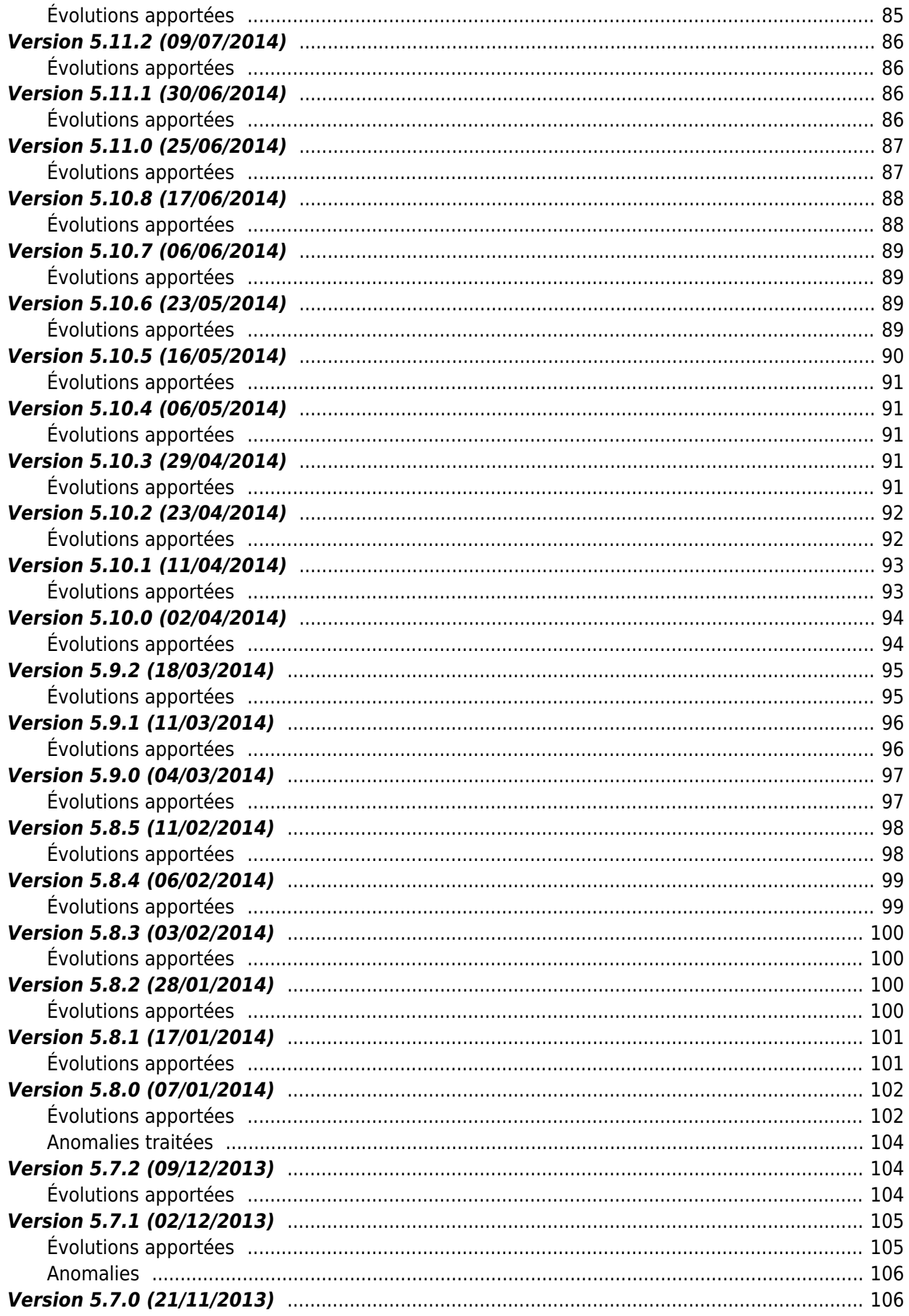

Copyright © Veryswing SAS, Tous droits réservés.

VSActivity et VSPortage sont des marques déposées de Veryswing SAS.

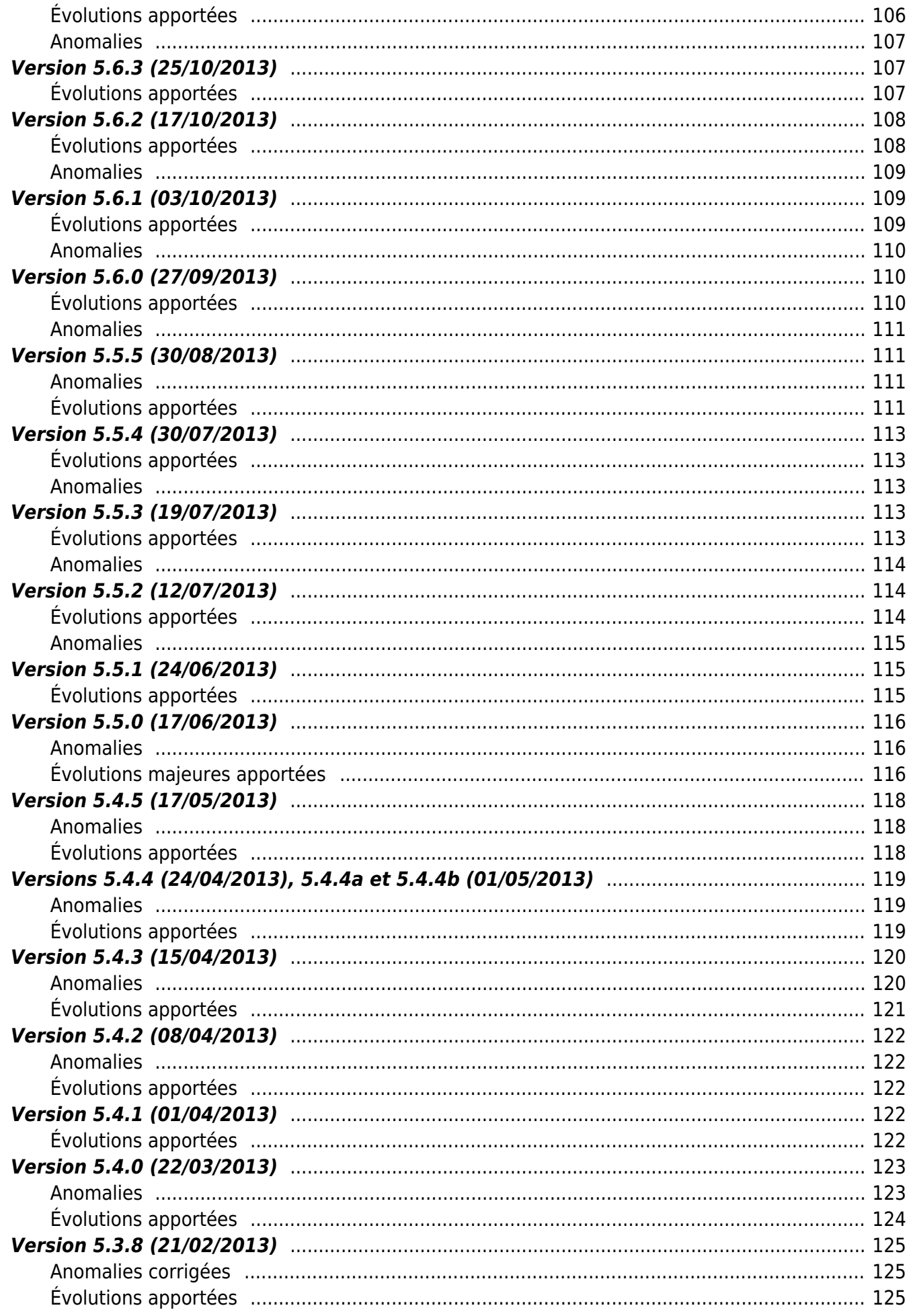

Copyright © Veryswing SAS, Tous droits réservés.

VSActivity et VSPortage sont des marques déposées de Veryswing SAS.

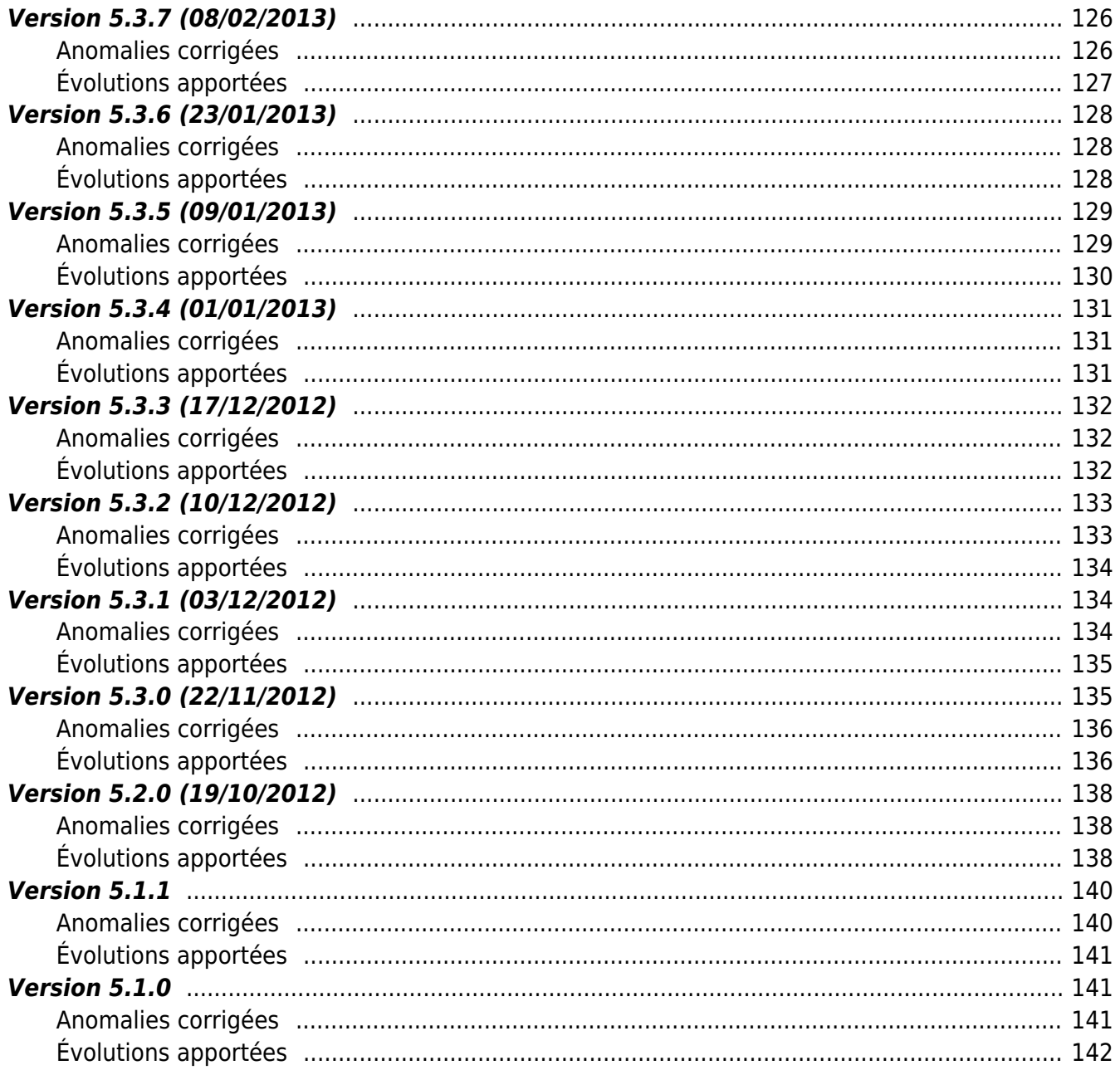

# <span id="page-6-0"></span>**ChangeLog**

## <span id="page-6-1"></span>**Version 10.2.0 (26/06/2020)**

#### **Ergonomie**

- Amélioration de la responsivité des applications
- Menu
- > Accessibilité par clic
- > Condensation du menu (regroupement et ajout de sous-menus)
- > Mise en évidence de la page courante
- Meilleure gestion des pages favorites
- Tableau de bord
- > Nouveau système de Widget (amélioration de la maniabilité et de l'affichage)
- > Ajout d'action supplémentaire (tout ajouter, tout supprimer, réorganisation automatique)
- Affichage plus léger et moderne des tableaux et liste des données
- Filtre
- > Affichage en fenêtre sur toute la largeur de l'écran
- > L'icône de filtre est maintenant positionnée à droite du titre de la page

#### **Accueil** \* Tableau de bord

- Nouvelle gestion des Widgets
- Ajout d'un Widget : CA facturé sur 12 mois

\* Mes Préférences > Possibilité de désactiver les e-mails des workflows (niveau 1, niveau 2 et concernant le collaborateur) \* Mes documents générés > Nouveau système de génération de certains documents (e-mail à la fin de la génération, écran central de récupération des documents)

- Export ZIP des factures (clients/fournisseurs)
- Document RH en masse
- ZIP des bulletins de paie
- Rapport Détails des activités

#### **Activité**

CRA/Feuille des temps > Possibilité d'afficher le 1er Responsable Administratif de la mission (paramètre d'application)

#### **Commercial**

- Récupération automatique de la photo Gravatar d'un contact client/prospect (via paramètre d'application)
- Gestion > Axes analytiques des affaires > Ajout d'un filtre affaire archivée ou non
- Rapports > Entonnoir des ventes > Possibilité de filtrer sur les axes analytiques

#### **Recrutement**

Copyright © Veryswing SAS, Tous droits réservés. The contract entre la mateur de la mateur de la mateur de la VSActivity et VSPortage sont des marques déposées de Veryswing SAS.

Récupération automatique de la photo Gravatar d'un candidat (via paramètre d'application)

### **Ressources Humaines**

- FYN 135 > Prime Ancienneté (Possibilité d'ajouter une prime en fonction d'un pourcentage du salaire du salarié)
- FYN 611 > Indémnités Repas > Ajout d'un écran permettant de gérer les débits (RIE, cantine…)
- FYN 853 > Recalcule automatique des périodes d'essai et de l'ancienneté
- Dossier d'un salarié > Ajout d'un avantage > Auto remplissage de la date d'application > Ajustement du calcul (Date de début du dernier contrat ou date de début du mois en fonction de la présence et des avantages existants)
- Compteur de récupération > Possibilité de définir une remise à 0
- Formations et Certifications > Référentiel des formations > Ajout d'une colonne Objectifs
- Paie > Possibilité de remonter les absences figées à cheval sur plusieurs mois (via paramètre d'application)
- Paie > Possibilité d'affiner les frais qui remontent en préparation de la paie par rapport au statut du workflow (via paramètre d'application)
- Paramètrages > Types de document > Possibilité de préciser quand un document autorise l'activité salariée pour les travailleurs étrangers
- Paramètrages > Fonctions > Ajout d'un zoom avec le détail des éléments liés (collaborateur ou candidat)
- Paramétrages > Fonctions > Possibilité d'ajouter une catégorie à une fonction
- Rapports > Ajout d'un rapport de suivi de l'historique de fonctions des collaborateurs

### **Facturation**

- FYN 457 > Relances clients (niveau de criticité, informations complémentaires, destinataires supplémentaires dans les e-mails)
- Paramètrages > Modèles de facture > Possibilité de personnaliser les labels "N/id TVA" et "V/id TVA"
- Modèles de factures > Ajout d'un champ permettant de choisir la langue (Français ou Anglais) du pays de l'adresse du client

#### **Achats**

- Mes Demandes d'achats > Possibilité de relancer les validateurs
- Mes Demandes d'achats > Affichage de l'état de la validation

#### **Interfaces**

- Export comptable > Possibilité de paramétrer l'encodage du fichier de sortie
- Export SEPA des données de paie réintégrées > Ajout d'un Zoom sur les collaborateurs sans IBAN
- Export SEPA des paiements fournisseurs > Possibilité de gérer un plafond

### **Administration**

Destinataires par type d'alerte > Ajout d'un filtre permettant de masquer ou voir les inactifs

### **Constellation**

- Possibilité d'envoyer un PV de réception pour signature par le client
- Possibilité d'envoyer son CRA pour signature par le client
- Possibilité de rattacher le document signé à l'élément concerné : proposition commerciale, CRA et PV de Réception
- [Constellation+] Envoi des propositions commerciales > Possibilité de joindre des fichiers à l'email (et automatiquement à la proposition commerciale aprés envoi)

### **VSApi**

- $/v1$ /orders > Ajout de la pagination
- /v1/expenses > Ajout d'informations supplémentaires

## <span id="page-8-0"></span>**Version 10.1.0 (24/04/2020)**

## **Accueil**

- Tableau de bord > Widget : Les droits liés à l'affichage des Widget du tableau de bord sont centralisés dans la partie Accueil d'un groupe de sécurité
- Gestion > Documents d'entreprise : Possibilité de gérer l'ordre d'affichage des catégories

### **Activités**

Gestion > ODM : Possibilité de valider automatiquement l'ODM lors de l'envoi à un collaborateur

### **Commercial**

- Opportunités : Possibilité de paramétrer une répartition analytiques (unitairement ou en masse)
- Propositions Commerciales : A partir du 7 mai 2020, un add-on « Constellation+ » vous permettra de d'envoyer un email à vos prospects et clients avec un lien sécurisé pour qu'ils consultent et signent en ligne vos propositions commerciales via le portail Constellation.
- Propositions Commerciales : Axes Analytiques en masse
- Propositions Commerciales : Gestion du changement de statut d'une opportunité en fonction du statut d'une proposition commerciale (FYN 1093)
- Affaires : Possibilité de synchroniser la fermeture d'un volet d'une affaire finale avec la fermeture du volet de l'affaire interne lié
- Affaires : Axes analytiques en masse (FYN 403)
- Clients : Possibilité de paramétrer un code client spécifique pour l'affacturage
- Clients : Possibilité de préciser dans les conditions de facturation d'un client si les PDF des factures et des avoirs doivent être signés ou non
- Ressources disponibles : Possibilité d'éditer un CV en PDF
- Ressources disponibles : Possibilité d'éditer en masse plusieurs CV en PDF (PDF multi-pages)
- Axes analytiques des affaires : Ecran de gestion transverse des axes analytiques des affaires
- Adresses par client : Ecran de gestion transverse des adresses des clients
- Rapports > Ventes facturées par commercial : Ajout d'une colonne par groupe d'axe analytique
- Paramétrages > Modèles d'autres unités d'oeuvre (FYN 689)

### **Ressources Humaines**

Ajout d'un écran transverse de gestion des contrats de travail (FYN 562)

Copyright © Veryswing SAS, Tous droits réservés. en entre la maison de la partie de 19/142 VSActivity et VSPortage sont des marques déposées de Veryswing SAS.

- Mes NDF : Possibilité de sélectionner automatiquement la devise légale de l'entité à l'ajout d'un frais
- Dossier d'un salarié : Possibilité de synchroniser la date de fin du contrat courant lors de la saisie d'une date de sortie
- Paramétrages > Convention Collective : Possibilité de désactiver un couple Position/Coefficient

#### **Achats**

- Fournisseurs (S/T et autres) : Possibilité de paramétrer des valeurs par défaut pour les factures de ce fournisseur (Bonne à payer, Destination et Compte de charges)
- Gestion des demandes d'achat : Possibilité d'annuler un workflow

#### **Gestion financière**

- Gestion > Génération des écritures comptables PCA/FAE
- Gestion > Règles de PCA/FAE : Ajout d'une nouvelle règle "Coûts" qui calcule le CA Prod par rapport au coût du collaborateur

### **Interfaces**

- Exports SEPA des données de paie réintégrées > Possibilité de préciser un plafond (paramètre d'application, par support de paiement et dans le formulaire d'export)
- Exports SEPA des données de paie réintégrées > Possibilité d'exporter uniquement les données jusqu'à un plafond
- Exports SEPA des données de paie réintégrées > Ajout d'un zoom permettant de voir le détail des utilisateurs et de générer un fichier SEPA spécifique

### **Administration**

- Portail Clients/Fournisseurs > Messages envoyés par les tiers
- Portail Clients/Fournisseurs > Suivi des signatures des propositions commerciales
- Portail Clients/Fournisseurs > Suivi des signatures des activités
- Portail Clients/Fournisseurs > Suivi des connexions au portail
- Paramétrage > Modèles de messages : gestion des modèles de messages pour l'envoi du lien de signature des propositions commerciales dans Constellation (add-on "Constellation+")

#### **Portage**

Compte Pro : Intégration des indemnités repas dans le calcul du compte pro

#### **Transverse**

Modèles de document : Ajout d'une action permettant de voir les variables disponibles dans le modèle directement depuis l'application

### **MyVS (Application mobile)**

- Liens externes : Dans l'email d'une demande de validation, le lien \*Gérer la demande\* permet d'automatiquement se connecter à l'application MyVS pour valider (ou non) le workflow en question
- Note de Frais : Possibilité d'ajouter un Frais Kilométrique de manière automatique avec un calcul automatique

Copyright © Veryswing SAS, Tous droits réservés. 10/142 VSActivity et VSPortage sont des marques déposées de Veryswing SAS.

- Mes Délégations : Ajout d'un écran permettant de gérer ses délégations
- Candidats : Ajout d'un écran permettant de voir sa base de candidat et de récupérer les CV d'entreprise en PDF (droit à avoir)
- Ressources Disponibles : Ajout d'un écran permettant d'avoir accès aux données de l'écran Ressources Disponibles et de récupérer les CV d'entreprise en PDF (droit à avoir)
- Workflows : Ajout des workflows manquants ; Véhicules Personnels et Avances sur Frais
- KPI : Mon Activité
- KPI : Activité (équivalent à l'écran Ventilation de l'activité)
- Paramètre : Possibilité de préciser le thème de l'application (Clair, Sombre ou Paramètre par défaut du téléphone)

#### **Constellation**

- Mon dossier client : Possibilité, pour vos clients, de voir les informations légales, les contacts, les adresses, les comptes bancaires et les conditions de règlement par défaut
- Signature Electronique : Consultation et signatures des propositions commerciales en statut "transmises"
- Signature Electronique : Consultation et validation de l'activité des missions et projets (CRA, Heures Supplémentaires, Autres unités d'oeuvre, PV de réception, frais et achats refacturables)

#### **API**

Affaire : Possibilité d'ajouter un volet au forfait

## <span id="page-10-0"></span>**Version 10.0.0 (16/01/2020)**

#### **Activités**

FYN 494 > Gestion opérationnelle des affaires > Possibilité d'éditer les CRA clients

#### **Commercial**

- Modèle de proposition commerciale > Ajout de la variable SIREN (client ou prospect)
- FYN 879 > Affaire interne : Ajout d'un paramètre permettant de remplir automatiquement le tarif de vente de l'affaire interne par le tarif d'achat de l'affaire finale
- Paramétrages > Organigramme type des sociétés tiers

#### **Recrutement**

Ajout d'un écran de gestion des doublons (candidats)

#### **Ressources Humaines**

- FYN 998 > Export de la préparation de la paie > Ajout des colonnes Adresse Ligne 1 et Adresse Ligne 2 et Date d'application du titre de transport
- FYN 920 > Rapport Collaborateurs managés > Ajout d'un filtre sur la présence des collaborateurs managés
- FYN 765 > Mes Notes de frais > Ajout de l'adresse de départ et de l'adresse d'arrivée pour les frais kilométriques
- Gestion des demandes d'absence > Ajout de la valeur « Pas de validation requise » dans le

Copyright © Veryswing SAS, Tous droits réservés. 11/142 VSActivity et VSPortage sont des marques déposées de Veryswing SAS.

filtre Statut de la demande

- RH > Formations & Certifications > Certifications > Ajout d'un message lorsque le référentiel de Certification est vide
- RH > Contrat d'un salarié > Possibilité de préciser une date de fin anticipée
- RH > Registre du personnel > Génération d'un document RH > Possibilité de générer plusieurs documents en une seule fois
- RH > Paramétrages > Convention Collective > Possibilité de préciser si une convention utilise les positions et coefficient
- RH > Avances sur frais et remboursements des NDF > Ajout du nom de l'entité dans la liste déroulante des comptes bancaires et sélection automatique du compte lié à l'entité du collaborateur
- Rapports > Organigramme par entité

#### **Gestion financière**

FYN 605 > PCA/FAE > Possibilité de saisir des notes par affaire/mois et année d'arrêté

#### **Interfaces**

- FYN 218 > Ajout d'un écran de génération d'un fichier SEPA des données de paie réintégrées
- FYN 993 > Interface d'export pour BNP Paribas cession de facture simple
- Gestion du format de fichier pour l'affacturage Société Générale CGA

#### **Administration**

- FYN 374 > Amélioration du déclencheur d'action : Manager affecté à un collaborateur
- FYN 485 > Tâches Périodiques > Ajout d'une tâche permettant d'envoyer la liste des préfactures non validées
- Paramétrages > Organigramme d'entreprise

#### **Langue**

Possibilité de paramétrer le libellé anglais des catégories d'absences et des taxes

#### **Transverse**

• FYN 440 > Portail externe pour vos clients

#### **Very API**

- Ressources Humaines
	- o eemployees/information
		- Ajout de la fonction du collaborateur
		- Filtre sur date de début et date de fin
	- employees/contracts
		- Ajout de l'ID du contrat de travail
		- Ajout de l'ID du contrat de travail parent (pour un avenant)
		- Ajout d'un filtre sur la date de début et la date de fin d'un contrat
- Recrutement
	- Possibilité de mettre à jour un candidat
	- Possibilité d'ajouter une compétence à un candidat

Copyright © Veryswing SAS, Tous droits réservés. 12/142 VSActivity et VSPortage sont des marques déposées de Veryswing SAS.

- Possibilité d'ajouter une école à un candidat
- Possibilité d'ajouter une langue à un candidat
- Possibilité de récupérer le référentiel des compétences
- Possibilité de récupérer le référentiel des écoles
- Possibilité de récupérer le référentiel des langues
- Utilisateur
	- Possibilité de récupérer la photo

## <span id="page-12-0"></span>**Version 9.4.0 (14/11/2019)**

### **Activités**

- Mes délégations > Ajout d'un droit permettant de saisir une délégation pour d'autres personnes
- Mes délégations > Gestion du workflow de validation à la mission

#### **Commercial**

- FYN 927 > Fiches Références > Ajout de tous les champs dans les colonnes de l'écran
- FYN 963 > Conversion d'une proposition en affaire > Ajout d'un paramètre permettant de préciser la valeur de la date de l'affaire par défaut (Date de la proposition commercial ou Date du jour)
- FYN 792 > Client > Possibilité de désactiver une adresse
- Alertes, Tâches, Opportunités, Propositions Commerciales, Affaires, plusieurs rapports commerciaux : Ajout de deux droits permettant de voir uniquement les informations des collaborateurs managés directement (N-1) ou managés en cascade (N-n)

#### **Recrutement**

FYN 829 > Offres d'emploi > Ajout d'un filtre sur les personnes en charge de l'offre d'emploi

#### **Ressources Humaines**

- FYN 110 > Gestion des CET
- FYN 952 > Documents obligatoires manquants > Ajout d'une action de relance du collaborateur (avec un modèle de message)
- FYN 852 > Types de documents collaborateurs > Possibilité de préciser les groupes de sécurité pour l'édition et la visibilité d'un type
- Ajout d'un paramétrage permettant de modifier le nom de l'organisme de formation de votre entreprise (Fafiec par défaut) dans toute l'application (Administration > Paramétrages > Application > Onglet RH)
- Formation & Certifications > Gestion des inscriptions > Possibilité d'envoyer une invitation au collaborateur pour intégration dans son agenda (Administration > Paramétrages > Application > Onglet RH)
- Campagnes d'évaluation > Ajout d'une action permettant de générer un fichier excel contenant toutes les réponses aux évaluations de la campagne (un onglet par type d'évaluation)
- Entretiens Collaborateurs > Ajout d'une action permettant de générer un fichier PDF de l'évaluation complète ou non
- Mes NDF et Détail des frais > Dans la colonne Justificatifs > Ajout d'une indication permettant de savoir si le justificatif est transverse ou non

Copyright © Veryswing SAS, Tous droits réservés. 13/142 VSActivity et VSPortage sont des marques déposées de Veryswing SAS.

Rémunérations variables > Possibilité d'ajouter une rémunération variable dans la devise d'entité du collaborateur (si différente de la devise racine)

#### **Facturation**

- FYN 961 > Possibilité d'envoyer les factures en masse unitairement (un email par facture)
- FYN 479 > Réintégration de la réévaluation Syntec dans le prix d'origine

### **Achats**

- Factures des fournisseurs > Ajout d'un droit permettant de ne voir que les factures des fournisseurs affectés
- Factures des fournisseurs > Ajout d'une colonne Affectation qui affiche le ou les personne(s) affectée(s) au fournisseur
- Ajout d'un écran permettant de paramétrer les statuts des fournisseurs
- Ajout d'un écran permettant de paramétrer les natures des sous-traitants

### **Administration**

- FYN 181 > Groupes de sécurité > Refonte ergonomique de l'écran de modification
- Groupe de sécurité > Modification > Possibilité de filtrer rapidement sur les nouveaux droits ajoutés dans les 3 dernières versions
- Groupe de sécurité > Modification > Possibilité de filtrer par mots-clés

## **Very API**

FYN 919 > Ajout de la date de création et de la date de mise à jour de l'offre

## <span id="page-13-0"></span>**Version 9.3.0 (20/09/2019)**

### **Activités**

- Planification à la demi-journée > Ajout d'un filtre sur les catégories de salarié
- FYN 900 > Planification à la demi-journée > Ajout du nom du volet dans l'info-bulle
- FYN 383 > Mes ODM > Possibilité d'attacher un document à un ODM existant

#### **Commercial**

- Contacts Prospects > Modification de l'import en masse > Le chargeur de données prend maintenant un fichier excel (et plus un fichier CSV)
- Affaire > Fiche Affaire > Possibilité d'afficher un onglet contenant l'état de la préparation des factures de l'affaire
- Affaire > Fiche Affaire > Possibilité d'ajouter un onglet avec les PV de réception et les numéros de série
- Rapports > Ajout d'un rapport « Répartitions entre commercial et resp. Administratifs » pour voir les répartitions faites, les CA facturés et les marges réparties
- Opportunités > Fiche d'une opportunité > Ajout d'un onglet « Diffusions faites depuis 6 mois » et d'un onglet « Historique des changements sur l'opportunités »
- Rapports > Indicateurs par commercial > Ajout d'onglets avec les graphiques par indicateurs, par commercial et par mois

Copyright © Veryswing SAS, Tous droits réservés. 15 a 14/142 VSActivity et VSPortage sont des marques déposées de Veryswing SAS.

- FYN 252 > Affaire avec facturation par abonnement > Possibilité de préciser la fréquence de l'abonnement (Mensuelle, Trimestrielle, Semestrielle ou Annuelle)
- Tâches commerciales > La signature du collaborateur s'ajoute bien lors de l'envoi d'une invitation
- Fiches de références > Ajout de tous les champs, disponibles dans le formulaire d'une fiche, dans la liste des fiches de références. Ainsi, toutes les données sont exportables en Excel.
- Propositions commerciales > Possibilité de verrouiller la date de la proposition en modification. Cela est géré par un paramètre d'application.
- Affaire > Possibilité de verrouiller la date de la proposition en modification. Cela est géré par un paramètre d'application.
- Affaire > Valeur de la date d'une affaire à sa création lors d'une conversion de proposition : soit la date du jour, soit la date de la proposition source. Cela est géré par un paramètre d'application.

### **Facturation**

Factures > Envoi des factures/avoirs > Nouvelle option pour un envoi par e-mail : possibilité d'envoyer un e-mail par facture ou avoir (et non pas forcément regroupé par adresse de facturation client). La valeur par défaut de cette option se gère grâce à un paramètre d'application.

### **Recrutement**

- Candidats > Modification de l'import en masse > Le chargeur de données prend maintenant un fichier excel (et plus un fichier CSV)
- Indicateurs par recruteur > Ajout d'onglets avec les graphiques par indicateurs, par recruteur pour les mois et les semaines
- Offre d'emploi > Possibilité de personnaliser le formulaire d'une offre d'emploi
- Offre d'emploi > Ajout du nom du contact en charge du suivi de l'offre, et d'un filtre pour cibler un ou plusieurs contacts.
- Nouvel écran transverse de gestion des évaluations des candidats
- Actions de recrutement > La signature du collaborateur s'ajoute bien lors de l'envoi d'une invitation

#### **Ressources Humaines**

- FYN 910 > Visibilité des données RH
- FYN 497 > Ajout d'un écran de gestion des documents pour les salariés étrangers
- Gestion de la devise RH dans différents formulaires (Note de frais, Avance sur Frais et Contrat de travail)
- Paie > Bulletin de paie > Prise en compte de l'historisation des entités
- Rapports > Pyramide de l'ancienneté > Prise en compte de la présence réelle des collaborateurs
- Mes NDF > PDF des notes de frais > Possibilité d'afficher le code du type de frais (plutôt que le code + description)

#### **Gestion Financière**

FYN 233 > Données de paie réintégrées à utiliser dans les comptes d'exploitation

#### **Interfaces**

Copyright © Veryswing SAS, Tous droits réservés. 15/142 VSActivity et VSPortage sont des marques déposées de Veryswing SAS.

- FYN 594 > Possibilité de créer des fichiers SEPA d'avances sur frais
- Interface comptable > Export des NDF > Paramètre pour avoir l'ID de la note de frais dans l'export
- FYN 859 > Export de paie en devise d'entité (salaire)
- Interface comptable > Export des factures de vente > Possibilité d'avoir l'éclatement par axe analytique en ligne
- Import > Réintégration des données de paie > Prise en compte de l'historisation des entités
- Export de préparation de la paie > Nouvelles colonnes : Téléphone Fixe (Pro et Perso), Téléphone portable (Pro et Perso), Nombre d'enfants, Code Insee du contrat de travail

#### **Administration**

- FYN 173 > Paramétrage du calcul du PRJ
- Mode simulation > Activation des filtres

#### **Workflows**

- FYN 696 > Workflow de demande d'avances sur frais
- FYN 503 > Gestion des délégations de workflow (Notes de frais, Avances sur frais, Absences, Véhicules personnels, Télétravail, Compte-rendu d'activité)

#### **Sécurité**

- Possibilité d'activer une authentification double facteur (uniquement pour l'authentification interne)
- Ergonomie
- Possibilité de changer le statut de certains éléments sans ouvrir le formulaire (Opportunité, Prospect, S/T, Fournisseurs, Offre d'emploi et Candidat)
- Traduction des référentiels en base (Statut d'une visite médicale, statut d'un entretien, statut d'une période d'essai, Statut d'une opportunité, statut d'un candidat, statut d'un ordre de mission etc etc etc)

#### **Very API**

- Recrutement
- > Possibilité d'ajouter un réseau social à un candidat
- > Possibilité d'ajouter un candidat
- > Possibilité d'ajouter un document à un candidat
- Ressources Humaines
- > Possibilité d'ajouter un frais à un collaborateur
- > Possibilité d'ajouter un document à un frais
- > Possibilité de récupérer la liste des catégories et des types de frais
- > Possibilité de récupérer la liste des frais d'un collaborateur
- Référentiels
- > Liste des rubriques internes
- > Liste des réseaux sociaux

## <span id="page-16-0"></span>**Version 9.2.0 (20/06/2019)**

### **Accueil**

- Gestion des documents d'entreprise > Ajout d'indicateurs en haut de la page
- Gestion des communiqués > Ajout d'indicateurs en haut de la page
- Gestion des communiqués > Ajout d'un champ "Disponible via l'API" permettant de préciser les communiqués qui sont accessibles via l'API
- Tableau de bord > Nouveau Widget "Tweets de l'entreprise" ; le compte Twitter se renseigne dans les paramètres d'application (onglet Accueil) ou dans les paramètres d'entité
- Tableau de bord > Nouveau Widget "Mes compteurs d'absence"
- Tableau de bord > Nouveau Widget "Mon Manager"

#### **Achats**

Achat > Liste des fournisseurs et S/T > Ajout d'un filtre sur les sociétés internes

#### **Activités**

• FYN 637 > Rapport indiquant tous les PRI et TIM

#### **Commercial**

- Indicateurs par commercial > Ajout de 2 onglets qui affichent un graphique par KPI comparant les commerciaux
- Ressources disponibles > Ajout d'un graphique "Disponibilités par types de ressources"
- Ressources disponibles > Limitation de l'affichage des compétences à 7 maximum avec indication sur le nombre de compétences supplémentaires (détail disponible au survol de la souris). Les 7 premières compétences affichées sont les compétences principales (avec le meilleur niveau d'expérience).
- Gestion des documents commerciaux > Ajout d'indicateurs en haut de la page ; Ajout d'un filtre sur la disponibilité du document pour les tâches commerciales (envoi avec des propositions, etc.)
- Paramétrage > Ajout d'un écran permettant de paramétrer les statuts des tâches commerciales

#### **Ergonomie**

- Formulaires > Dans les cas où 2 dates (début et fin) sont demandées, le calendrier pour le choix de la date de fin est prépositionnée par rapport à la date de début renseignée.
- Tableau de bord > L'affichage est plus marqué et différent des autres écrans : fond gris claire, widgets plus espacés et sans bordure.

#### **Facturation**

FYN 865 > Gestion des RFA > Possibilité d'exclure certaines factures du calcul des RFA

#### **Gestion financière**

PCA/FAE > Ajout d'un graphique de synthèse des montants en haut de la page

#### **Recrutement**

Copyright © Veryswing SAS, Tous droits réservés. 17/142 VSActivity et VSPortage sont des marques déposées de Veryswing SAS.

- Offre d'emploi > Possibilité de préciser un lieu d'intervention (ville + pays)
- FYN 120 > Actions de recrutement > Rendre illimité le nombre de personnes en charge du suivi des actions
- Suivi des candidats > Limitation de l'affichage des compétences à 7 maximum avec indication sur le nombre de compétences supplémentaires (détail disponible au survol de la souris). Les 7 premières compétences affichées sont les compétences principales (avec le meilleur niveau d'expérience).

#### **Ressources Humaines**

- Attribution des avantages > Ajout d'un contrôle pour éviter l'attribution de deux avantages sur la même date d'attribution
- Attribution des avantages > Ajout d'un contrôle pour éviter l'attribution d'un avantage hors des dates
- Informations d'un salarié > Manager > Ajout d'un contrôle pour éviter l'attribution d'un manager hors des dates de présence
- FYN 794 > Notes de frais > Ajout d'une action permettant de dupliquer un frais
- FYN 574 > Notes de frais > Ajout d'un choix Aller/Retour pour doubler la distance d'un frais kilométrique
- FYN 532 > Bulletin de paie > Ajout d'une action permettant de récupérer des bulletins de paie en masse (zip)
- FYN 180 > Amélioration de la gestion des IBAN collaborateurs
- RH > Mon Télétravail > Ajout d'un contrôle pour vérifier qu'une demande de télétravail n'existe pas déjà à cette période
- RH > Bulletin de paie > Import en masse PDF > Ajout d'un filtre permettant d'afficher seulement les bulletins de paie sans correspondance
- RH > Visites médicales > On affiche en rouge les visites médicales hors des dates de présence du collaborateur

#### **Portage**

Ajout d'un paramètre permettant de calculer les frais de gestion de manière global pour les affaires sans règles spécifiques

#### **Transverse**

- Taux de marge et Taux de marque > On exprime les informations par leur formule respective (Marge/CA et Marge/Coût)
- FYN 718 > Affichage intuitif des mois lorsque l'on ajoute une plage de mois

#### **Very API**

- Activité
	- CRA > Ajout d'une méthode permettant d'ajouter de l'activité
	- CRA > Ajout d'une méthode permettant de supprimer de l'activité
- Recrutement
	- Offre d'emploi > Ajout des informations du lieu d'intervention
	- Candidat > Ajout d'une méthode permettant d'attacher un document à un candidat
	- Candidat > Ajout d'une méthode permettant d'attacher un candidat à une offre d'emploi
- Ressources Humaines
	- Absences et Hors entreprises > Ajout d'une méthode permettant de récupérer les jours

Copyright © Veryswing SAS, Tous droits réservés. 18/142 VSActivity et VSPortage sont des marques déposées de Veryswing SAS.

## <span id="page-18-0"></span>**Version 9.1.0 (19/04/2019)**

#### **Accueil**

Documents d'entreprise > Ajout d'une vue alternative en vignette

#### **Activités**

- FYN 750 > Ordre de mission > Ajout d'un filtre sur le statut
- Suivi de mission > Ajout d'un graphique sur les statuts
- Ordre de mission > Ajout d'un graphique sur les statuts
- Progress Plan > Ajout d'une case à cocher permettant de préciser si le contenu du progress plan est inclus ou non dans l'e-mail de demande de validation d'un CRA
- Progress Plan > Ajout d'une Synthèse des Progress Plan qui présente les réponses des choix multiples
- Planification > Gestion du dépassement par rapport à l'activité du CRA
- Gestion des CRA > Ajout d'une colonne avec le nombre de jour en télétravail

#### **Ressources Humaines**

- FYN 559 > Gestion des documents RH obligatoires
- FYN 149 > Ajout du paramétrage des catégories de salariés dans les types de contrat de travail
- Mes demandes d'absences > Ajout d'un graphique de synthèse
- Paramétrage > Possibilité de paramétrer le télétravail dans le type de contrat de travail
- Paramétrage > Possibilité de paramétrer les conventions collectives
- Paramétrage des évaluations des entretiens/formations > Ajout d'une action de masse pour modifier les entités
- Dossier d'un salarié > Fiche activité > Ajout du nombre de jour en télétravail

#### **Commercial**

- FYN 815 > Ajout d'un droit spécifique sur la modification du nom et du code d'un client
- Tâches Commerciales > Ajout d'une vue alternative présentant des graphiques de synthèse
- Opportunités > Ajout d'une vue alternative présentant des graphiques de synthèse
- Affaires > Ajout d'une vue alternative présentant des graphiques de synthèse
- Propositions Commerciales > Ajout d'une vue alternative présentant des graphiques de synthèse
- Indicateurs commerciaux > Nouveaux graphiques
- Paramétrage > Ajout d'un écran pour gérer les statuts des comptes et des contacts prospects

#### **Facturation**

- FYN 759 > Modèle de message Envoi des factures et des avoirs par email > Ajout de la variable Référence Client
- Envoi des factures > Ajout d'un nouveau mode d'envoi "Dématérialisation"

#### **Achats**

Copyright © Veryswing SAS, Tous droits réservés. 19/142 VSActivity et VSPortage sont des marques déposées de Veryswing SAS.

- FYN 128 > Chargeur des factures fournisseurs
- FYN 128 > Chargeur de fichier de factures fournisseurs
- Réception des factures internes > Attachement automatique du PDF de la facture
- Paramétrage des évaluations des fournisseurs > Ajout d'une action de masse pour modifier les entités

#### **Recrutement**

- FYN 122 > Convocations aux entretiens > Suivi des réponses aux invitations (Cette fonctionnalité nécessite un paramétrage spécifique, merci de contacter le support pour l'activer)
- Paramétrage des évaluations des candidats > Ajout d'une action de masse pour modifier les entités

#### **Portage**

Compte pro > Modification de l'affichage des réserves

#### **Very API**

- Nouvelle documentation (OpenAPI avec Swagger)
- Liste des utilisateurs présents
- Communiqués d'entreprises
- Recrutement
	- Candidats
- Commercial
	- Clients
	- Adresses des clients
	- Contacts client
	- Affectations des collaborateurs
- Ressources Humaines
	- Informations
	- Compte Bancaire
	- Avantages
	- Rémunérations variables
	- Contrats de travail
	- Compteurs d'absences
- Interface
	- Paie par évènements

## <span id="page-19-0"></span>**Version 9.0.0 (25/01/2019)**

#### **Activités**

- Rapports > Indicateurs par Collaborateur : ajout d'une colonne "Fonction".
- PV de Réception : affichage progressif des lignes de la liste pour plus de vitesse et donc de confort d'utilisation.

#### **Commercial**

Copyright © Veryswing SAS, Tous droits réservés. 20/142 VSActivity et VSPortage sont des marques déposées de Veryswing SAS.

- Tâches commerciales : affichage progressif des lignes de la liste pour plus de vitesse et donc de confort d'utilisation.
- Opportunités : affichage progressif des lignes de la liste pour plus de vitesse et donc de confort d'utilisation.
- Propositions commerciales : affichage progressif des lignes de la liste pour plus de vitesse et donc de confort d'utilisation.
- Affaires : affichage progressif des lignes de la liste pour plus de vitesse et donc de confort d'utilisation.
- Clients : affichage progressif des lignes de la liste pour plus de vitesse et donc de confort d'utilisation.
- Affaires : ajout d'un filtre sur les axes analytiques
- Affaires : ajout d'une colonne contenant les axes analytiques
- Rapports CA : ajout d'un filtre "Affaires Internes/Externes"
- Formulaire des affaires : ajout d'un contrôle sur le montant total du Forfait en fonction du Montant du détail des prestations
- Formulaire des affaires : possibilité de recopier le montant total du détail des prestations dans le montant total d'un échéancier
- Fiche Affaire : ajout d'un lien vers la proposition commercial source
- Ajout d'un référentiel de tarifs par défaut des prestations/produits

#### **Recrutement**

Suivi des candidats : affichage progressif des lignes de la liste pour plus de vitesse et donc de confort d'utilisation.

#### **Ressources humaines**

- FYN 127 : ajout d'un workflow pour les véhicules personnels
- FYN 282 : évolution du chargement automatique des bulletins de salaire
- FYN 711 : préparation de la paie > Ajout d'une colonne dédiée au nombre de tickets restaurants
- Préparation de la paie : ajout d'une colonne "Fonction"
- Registre du personnel : ajout d'un choix "Jamais en poste" dans le filtre sur la Présence (Date d'entrée = Date de sortie)
- Indicateurs RH : ajout d'un filtre "Exclure les collaborateurs jamais en poste" (Date d'entrée = Date de sortie)
- Compétences : ajout d'un paramètre permettant d'avoir le bloc d'ajout de compétences dans le formulaire d'un utilisateur (Administration > Utilisateurs)
- Compétences : ajout d'un paramètre permettant de préciser un nombre minimum de compétences pour un collaborateur
- Rémunérations variables : ajout d'un paramètre permettant de préciser la valeur par défaut de la case à cocher "A Rémunérer"

#### **Facturation**

- Gestion des RFA (Remises de fin d'année) : ajout d'un paramétrage par tranche de CA
- Gestion des RFA : possibilité d'affecter plusieurs affaires sur une règle

#### **Achats**

FYN 167 : écran de Réception des factures internes (liées aux affaires internes)

#### **Interfaces**

Export Comptable des Frais : ajout de 6 références externes au niveau des collaborateurs

#### **Transverse (RGPD, Exports,…)**

- FYN 148 : historisation de l'affectation utilisateur / entité. Depuis la liste des utilisateurs, une action de gestion des liens avec les entités à date d'application permet de suivre les changements. Nous déployons progressivement les mises à jour dans les listes et rapports, dans les jours à venir.
- Barre de recherche transverse : possibilité de rechercher un matériel du référentiel (nom ou référence)

## <span id="page-21-0"></span>**Version 8.4.0 (16/11/2018)**

#### **Tableau de bord**

- FYN 399 : Possibilité de gérer l'édition et la visibilité d'une catégorie de communiqué par groupe de sécurité
- Ajout d'une tâche sur la validation d'un prêt de matériel

#### **Activités**

- FYN 221 : Modèle d'ordres de mission : Ajout de la variable Adresse du siège du client
- FYN 307 : Gestion des CRA : Possibilité de filtrer sur le commercial
- FYN 565 : Ordre de mission : Ajout des champs Poste occupé, Attendus, Support prévu et Objectifs personnels (ils sont aussi disponibles dans le modèle de document)

#### **Commercial**

- FYN 59 : Gestion des RFA (Remises de fin d'année)
- FYN 157 : Ajout d'une carte géographique de prospection
- FYN 472 : Possibilité de mettre à jour les adresses de facturation de plusieurs affaires (depuis le compte du client)

#### **Recrutement**

FYN 267 : Ajout d'un filtre sur le département des candidats

#### **Ressources humaines**

- FYN 160 : Export de préparation de la paie > Possibilité d'exporter les absences en écart avec le mois précédent
- FYN 160 : Export de préparation de la paie > Ajout d'un onglet de détail des Frais
- FYN 160 : Préparation de la paie > Ajout de la liste des frais du mois de la paie
- FYN 285 : Déclencheur d'action > Ajout d'un déclencheur sur l'ajout d'un Contrat de travail
- FYN 285 : Déclencheur d'action > Ajout d'un déclencheur sur l'ajout d'une rémunération variable
- FYN 349 : Compteur de récupération > Possibilité de mettre un commentaire et une date de modification

Copyright © Veryswing SAS, Tous droits réservés. 22/142 VSActivity et VSPortage sont des marques déposées de Veryswing SAS.

- FYN 354 : Formation > Possibilité de saisir une plage de date
- FYN 586 : Possibilité de dupliquer une règle de rémunération automatique des HNO
- FYN 636 : RH > Modification du libellé Arrêt Maladie par Arrêt de travail dans les différents menus RH
- Dossier d'un salarié : Modification du calcul de l'ancienneté pour mieux gérer les périodes d'absences entre deux contrats
- Type de frais : Ajout d'une colonne Groupes de sécurité liés

#### **Facturation**

- FYN 340 : Facturation > Ajout d'un filtre permettant d'exclure les préfactures fusionnées ou décalées sur un autre mois (pré-factures qui sont barrées)
- FYN 352 : Rapport Encours Client : Ajout de la colonne Entité de l'affaire
- FYN 380 : Préparation des factures : Ajout d'un filtre Affaire archivée ou non
- FYN 620 : Préparation des factures : Ajout d'un filtre Affaires suivies par

#### **Achats**

• Registre des collaborateurs S/T > Ajout d'un onglet Suivi de mission

#### **Gestion Financière**

FYN 567 : Possibilité de mettre à jour les calendriers budgétaires en masse

#### **Interfaces**

FYN 633 : Restitution des Axes analytiques dans l'export comptable

#### **Transverse (RGPD, Exports,…)**

- FYN 467 : Visibilité des données RH > Possibilité de gérer l'accès à certaines données RH par groupe de sécurité
- FYN 461 : En lien avec le FYN 467 > On peut maintenant gérer l'accès au numéro de sécurité sociale par groupe de sécurité
- Modification des exports des écrans > Export Excel Brut des données, Export Excel avec rupture et Export PDF
- Ajout d'un affichage dynamique du contenu des onglets dans certains écrans pour améliorer l'expérience utilisateur (Tableau de bord, Dossier client, Dossier d'un salarié…)

#### **Portage**

- Compte Pro > Ajout d'un onglet Détails des Réserves
- Compte Pro > Possibilité de modifier le montant des réserves
- Compte Pro > Possibilité de modifier le montant du Salaire Brut dans le même formulaire que celui pour figer les données
- Compte Pro par mois > Modification de l'affichage pour être plus en adéquation avec l'affichage du Compte Pro

## **Version 8.3.0 (14/09/2018)**

#### **Accueil**

- CRA > Paramétrage > Liste déroulante de valeur > Possibilité de désactiver une valeur
- FYN 183 : Modification du progress plan pour ajouter un troisième choix possible (choix multiple)

#### **Commercial**

Affaires Internes > Possibilité de préciser si on veut recopier les forfaits de frais liés à une régie

#### **Facturation**

FYN 345 : Possibilité de clôturer la facturation (depuis l'écran de gestion des clôtures mensuelles)

#### **Gestion Financière**

FYN 77 : Ajout de la V1 d'un etat de la Trésorerie (sur 3 mois)

#### **Interfaces**

- Export Factobail : Possibilité d'indiquer si un support de paiement de type affacturage fait partir les factures à l'export ou non
- Export Factobail : En cas de présence d'un numéro de SIREN, SIRET ou TVA Intracommunautaire sur une adresse de facturation, l'export prendra en compte ces valeurs plutôt que celles par défaut
- Interface Comptable : Ajout du code de l'entité du collaborateur pour les NDF de l'affaire refacturée

#### **Ressources Humaines**

- FYN 546 : Contrôle des compteurs d'absence dans les demandes > Ajout d'une tolérance pour pouvoir soumettre une demande avec un compteur pas assez approvisionné. (Exemple : un collaborateur pourra prendre 1 jour de CP avec un compteur à 0,99)
- FYN 273 : Avance sur frais > Possibilité d'envoyer un e-mail au collaborateur lors de la création d'une avance sur frais
- FYN 540 : Possibilité d'ajouter un suivi de mission depuis l'onglet Affectation du dossier collaborateur
- FYN 316 : Prêt de matériel > Validation électronique des prêts de matériel
- Gestion des demandes d'absences > Ajout d'une colonne Exportée en paie par évènements
- FYN 131 : Note de frais > Possibilité de rendre obligatoire la saisie d'un lien avec un client, un projet ou une activité interne
- FYN 65 > Préparation de la paie > Automatisation du calcul de la rémunération des HNO et Astreintes
- Paie > Ajout d'un paramètre permettant d'afficher les collaborateurs présents par rapport au mois du traitement dans l'onglet Absences (pour pouvoir voir les absences d'un collaborateur parti)
- <span id="page-23-0"></span>Type de frais : Possibilité d'interdire la saisie de deux frais du même type dans la même journée

Copyright © Veryswing SAS, Tous droits réservés. 24/142 VSActivity et VSPortage sont des marques déposées de Veryswing SAS.

- Type de visite médicale > Possibilité de supprimer un type
- Suppression du menu de gestion du compteur DIF

#### **Transverse**

- FYN 143 : Possibilité de générer un PDF avec les informations des écrans de l'application (comme pour l'export Excel)
- Export Excel : Ajout des ruptures dans le fichier excel généré

## <span id="page-24-0"></span>**Version 8.2.0 (15/06/2018)**

#### **Accueil**

- FYN 325 : Widget Collaborateurs > Les vignettes sont maintenant cliquables et permettant d'accèder à la fiche RH du collaborateur (si vous en avez le droit)
- FYN 125 : Annuaire > Ajout d'un droit permettant d'afficher ou masquer la fonction du collaborateur

#### **Achats**

- Registre des S/T > Possibilité d'ajouter manuellement une ligne de présence pour un collaborateur externe
- Gestion des documents attendus > Ajout d'un lien vers la société

#### **Activités**

FYN 419 : CRA > Possibilité de dupliquer les rubriques du mois précédent

#### **Administration**

- FYN 189 : Utilisateur > Possibilité de créer une société S/T directement depuis le formulaire de création d'un utilisateur si celui-ci est externe
- FYN 276 : Tâches périodiques > Ajout d'une tâche périodique permettant de désactiver automatiquement les collaborateurs avec une date de sortie

#### **Commercial**

- FYN 337 : Tâches commerciales créées depuis une fiche client ou prospect > Possibilité d'attacher la tâche à une opportunité ou une affaire du tiers concerné
- Ressources Disponibles > Ajout d'un message précisant si le collaborateur a une date de sortie inférieure à sa date de disponibilité
- Contact client > Possibilité de marquer un contact client comme étant DPO (Data Protection Officer)
- FYN 416 : Ajout d'un contrôle permettant de ne pas retirer un intervenant sur un volet d'affaire si cet intervenant a de l'activité déclarée (CRA, heures en plus ou unité d'oeuvre)
- FYN 68 : Facturation sur échéancier et abonnement (forfait, (re)vente et unités d'oeuvre) > Ajout de champs donnant le total des échéances et, pour les forfaits, ajout d'un champ par échéance pour indiquer un pourcentage du montant total d'un forfait sur une échéance (le montant est calculé automatiquement)
- Affaire > Forfaits > Ajout d'un champ Ecart qui montre l'écart entre le montant total du forfait

Copyright © Veryswing SAS, Tous droits réservés. 25/142 VSActivity et VSPortage sont des marques déposées de Veryswing SAS.

et le montant total des échéances

Ajout d'un rapport listant les Experiences Professionnelles des collaborateurs

#### **Facturation**

- FYN 188 : Ajout d'un graphique de synthèse des montants réglés par devise de règlement client
- FYN 433 : Ajout d'un écran permettant de paramétrer les règles de numérotation de facture (Uniquement disponible pour l'Account Manager Veryswing)

#### **Fit Your Needs (FYN)**

Ajout d'un droit permettant de donner accès à une fonctionnalité de co-financement : pour un besoin donné, vous pourrez indiquer ce que peut prendre en charge votre entreprise (en nombre de jours ou en Euros) afin que le besoin soit mieux traité (plus tôt,…).

#### **Interfaces**

Paramétrage des exports comptables > Possibilité de gérer la découpe à droite ou à gauche dans le cas de valeurs trop grandes pour la largeur fixe d'une colonne (paramétrage coupé avec le côté du remplissage)

#### **Recrutement**

- Ajout du Pays dans les experiences professionnelles
- Ajout d'un rapport listant les Experiences Professionnelles des candidats

#### **Ressources humaines**

- FYN 164 : Possibilité d'ajouter un commentaire lors de la validation d'une indémnité repas
- FYN 140 : Gestion du télétravail > Au niveau d'un contrat de travail, on peut choisir si le collaborateur peut faire du télétravail et si c'est soumis à workflow ou autorisé directement. Les règles de workflow sont paramétrables dans l'écran de paramétrage des workflows déjà existants.
- Note de frais > Possibilité de changer l'affectation à une mission d'un frais exporté en comptabilité
- Note de frais > Possibilité d'entrer directement l'adresse de départ et d'arrivée pour les frais kilométriques ; choix visuel de l'itinéraire et donc récupération de la distance.

#### **RGPD**

FYN 389 : Ajout de fonctionnalités pour aider à la mise en conformité RGPD. Documentation en ligne : "Zoom sur les fonctionnalités RGPD".

#### **Portage salarial**

Ajout des volets "Autres unités d'oeuvre" dans le calcul du compte pro

## <span id="page-25-0"></span>**Version 8.1.0 (26/04/2018)**

#### **Accueil**

Copyright © Veryswing SAS, Tous droits réservés. 26/142 VSActivity et VSPortage sont des marques déposées de Veryswing SAS.

Documents d'entreprise : Gestion de l'édition et de la visibilité des catégories par groupe de sécurité

#### **Achats**

- Historique des paiements fournisseur : Possibilité d'annuler un marquage SEPA manuel.
- Registre des S/T : Gestion des plages de date de validité pour un S/T (cf. Fit Your Needs #74)
- Documents à fournir pour les fournisseurs : Ajout d'une colonne indiquant la date du dernier rappel pour le client et le type concernés (cf. Fit Your Needs #309)
- Gestion des demandes d'achats avec workflows de validation (cf. Fit Your Needs #392)
- Gestion de stocks

#### **Activités**

Gestion des CRA : Possibilité de valider les CRA en masse

#### **Administration**

- Création d'une entité : Possibilité d'ajouter directement l'entité dans certains périmètres
- Liste des entités : Ajout de la colonne Périmètres associés
- Chargeur de collaborateur : Possibilité de charger des S/T
- Workflows : Chaque utilisateur peut indiquer si une demande de validation de workflow envoie un email > Choix à faire dans Mes Préférences > Onglet Email

#### **Commercial**

- Propositions commerciales : Ajout d'une vision en lecture seule des propositions converties
- Opportunité : Ajout d'un écran de paramétrage pour les Phases de vente et les Probabilité de succés (cf. Fit Your Needs #401)
- Cartes : Localisation des clients et des entités

#### **Ergonomie**

- Nouvelle ergonomie (cf. Fit Your Needs #386) : plus épurée, actions rapides d'ajout, amélioration du filtre avec présentation des filtres actifs notamment.
- Nouveau Filtre par Groupe : Ajout d'un filtre Groupe/Holding dans les Affaires, Préparation de factures, factures, comptes clients et prospects (cf. Fit Your Needs #209)

#### **Facturation**

- Factures : Ajout des factures d'achats refacturés aux clients dans le détail des frais refacturés
- Facturation : Nouveau filtre Inclure ou Exclure les clients internes
- Refacturation des frais : Possibilité de paramétrer le PDF qui détaille les frais refacturés pour ajouter une colonne avec la référence interne de l'affaire concernée, le numéro de contrat et la référence client

#### **Interfaces**

- Export Comptable des frais : Ajout de la colonne Code entité du collaborateur
- Export comptable des factures d'achat : Séparation du compte comptable par défaut des fournisseurs en deux comptes S/T et Autres Fournisseurs (voir le paramètre d'application, onglet Interface Comptable) (cf. Fit Your Needs #358)

Copyright © Veryswing SAS, Tous droits réservés. 27/142

VSActivity et VSPortage sont des marques déposées de Veryswing SAS.

- Export Comptable : Ajout de la colonne entité de l'affaire pour les factures de vente
- Export Comptable : Ajout de la colonne entité opérationnelle pour les factures d'achat

#### **Recrutement**

- Suivi des candidats : Ajout d'un champ commentaire pour les compétences (cf. Fit Your Needs #398)
- Candidats : Mise à jour des candidatures via le post-it (cf. Fit Your Needs #197)
- Candidats : Ajout d'un droit permettant de voir les informations salariales et contractuelles d'un candidat
- Alertes : Ajout du nom/objet de l'action de recrutement (cf. Fit Your Needs #361)
- Offre d'emploi : Gestion d'une référence automatique et de la synchronisation de l'adresse email entrante

#### **Ressources humaines**

- Registre du personnel : Gestion de la devise d'un contrat de travail pour permettre l'édition Word ou Pdf en devise
- Modèle de contrat de travail : Ajout des variables en devise de contrat
- Registre du personnel : Ajout de la gestion des primes récurrentes dans le contrat de travail
- Paramétrage des types de contrat de travail : Ajout d'une action de masse permettant de modifier l'affectation aux entités
- Préparation de la paie : Ajout des packages dans les colonnes de la préparation de la paie
- Préparation de la paie : Ajout d'un lien vers le dossier RH du collaborateurs sur plusieurs écrans
- Préparation de la paie : Possibilité de saisir un commentaire sur la paie d'un collaborateur (qui sera disponible dans le fichier d'export)
- Préparation de la paie : Ajout des colonnes client, référence affaire et détail des jours pour le tableau des Forfaits de frais
- Traitement des HNO : Ajout de droits spécifiques pour le traitement des heures supplémentaires et du compteur de récupération de temps
- Catégories d'absence : Paramétrage par entité
- Registre unique du personnel : Possibilité d'ajouter une rupture par entité
- Frais : Possibilité d'afficher et rembourser un frais en devise spécifique (cf. Fit Your Needs #80)
- Compteurs de récupération de temps : Ajout d'un chargeur de compteurs
- Compteurs de récupération de temps : Paramètre d'application permettant de renommer le terme "Récupération"
- Compteurs de récupération de temps : Affichage du compteur dans les demandes d'absences
- Compteurs de récupération de temps : Contrôlé du solde du compteur lors d'une demande d'absences
- Compteurs de récupération de temps : Affichage de la catégorie d'absence liée dans une demande d'absence seulement si le compteur est provisionné.
- Simplification de la partie Formations (cf. Fit Your Needs #113)

#### **Sécurité**

Possibilité de limiter les extensions de fichiers autorisées

#### **Portage salarial**

- Compte Pro : Possibilité de modifier le solde d'un mois
- Contrat de Portage : Possibilité de définir la base de calcul pour les Réserves

Copyright © Veryswing SAS, Tous droits réservés. 28/142

VSActivity et VSPortage sont des marques déposées de Veryswing SAS.

Compte Pro : Modification de l'affichage du compte Pro (colonnes)

## <span id="page-28-0"></span>**Version 8.0.0 (25/01/2018)**

#### **Achats**

- Documents manquants ou expirés : action de masse pour avertir par e-mail les fournisseurs qu'ils ont des documents à fournir. Dans le paramétrage des modèles de message, vous pourrez gérer les messages types pour ces envois. (cf. Fit Your Needs #243)
- Gestion d'un lien entre les bons de commande et les factures fournisseurs

#### **Activités**

- Gestion des CRA : ajout de 2 droits pour voir uniquement les collaborateurs sur des missions où on est commercial ou responsable opérationnel
- CRA : ajout d'un droit pour voir la valorisation des jours
- Modèles de documents ODM : ajout de nouveaux champs dans le modèle pour avoir plus d'informations : Numéro de portable professionnel du commercial, nom du premier responsable opérationnel et son numéro de téléphone portable, nom du client final et son adresse (si connu en tant que client)
- CRA interne > édition pdf : ajout des numéros de semaine.

#### **Administration**

- Workflows (Absences, CRA et NDF) : possibilité de sélectionner le manager du demandeur en tant qu'observateur.
- Deux nouveaux déclencheurs d'actions : contrat de travail et rémunération variable
- Déclencheur d'action : modification d'une rémunération variable
- Déclencheur d'action : modification d'un contrat de travail
- Groupes de sécurité : ajout d'un champ de recherche dans le formulaire afin de trouver rapidement un droit
- ODM > envoi email : possibilité de personnaliser le message via les modèles de messages

#### **Commercial**

- Documents manquants sur des affaires : action de masse pour pouvoir rappeler aux commerciaux qu'ils ont des documents à attacher sur telle ou telle de leurs affaires
- Affaire > Gestion opérationnelle des affaires : lien de retour après un clic sur la fiche d'affaire
- Liste des comptes prospects et clients : ajout d'un filtre sur pays et région
- Liste prospects / clients / contacts prospects libres ou pas : possibilité de créer une opportunité (colonne actions)
- Propositions commerciales : possibilité de forcer l'association d'axes analytiques dans l'entête, cela remontera ensuite dans l'affaire lors de la conversion. Rappel : cela était déjà géré dans les affaires.
- CV d'entreprise : affichage possible de la photo du collaborateur. Un modèle de CV (docx) avec photo a été ajouté.

#### **Ergonomie**

- Activation d'un « clic droit » qui affiche les actions à la ligne. Particulièrement utile si votre affichage prend plus que la largeur de l'écran et qu'un scroll horizontal se met en place mettant la colonne action hors de l'écran à droite.
- Avec le scroll vertical, on garde à l'écran l'accès aux actions de masse. Plus besoin de remonter en haut de la liste pour y accéder une fois des lignes sélectionnées.
- Ajout d'un compteur de lignes sélectionnées dans une liste ; le compteur est dans l'entête de la colonne des cases à cocher.

#### **Facturation**

Evolutions sur les relances clients (cf. Fit Your Needs #114)

#### **Interfaces**

- Paie : export de paie par événements > Paramétrage du libellé dans les champs Matin / Après midi
- Export de Paie : traitement des justificatifs de titre de transport

#### **Recrutement**

Référentiels du recrutement (fonctions, compétences, langues,…) : ajout des actions à la ligne pour rendre actif ou inactif un élément

#### **Ressources humaines**

- Préparation de la paie : suppression du bouton « Exporter la préparation de la paie »
- Préparation de la paie : indemnités Repas > séparation de la colonne Entrée/Sortie
- Préparation de la paie : ajout de la liste des rémunérations variables qui ne sont pas marquées comme bonne à rémunérer dans l'onglet des rémunérations variables
- Attachements des frais : ajout d'une colonne Origine
- Suppression d'une absence : ajout de deux colonnes pour savoir qui et quand l'absence a été supprimée
- Contrats de travail : calcul du pourcentage d'augmentation en tenant compte des temps partiels
- Prêt de matériel : possibilité de personnaliser les modèles de documents (prêt et retour)
- Création d'une notion d'actions RH (par copie des actions de recrutement)
- Gestion des demandes d'absence : ajout de filtres « manager », « absences incohérentes avec CRA »
- Gestion des campagnes d'évaluations : création d'une campagne, qui une fois démarrée, va créer en masse des entretiens collaborateurs (avec évaluation RH par le manager, et éventuellement l'auto-évaluation collaborateur) et/ou des suivis de missions (avec évaluation de la mission par le manager). Les évaluations et des synthèses sont disponibles. Les évaluations peuvent être faites depuis nos applications mobiles.

## <span id="page-29-0"></span>**Version 7.13.0 (17/11/2017)**

- **Accueil**
- #76261 : Documents d'entreprise : Ajout d'un filtre sur le type de documents
- **Achats**

Copyright © Veryswing SAS, Tous droits réservés. **30/142** and the serves of the serves of the serves of the serves of the serves of the serves of the serves of the serves of the serves of the serves of the serves of the se VSActivity et VSPortage sont des marques déposées de Veryswing SAS.

- #75817 : Ajout d'un déclencheur d'action sur la bascule d'une facture d'achat en "Bon à payer"
- #75727 : Facture fournisseurs : Ajout d'un contrôle qui empêche d'utiliser deux fois le même taux de TVA.

#### **Activités**

- #77344 : VSP : Gestion d'une réserve pour les congés
- #76252 : Feuille de temps : ajout des cases à cocher pour le télétravail comme dans le CRA
- #75406 : Ordres de mission : Ajout d'une case à cocher dans le formulaire permettant d'indiquer que la case frais ODM doit être automatiquement cochée dans le CRA
- #75262 : CRA : Personnalisation du libellé > Ajout d'une variable avec la description complémentaire du détail de prestation
- #75223 : Soumission des CRA : Ajout d'une vérification de la taille totale des justificatifs pour éviter les emails trop volumineux
- #75172 : Gestion opérationnelle des affaires : Ajout d'un filtre sur le statut d'archivage des affaires

#### **Administration**

- #76900 : Déclencheur d'action sur la création d'une opportunité : ajout d'une case à cocher permettant de spécifier que l'évènement se déclenchera uniquement pour la création d'une opportunité non liée à une offre d'emploi
- #76255 : Déclencheurs d'action sur les affaires : Ajout des responsables opérationnels dans les destinataires de l'email
- #76240 : Tâches Périodiques : Ajout d'une tâche permettant d'être alerter n jours avant la date de sortie d'un collaborateur
- #76150 : Utilisateurs : ajout de la colonne Date du dernier envoi des informations de connexions (avec le collaborateur qui a fait l'action)
- #75952 : Ajout d'un déclencheur d'action à l'ajout d'une certification sur un collaborateur
- #75595 : VSP : Taux de charges patronales > Possibilité de paramétrer un taux de charge par personne

#### **Commercial**

- #76306 : Ajout d'une alerte sur les suivis de mission à planifier ou planifiés
- #76246 : VSP : Ajouter une option permettant d'afficher ou non une affaire dans le compte pro
- #76072 : Listes des comptes clients, comptes prospects, contacts prospects, contacts clients : ajout d'un filtre sur l'origine commerciale
- #75793 : Rapport Evolution du CA par axes client : Ajout d'un filtre pour avoir un critère de rupture Pays/région et ajout des montants dans les camemberts
- #75601 : Opportunités : Ajout de la possibilité de dupliquer une opportunité existante

#### **Déclencheurs d'actions**

- #76975 : Ajout d'un déclencheur sur l'attachement d'un candidat à une fiche de poste liée à une opportunité
- #63643 : Ajout d'un déclencheur sur la création d'un fournisseur

#### **Facturation**

#66404 : Préparation des factures : affichage du descriptif SYNTEC en anglais dans la facture

#### **Interfaces**

- #77404 : Export vers le factor : ajout d'un paramétrage permettant d'exporter seulement les factures avec une date inférieure ou égale à la date du jour
- #76888 : Export vers le factor : Gestion du factor non notifié > Génération des fichiers de règlements et d'ajustements

Copyright © Veryswing SAS, Tous droits réservés. **31/142** and the serves of the serves of the serves of the serves of the serves of the serves of the serves of the serves of the serves of the serves of the serves of the se VSActivity et VSPortage sont des marques déposées de Veryswing SAS.

- #76534 : Export de paie par évènement > Ajout de la date de début de période
- #76525 : Export brut des factures : Ajout d'un filtre sur les entités facturantes et les périodes
- #76480 : Export de Paie : Ajout d'un champ Population permettant de choisir d'exporter seulement les Entrées ou les Sorties, ou tout le monde
- #75661 : Compte client : Possibilité de gérer un compte de vente spécifique au client
- #73573 : Compte fournisseur : Possibilité de gérer un compte de charge spécifique par fournisseur

#### **Recrutement**

- #76609 : Offre d'emploi : possibilité de paramétrer des modèles d'offres d'emploi utilisés pour les éditions Word et PDF des offres d'emplois.
- #76258 : Recrutement > Rapport Cooptation > Ajout de filtres (dates de recrutement) et amélioration du rapport
- #75583 : Offres d'emploi > Possibilité d'attacher des documents sur les offres d'emplois

#### **Ressources humaines**

- #77668 : Gestion des inscriptions aux formations : ajout d'un paramètre permettant de cocher par défaut la case de l'évaluation dans le formulaire d'inscription
- #77164 : Ajout d'un système de gestion d'alertes sur les actions collaborateurs
- #77005 : Formation : Possibilité d'attacher des documents aux inscriptions
- #76798 : Gestion des CRA, des absences et des Notes de frais : ajout d'un filtre sur le manager
- #76762 : Paie : Ajout d'une colonne avec le nombre d'heures travaillées saisies dans le CRA
- #76183 : Registre du Personnel : Ajout de la liste des inscriptions à une formation du plan dans le dossier d'un collaborateur
- #76165 : Ajout de la notion d'entités dans le formulaire de gestion des formations : les formations peuvent être rattachées à une ou plusieurs entités
- #75772 : Gestion des sessions de formations : Ajout de la notion d'activé/désactivé sur les sessions pour pouvoir mieux filtrer sur les sessions en cours
- #75706 : Paie : Ajout d'un paramétre d'application permettant d'exclure les TNS des écrans de paie
- #75598 : Paie : Ajout des informations sur les avis à tiers détenteurs dans la préparation de la paie et l'export de paie
- #74672 : Registre du personnel : Chargeur Excel > Ajout de nouveaux champs =⇒ Nom, Prénom, Date de naissance, Date d'entrée et Date de sortie
- #73969 : Mes informations : Possibilité de modifier la date de naissance
- #73768 : Registre du personnel : Ajout d'un droit permettant de voir et gérer les documents attachés aux contrats de travail
- #72559 : Fiche de prêt de matériel : Possibilité de gérer des modèles pour les documents de prêt et de restitution de matériel
- #64608 : Préparation de la paie : Ajout d'un paramètre d'application permettant de bloquer les absences quand la paie est figée : ce paramètre permet de bloquer techniquement les demandes d'absences inclues dans la paie à chaque fois que la paie est figée. S'il est activé, l'affichage de l'onglet Absences de la préparation de paie change pour n'afficher que les absences non bloquées par une préparation de la paie précédente.
- #48236 : Gestion d'actions collaborateurs : les types d'actions sont paramétrables.

#### **Sécurité**

- #75247 : Possibilité de restreindre les adresses IP de connexion autorisées
- #2535 : Contrôle du nombre de sessions par utilisateur : un même utilisateur ne peut pas se connecter sur 2 postes différents

## <span id="page-32-0"></span>**Version 7.12.0 (15/09/2017)**

## <span id="page-32-1"></span>**Évolutions apportées**

- **Achats**
- #74227 : Documents attendus par fournisseur > Filtre : ajout d'un champ de recherche et possibilité de choisir un fournisseur spécifique
- #73900 : Bon de Commande > Ajout d'une colonne Collaborateurs
- #73666 : Fournisseurs > Ajout des colonnes "Centre de médecine du travail" et "Organisme de formation" + filtre
- #64458 : Factures fournisseurs > Possibilité de créer directement un ou plusieurs matériel dans le référentiel de matériels
- #64443 : Factures fournisseurs / Référentiel de matériel > Lien entre la facture d'achat et du matériel du référentiel de matériels
- #15323 : Gestion du lien entre les bons de commandes et les factures fournisseurs

#### **Activité > Planification**

- #73480 : Recopie CRA vers planification > ajour d'un droit qui permet de lèver le contrôle workflow et qui permet de le faire si lde CRA est simplement 100% rempli
- #72694 : Ma planification > Ajout d'un filtre sur les clients

#### **Activités**

- #74465 : PDF CRA interne > Possibilité d'ajouter une phrase das la bloc de signature du collaborateur (paramètre d'application et paramètre d'entité)
- #74456 : Modèles d'ODM > Ajout de variables : email et téléphones du collaborateur, et nom + coordonnées de son éventuel manager
- #74170 : Portage > Activité > Compte Pro > Ajout d'une action permettant de voir le détail du calcul sur une ligne
- #74164 : Portage > Activité > Compte Pro > Le solde du mois précédent est inclus dans le montant disponible du mois suivant
- #74161 : Portage > Activité > Compte Pro > Gestion de la Réserve financière (Convention Collective)
- #73915 : Portage > Activité > Compte Pro > Modification des colonnes et calculs
- #73696 : Gestion ODM et gestion des suivis de mission > Ajout de droits pour ne voir que les collaborateurs managés
- #72280 : CRA > Saisie des UOW > Autorisation de saisie des UOW déclarés en Affaire interne et que ne sont reliés à aucun autre volet d'affaire
- #71767 : Affaires > Consommation > Ajout d'une colonne supplémentaire pour les heures
- #71731 : Portage > Activité > Compte Pro > Ajout d'un paramètre permettant de gérer les charges patronales
- #70290 : Activité > Suivi de Mission > Evaluation > Ajout d'un paramètre permettant de ne pas prendre en compte les critères avec une valeur à 0 dans la note finale
- #68814 : Reste à faire > Possibilité de filtrer sur la date maximum de dernière saisie de temps
- #31690 : Gestion des jours fériés par entité

#### **Administration**

- #74167 : Portage > Taux de Charges pour le Portage > On peut maintenant découper le taux en trois taux différents
- #72565 : Utilisateurs > Suivi des demandes de changement de mot de passe et des envois de

Copyright © Veryswing SAS, Tous droits réservés. **33/142** and the serves of the serves of the serves of the serves of the serves of the serves of the serves of the serves of the serves of the serves of the serves of the se

VSActivity et VSPortage sont des marques déposées de Veryswing SAS.

connexion

- #72556 : Utilisateurs > Ajout d'un filtre sur les périmètres de sécurité et sur la dernière connexion
- #2719 : Tâches périodiques > Pouvoir faire des planifications spéciales : dernier jour du mois, dernier lundi du mois, premier lundi du mois, etc.

#### **Commercial**

- #74486 : Gestion des affaires internes > Ajout d'un filtre sur les natures de volets internes
- #74194 : Comptes Clients, Prospects, Fournisseurs > Ajout d'une action de masse pour le rattachement d'entité
- #73894 : Affaire > Possibilité de rendre obligatoire la saisie d'un code de prestation dans les échéances au forfait (via un paramètre d'application)
- #73567 : Dates dans les affaires > Ajout de paramètres d'application pour forcer et synchroniser les dates de mission dans les affaires et propositions commerciales
- #73477 : Gestion avancée des heures supplémentaires autour d'un jour férié ; un paramètre d'application permet d'ajouter des zones de taux supplémentaires pour gérer des cas spécifiques (taux Jours Férié suivant un jour de semaine, suivant un samedi ou suivant un dimanche ; taux de la nuit suivant un jour férié)
- #73396 : Propositions et Affaires > Ajout de paramètre d'application pour que les dates de début et de fin dans l'entête soient min et max des dates d'affectation
- #73393 : Propositions et affaires > Ajout de 2 paramètres d'application : indique si la date de fin des affectation est obligatoire ou pas
- #63858 : Clients > Possibilité d'enregistrer un montant "Accord-crédit" sur la fiche client pour contrôler par rapport à l'encours + alerte si dépassement
- #63553 : Axes analytiques > Ajout d'une « boîte » affichant les axes analytiques au niveau de l'assistant de l'affaire

#### **Ergonomie**

- #74224 : Bloc "CA et marge prévu" dans les affaires et les propositions > Ajout d'un paramètre d'application et utilisateur (Mes Préférences) pour donner l'état d'ouverture par défaut
- #72523 : Possibilité de paramétrer les couleurs du filtre
- #64253 : Chargeur de données > Ajout d'une action générique d'import de données depuis un fichier Excel sur les listes à droite de l'icône Excel (certains tableaux sont pour l'instant concernés ; ex. : registre du personnel)

#### **Facturation**

- #74450 : Actions spéciales > Ajout de 2 nouvelles actions spéciales : une pour pouvoir changer le numéro de TVA intra-communautaire client et une autre pour pouvoir changer la référence client et le numéro de contrat.
- #73345 : Liste des factures > Ajout d'une colonne "Relances" donnant le nombre de relances et d'aller à la page "Historique des relances"
- #73342 : Facturation > Nouvel écran "Historique des relances" qui peut être affiché par facture, client ou entité facturante
- #73336 : Facturation > Ecrans Historique des envois et Historique des règlements déplacés dans le sous menu Gestion
- #73321 : Pré-facture / Factures > Taux de change par rapport à la date de la pièce et non plus application du taux de l'affaire
- #73105 : Ajout de délais de paiement : Fin de mois + 45 jours, Fin de mois + 30 jours, Fin de mois  $+15$  jours
- #72754 : Ajout d'un Modèle de factures pour l'Inde
- #69039 : Facturation et Suivi des Règlements > Ajout de l'information "S/T" dans la colonne

Copyright © Veryswing SAS, Tous droits réservés. **34/142** 

VSActivity et VSPortage sont des marques déposées de Veryswing SAS.

collaborateur

- #68859 : Facturation et suivi des règlements > Préférences d'envoi > Avoir les adresses de destination dans un popup
- #53058 : Gérer statuts sur les factures > pouvoir suivre les "litigieuses", etc.

#### **Interfaces**

- #72592 : Export > Paie des Evénements > Ajout de la variable Date de fin de Période
- #71186 : Paie > Export de Paie > Ajout du champ Autre ID des collaborateurs internes
- #63603 : Chargeur > Collaborateurs Mise à jour compte comptable, auxiliaire comptable et matricule

#### **Préparation de la paie**

- #68744 : Préparation de la paie > Ajout d'une colonne avec la convention collective
- #67874 : Export de préparation de la paie en colonne > Ajout d'une colonne "Ensemble des rémunérations variables", dans le fichier Excel de sortie, on a autant de colonne qu'il y a de catégories de primes

#### **Recrutement**

- #74483 : Actions de recrutement > Ajout d'une colonne Statut du candidat et d'un filtre sur les statuts des candidats
- #73444 : Suivi des candidats > Calcul du coût à la journée selon la prétention salariale
- #72766 : Actions de recrutement > Possibilité de paramétrer l'adresse d'envoi des actions de recrutement
- #72496 : Suivi des candidats > Possibilité de convertir un candidat en S/T
- #72019 : Suivi des candidats > Filtre sur date de dernière mise à jour
- #72016 : Suivi des candidats > Action de masse pour modifier les fonctions des candidats
- #63618 : Suivi des candidats > gestion des homonymes en cas d'intégration via un envoi d'email à l'application (MailInput)
- #21416 : Suivi de la cooptation > Candidat (utilisateur ayant coopté) et ajout d'un écran (rapport) présentant cela

#### **Ressources humaines**

- #74477 : Modèles de documents RH > Ajout des variables pour avoir les coordonnées bancaires du salarié
- #74429 : Gestion des NDF > Ajout d'une information si au moins un frais a été saisi à une date correspondant à un samedi, dimanche ou jour férié
- #74122 : Portage > Gestion des actes de gestion (travail administratif fait en plus et qui ampute un montant financier au CA global)
- #73363 : Top des frais > Ajout de 2 graphiques camembert (% par type et par collaborateur)
- #73351 : Référentiel de matériels déplacé dans le sous-menu Gestion.
- #72172 : CRA > Demande de validation > Demande d'absence soumise mais non validée (changement du texte, plus explicite)
- #72025 : Registre du personnel > Ajout d'une colonne avec les langues parlées et le niveau
- #71446 : Synthèse des absences par mois > Ajout colonne total abs global et total abs par mois
- #71282 : Formations > Ajout d'un paramètre permettant d'activer ou de désactiver une formation
- #64688 : Catégorie d'absence > Gestion d'un délai de prévenance sur les demandes avec possibilité de bloquer la demande si en dehors du délai de prévenance

#### **Transverse**

#74119 : Portage > Contrat candidat, contrat collaborateur et affaire > Gestion commission de

Copyright © Veryswing SAS, Tous droits réservés. **35/142** and the serves of the serves of the serves of the serves of the serves of the serves of the serves of the serves of the serves of the serves of the serves of the se VSActivity et VSPortage sont des marques déposées de Veryswing SAS.

portage (frais de gestion) : 3 taux possibles

- #73540 : Recherche transverse > Collaborateurs internes > Si le collaborateur est actif et que son contrat en cours est de type portage, on propose un lien vers le compte pro
- #73534 : Recherche transverse > possibilité de chercher une page de l'application par mots clés de son nom de page
- #73252 et #73492 : Ajout de test de doublon en temps réel sur plusieurs formulaires

#### **Workflows**

#73303 : Ajout d'un paramètre d'application pour indiquer si un utilisateur validateur niveau 1 et super validateur, peut valider ou pas le niveau 2

#### **API REST**

#71776 : Ajout de la récupération de la Liste des offres d'emploi

## <span id="page-35-0"></span>**Version 7.11.0 (21/06/2017)**

## <span id="page-35-1"></span>**Évolutions apportées**

#### **Achats**

- #70394 : Saisie d'une facture fournisseur > Pré-remplissage avec la date de paiement avec la date d'échéance en cas de saisie du paiement
- #70390 : Liste des factures fournisseurs > Ajout d'un lien vers le dossier du fournisseur

#### **Activité**

- #69685 : Planification à la demie-journée ⇒ Filtre CA Facturable ⇒ Modification du calcul du coût pour les externes. Dans le cas d'un forfait : (total des couts) /(nbre de jours saisies par les externes) = coût par jour.
- #69882 : Ajout d'un nouveau droit pour autoriser à voir l'historique des mises à jour des CRA.
- #69683 : Rapport production mensuelle : ajout de la nouvelle colonne "nbre d'heures".
- #68324 : CRA pivot : Le bloc avec les clients et les infos est figé à gauche.
- #9074 : Gestion des CRA : Ajout d'un filtre sur la présence d'au moins une pièce jointe attachée.

#### **Administration**

#68319 : Gestion des clôtures mensuelles : ajout de la possibilité de clôturer l'ajout de justificatifs de transport.

#### **Commercial**

- #69886 : Liste des affaires : possibilité de modifier en masse les états des affaires.
- #64919 : Possibilité de gérer des modèles de messages pour les tâches commerciales.

#### **Facturation**

#69224 : Les PDF des factures générés par l'application sont signés avec un certificat authentifiant qu'il s'agit d'un document produit par l'application

#### **Interfaces**

#69982 : Export comptable des factures de vente : Possibilité de choisir un journal comptable différent en fonction du support de paiement utilisé sur la facture.

#### **Ressources humaines**

Copyright © Veryswing SAS, Tous droits réservés. **36/142** and the serves of the serves of the serves of the serves of the serves of the serves of the serves of the serves of the serves of the serves of the serves of the se VSActivity et VSPortage sont des marques déposées de Veryswing SAS.
- #69609 : Clôture des notes de frais : 2 clôtures sont désormais disponibles : une clôture collaborateurs qui bloque toute action pour les collaborateurs et une clôture administrateur qui bloque tout le monde.
- #69569 : Possibilité de valider en masse des notes de frais.
- #65234 : Remboursement des frais : suppression de l'onglet "Historique" dans les gestion des avances sur frais et remboursements des notes de frais.
- #63653 : Type de contrat de travail > Possibilité de choisir les entités pour lesquelles un type de contrat de travail est accessible.
- #63578 : Catégorie d'absence > Pouvoir indiquer si une absence est en jours calendaires ou en jours ouvrés.
- #13166 : Dossier RH > Rémunération variable : ajout d'une zone de saisie d'un commentaire non visible par collaborateur.

**Transverse**

#69254 : Possibilité d'afficher le filtre à gauche.

# **Version 7.10.0 (19/05/2017)**

## **Évolutions apportées**

- **Accueil**
- #67859 : Documents d'entreprise : Ajout d'un droit permettant d'autoriser la gestion des catégories de documents
- #67864 : Documents d'entreprise : Possibilité de restreindre les catégories de documents à certains groupes de sécurité

### **Activités**

- #65229 : Planification à la demi-journée : Visualisation de la dernière personne qui a modifié la planification (avec la date et l'heure)
- #68379 : VSP : Compte pro Ajout d'un paramètre permettant de soustraire les frais du montant disponible

### **Administration**

#67269 : Déclencheur d'action sur relances clients > Ajout d'une option pour pouvoir choisir le commercial de l'affaire facturée comme destinataire.

## **Ergonomie**

Tableau de bord : possibilité de choisir les Widgets affichés, de les déplacer et de les redimensionner.

## **Facturation**

#68399 : Préparation des factures : Ajout d'un paramètre d'application permettant de forcer la valeur du filtre sur les workflows à l'état Validé.

## **Recrutement**

- #65079 : Suivi des candidats > Contrats de travail : Possibilité d'autoriser le télétravail et de préciser des informations sur le temps de travail pour les contrats qui ne sont pas en temps complet.
- #63623 : Analyse sémantique : Traitement des CV Monster
- #5098 : Suivi candidat : Ajout d'une gestion des évaluations des candidats (tests techniques,..)

Copyright © Veryswing SAS, Tous droits réservés. **37/142** and the serves of the serves of the serves of the serves of the serves of the serves of the serves of the serves of the serves of the serves of the serves of the se

### **Ressources humaines**

- #68404 : Paramétrage du référentiel des Matériels : Ajout de droits spécifiques pour la gestion des catégories et l'ajout en masse
- #68134 : Justificatifs de transport libres : ajout des champs mois et année pour indiquer les mois/année d'application ou de renouvellement
- #67854 : Registre du personnel : Ajout d'un droit pour voir l'onglet Localisation par rapport à l'adresse personnelle du salarié
- #67014 : Validation des absences > Ajout d'une nouvelle tâche périodique permettant de relancer les validateurs X jours calendaires avant le début d'une absence
- #66879 : Suivi RH : Arrêt Maladie Ajout d'un filtre sur le mois et l'année (ou la date)
- #66264 : Paramétrage des Types de visites médicales : possibilité de paramétrer une périodicité
- #65084 : Entretiens salariés (Ecran Mes Informations) : Ajout d'un paramètre d'application permettant au salarié de voir le contenu de l'entretien avant qu'il soit envoyé
- #64488 : Suivi RH : Gestion des évaluations des entretiens
- #4885 : Contrat de travail : la position et le coefficient sont proposés dans des listes déroulantes lorsqu'une convention collective et un statut sont sélectionnés.
- #64438 : IBAN / RIB des collaborateurs : le code BIC est facultatif mais l'une des deux informations suivantes doit être renseignée : code SWIFT ou code BIC.
- #2540 : Gestion des compteurs d'absences : Possibilité d'indiquer un commentaire quand on modifie les compteurs

# **Version 7.9.0 (23/03/2017)**

## **Évolutions apportées**

## **Activités**

- #57062 : Ordres de mission : Possibilité d'attacher des documents type PV de réception, Accord de non divulgation, etc. à l'ordre de mission pour envoi au collaborateur
- #57067 : Ordres de mission : Possibilité de déterminer qui est en copie de l'ordre de mission à l'envoi (Ajout d'un menu de Paramétrage des envois par e-mails)
- #64173 : Planification à la demi-journée : le popup au survol d'une ligne d'activité indique si l'activité est planifiée en télétravail et remonte la date de dernière modification de la cellule.
- #63503 : Planification à la demi-journée : Ajout d'une action de remplissage rapide d'une ligne avec choix du ou des jours de récurrence
- #62743 : Planification à la demi-journée : Ajout d'une action rapide pour permettre la suppression de toute une ligne de la planification
- #64113 : Rapports : Prévisionnel des collaborateurs pas mois : Ajout d'un filtre pour avoir le TACE et le TACI
- #64108 : Suivi de Mission : un paramètre d'application permet d'autoriser la génération du PDF et l'envoi au collaborateur quand le statut du suivi est en "Planifié"
- #63108 : Rapport Ventilation de l'activité : Ajout d'une colonne avec le nombre de jours en télétravail
- #57057 : Ordres de mission : Possibilité d'avoir un modèle d'ordre de mission par défaut présélectionné dans le formulaire

## **Administration**

#63023 : Ajout d'un Rapport de Suivi des Clôtures Mensuelles

Copyright © Veryswing SAS, Tous droits réservés. **38/142** and the serves of the serves of the serves of the serves of the serves of the serves of the serves of the serves of the serves of the serves of the serves of the se

- #64613 : Paramétrage des Workflows des Absences : Ajout d'une case à cocher permettant d'indiquer que tous les validateurs doivent valider la demande d'absence
- **Commercial**
- #64373 : Propositions commerciales : Possibilité de renseigner un format de saisie des activités envisagé en heures et le nombre d'heures déclarées dans le CRA valant 1 jour en facturation. Ces informations sont ensuite redescendues dans l'affaire créée à partir de la proposition.
- #63558 : Affichage du nom du client dans l'assistant de création d'une affaire
- #63548 : Possibilité de rendre obligatoire la saisie des axes analytiques dans l'entête de l'affaire (nouveaux paramètres d'application dans l'onglet Commercial)
- #63083 : VSPortage : Calcul du PRJ pour les salariés portés
- #47681 : Ajout de cases à cocher permettant de publier les notes de détail et le remarques de pied de page dans le formulaire des affaires

### **Interfaces**

- #64673 : Export des variables de paie par évènements : ajout de la colonne Premier jour du mois
- #64508 : Export de paie : Ajout d'un paramètre d'application permettant d'exporter seulement les demandes d'absences validées
- #64303 : Export des factures pour le FACTOR > Ajout de filtre sur la période et sur l'entité
- #64018 : Export de Paie par Evenements : Ajout du montant des Notes de Frais
- #63743 : Paramétrage des Exports comptables : Gestion d'un mode paquet permettant de regrouper les pièces comptables par paquet. Un texte d'entête peut être précisé avant chaque paquet de pièces comptables
- #63703 : Export comptable : Ajout d'un nouveau type de colonne spéciale > Valeur en fonction du type de ligne
- #63693 : Exports comptables : Possibilité d'ajouter une colonne avec la note de détail des factures ainsi que la note de bas de page
- #63093 : Export des factures pour le FACTOR > Ajout d'un droit spécifique pour supprimer les données d'un export

### **Recrutement**

- #64223 : Suivi des candidats > Contrats de travail : Possibilité d'autoriser le télétravail et de préciser des informations sur le temps de travail pour les contrats qui ne sont pas en temps complet.
- #50323 : Type d'action : L'Objet de l'action est pré-rempli à partir du nom du type d'action

### **Ressources humaines**

- #64498 : Registre du Personnel > Onglet Suivi de Mission : Ajout des colonnes Type de Suivi et Nature du Suivi
- #63838 : VSPortage : Ajout d'une fonction de reprise de l'antériorité du montant disponible pour chaque salarié en portage
- #63698 : Ajout d'un écran de paramétrage pour gérer les types de documents collaborateurs ainsi que la disponibilité aux internes, externes ou les deux
- #57177 : Compteurs de congés payés : ajout d'un paramètre pour empêcher la prise de congés par anticipation
- **Application mobile**
- #61978 : Les catégories d'absence autorisées pour un utilisateur sont récupérées (catégories autorisées pour le groupe de sécurité de l'utilisateur)

# **Version 7.8.0 (22/02/2017)**

## **Add-Ons**

- **Envoi de SMS**
- Depuis l'application, envoyer directement des SMS à vos collaborateurs qui seraient en retard dans la transmission de leur déclaration de temps.

## **Évolutions apportées**

## **Activités**

- #61768 : Ajout d'une fonctionnalité de gestion du télétravail : les activités en télétravail peuvent être saisies dans la planification et dans la saisie des temps
- #62443 : Possibilité d'indiquer qu'une activité a été réalisée en télétravail dans le CRA
- #61758 : Ajout d'une fonctionnalité de Gestion des équipes
- #61888 : Ajout d'un paramètre d'application qui autorise la saisie du CRA en ETP
- #60683 : CRA pivot : Mise en place de la recherche textuelle sur le choix des missions

### **Administration**

- #62013 : Paramètres : Journalisation de la modification d'une valeur d'un paramètre
- #58087 : Ajout d'un chargeur pour ajouter des utilisateur en masse

### **Commercial**

- #62633 : Clients douteux : Possibilité de marquer un client comme douteux. Filtrage possible de la liste des clients, de l'encours et des relances.
- #61158 : Création d'un client : Ajout d'un bouton pour finaliser la création et ouvrir directement le dossier client
- #60843 : Dossier client : Ajout d'un droit pour autoriser la visualisation des factures/avoirs de ce client
- #54687 : Indice Syntec : Gestion de l'indexation de la tarification sur l'indice Syntec

### **Facturation**

- #62203 : Possibilité de pré-paramétrer des adresses email en copie ou copie cachée pour les relances clients
- #62103 : Possibilité de paramétrer l'adresse de provenance pour les emails de relance clients
- #61898 : Possibilité de paramétrer l'adresse de provenance pour les emails d'envois de factures clients

### **Interfaces**

- #61118 : Export de préparation de la paie : Ajout de la date d'entrée ou sortie dans la colonne **Statut**
- #60153 : Export de Paie : Ajout d'une colonne pour les heures supplémentaires à 200%

### **Recrutement**

#49201 : Ajout de nouveaux modèles de messages (messages types) pour les actions de recrutement + Possibilité de créer des actions de recrutement en masse (sur plusieurs candidats)

### **Ressources humaines**

Copyright © Veryswing SAS, Tous droits réservés. **40/142** and the serves of the serves of the serves of the serves of the serves of the serves of the serves of the serves of the serves of the serves of the serves of the se VSActivity et VSPortage sont des marques déposées de Veryswing SAS.

- #62383 : Catégories d'absence : Possibilité d'indiquer qu'une catégorie d'absence bloque l'acquisition de RTT
- #62378 : VSP : Préparation de la paie > On utilise en paie le salaire défini dans le compte pro
- #62358 : Compteurs de CP et de RTT : Gestion de la règle du 30ème pour le calcul de l'acquis lors des arrivées de collaborateurs en cours de mois
- #62323 : Gestion des compteurs de CP et RTT : Possibilité de mettre à jour le acquis sur un mois donné tout en maintenant le calcul automatique du pris et du restant
- #61973 : Possibilité de restreindre l'accès à certaines catégories d'absence à certains groupes de sécurité
- #60893 : Gestion des justificatifs de transport > Ajout d'un paramètre d'application permettant d'indiquer le mois et l'année à partir de quand les justificatifs doivent être fournis
- #60418 : Gestion des inscriptions aux sessions de formations : ajout d'un bouton "Inscriptions manquantes" qui permet de voir les collaborateurs pas encore inscrits aux formations obligatoires + Ajout des filtres entités, date de début et date de fin de session
- #48246 : Ajout d'un déclencheur d'action pour permettre l'envoi d'un email lorsqu'un manager est rattaché à un collaborateur
- #48231 : Ajout d'un déclencheur d'action sur les date de sorties
- #46191 : Ajout d'un "Générateur de documents RH" (promesse d'embauche, attestation employeur, solde de tout compte,..)
- #60243 : Gestion des inscriptions aux formations : Ajout d'un paramètre d'application pour autoriser le calcul automatique du coût par le PRJ
- **Workflows**
- #61353 : Demandes d'absence > Ajout d'un paramètre d'application pour autoriser la suppression d'une demande d'absence validée

# **Version 7.7.0 (12/01/2017)**

## **Évolutions apportées**

- **Activités**
- #59768 : CRA et feuille de temps > Possibilité de paramétrer le libellé de présentation des missions aux collaborateurs > A gérer dans les paramètres d'application onglet Activités, bloc Feuille des temps / CRA
- #59873 : Possibilité de déclarer des prêts de matériels dans les ordres de mission (droit à ajouter dans les groupes utilisateurs)
- #58927 : Ajout d'un colonne "Coût" dans le Rapport : Détail des activités
- #58892 : Affichage dans le CRA du total des heures à faire dans la semaine Uniquement pour les salariés avec un contrat de travail qui force une saisie uniquement heures
- #48216 : Ajout d'une action permettant à un manager/administrateur qui modifie la planification de quelqu'un d'autre de faire partir un e-mail indiquant qu'une activité a été planifiée ou qu'une modification a été apportée à une activité déjà planifiée > A paramétrer dans Administration > Outils > Tâches périodiques
- Suivi de mission > Possibilité de choisir parmi 3 types : Début de mission, suivi récurrent, fin de mission
- Possibilité de faire des évaluations sur un suivi de mission
- **Administration**

Copyright © Veryswing SAS, Tous droits réservés. **And a community de la mateur de la mateur de la mateur de la m** VSActivity et VSPortage sont des marques déposées de Veryswing SAS.

- #59513 : Ajout des filtres sur le type de workflow et sur les entités dans l'écran de paramétrage des Workflows
- **Commercial**
- #59017 : Ajout d'un lien vers le détail des contacts Client ou Prospect dans l'onglet Organisation de la fiche Client ou Prospect
- #59012 : Gestion des mises à jour des contacts prospects existants lors de l'import en masse de contacts prospects (fichier CSV)
- #58972 : Ajout d'un filtre sur la date de l'affaire dans l'écran des Affaires
- #58962 : Ajout d'un filtre sur la date de la proposition dans l'écran des Propositions commerciales
- #58957 : Ajout d'un filtre sur la date de fin prévisionnelle dans l'écran des Opportunités
- Documents attendus sur les affaires > Ajout d'un écran de gestion permettant de gérer des dérogations sur des types de document obligatoires qui n'ont pas de documents de ces types attachés

## **Interfaces**

- #59663 : Ajout des zones date de début et de fin de période dans l'export comptable des factures d'achats
- #59658 : Ajout de la zone objet dans les colonnes disponibles dans l'export comptable des factures d'achats

## **Recrutement**

- #58777 : Agrandissement des champs de description des Offres d'emploi
- **Ressources humaines**
- #58447 : Registre du personnel : Ajout d'une zone "Qualification professionnelle" dans le formulaire de contrat de travail
- #56952 : Ajout d'un nouveau menu pour la gestion des Sessions de Formation
- #56362 : Ajout d'un nouveau menu pour la gestion des Formations
- #56247 : Ajout d'un nouveau menu pour la Gestion des Plans de Formation

# **Version 7.6.0 (14/12/2016)**

## **Évolutions apportées**

### **Achats**

- #57967 : Factures Fournisseurs > Ajout de champ pour stocker la période comptable et possibilité de l'afficher dans la liste des factures
- #56217 : Fournisseurs > Ajout d'une case à cocher permettant de marquer un fournisseur comme Organisme de Formation
- **Activités**
- #58052 : Rapports > Rentabilité des collaborateurs (et par mois) > Ajout de droits pour permettre de ne voir que les collaborateurs managés (paramétrable dans les Groupes de sécurité)
- #57587 : CRA > Ajout d'un paramètre d'application permettant de choisir le mode d'affichage du CRA interne PDF :
	- 1. mode paysage sans rupture par commentaire

Copyright © Veryswing SAS, Tous droits réservés. **ACCOVER 1999 1-12-142 42/142** VSActivity et VSPortage sont des marques déposées de Veryswing SAS.

2. mode paysage avec rupture (et affichage) par commentaires saisis par le consultant

- #57547 : Affaire / Facturation / Saisie des temps en heures > En cas de saisie en heure > Gestion d'une quantité de jours pour la facturation et une quantité de jours pour le social
- #57167 : Sécurité > Le droit "Interdire la saisie les weekend et jours fériés" a été modifié pour ne plus être coché automatiquement
- #57052 : Ordres de mission > Paramètres d'application pour gérer le pré-remplissage de la zone "Autres frais"
- #56122 : Ma planification > Droits à ajouter pour gérer l'affichage ou pas des informations "nb jours / nb jours prévus" (paramétrable dans les Groupes de sécurité)
- #56117 : Planification au mois > Ajouter la possibilité de saisir des unités d'œuvre
- #56112 : Planification au mois > Ajouter total des jours en bas de colonnes Mois et Total
- #52778 : Planification au mois > Ajout d'informations : CA prod, coût, marge (droit à activer dans les groupes de sécurité "Vision des éléments financiers" )
- #21808 : Rapports > Prévisionnel par collab. > Ajout des liens hypertext vers le détail de la planification (zoom)

## **Commercial**

- #58057 : Indicateurs par commercial > Ajout de 2 droits pour ne voir que les collaborateurs managés, ou les collaborateurs managés et en cascade (managés par ce qui sont managés, etc.)
- #57627 : Affaire interne > Sur le volet interne lié à un volet maître (client final), ajout d'une option clonage des frais que pour les frais refacturables
- #57387 : Echéancier et abonnement > La taille du champ description a été augmentée de 128 caractères à 1000
- #57362 : Echéances > Option de facturation en plus pour mettre chaque ligne d'échéance sur facture dédiée (conditions de facturation d'un volet d'affaire)
- #56867 : Affaire > Historisation des modifications et affichage dans un onglet de la fiche Affaire (à ajouter dans vos droits pour le voir)
- #56772 : Affaire / Facturation / Saisie des temps en heures > Formulaire des affaires > Ajout des informations sur le nombre d'heures correspondant à une journée d'intervention pour chaque consultant

## **Interfaces**

#57472 : Export de Paie > Possibilité d'export seulement les informations modifiées entre deux paies figées

## **Recrutement**

- #58072 : Nouveau rapport : Indicateurs par recruteur
- #57247 : Candidat > Attachement de Document > le premier document attaché est considéré comme le CV par défaut
- #56452 : Candidat > Gestion d'une photo (pensez à vous ajouter la colonne dans la liste de suivi des candidats)

## **Ressources humaines**

- #57467 : Paie > Préparation de la paie > Ajout d'un filtre permettant de ne voir que les collaborateurs qui ont une information modifiée dans le mois
- #57437 : Registre du Personnel > Fiche Collaborateur > Ajout des Suivis de Missions et des ODM du collaborateur
- #57272 : Paie > indémnités Repas > Ajout d'une nouvelle colonne Entité Juridique
- #56447 : Mise à jour des informations RH à partir d'un CV
- #55752 : Gestion des justificatifs de titres de transport > Titre de transport libres

Copyright © Veryswing SAS, Tous droits réservés. **ACCOVER 1999 11: 12 A**3/142

#48566 : Gestion CRA, NDF et Abs > Action de masse "Relancer les validateurs" pour les workflows qui sont soumis et toujours pas validés

# **Version 7.5.0 (18/11/2016)**

## **Évolutions apportées**

- **Achats**
- #56297 : Factures fournisseurs > Filtre "factures payées" > Ajout d'un choix "Non payées ou partiellement"
- #54677 : Fournisseurs > Gestion des statuts et suivi des statuts associés (et du commentaire du changement de statut)
- #54672 : Fournisseurs > Evaluation annuelle et remontée des évaluations des collaborateurs S/T dans la fiche fournisseur
- #54667 : Fournisseurs > Gestion des documents obligatoires, manquants ou échus
- #53608 : Réception d'une facture fournisseur > Ajout du compte bancaire d'encaissement du fournisseur lors du paiement de la facture
- #31458 : Alerte sur les paiements fournisseurs à faire > Ajout d'une tâche périodique (menu Administration > outils)

## **Activités**

- #56487 : Planification à la demi-journée > Intégration de l'activité "Inter-contrat" pour les activités internes
- #56367 : Planification à la demi-journée > Ajouts de nouveaux Taux d'activité
- #56337 : Prév. par collab. et par mois > Ajout d'un filtre : Propositions et/ou affaires
- #56192 : CRA > Ligne de synthèse du nombre d'heures fait par semaine
- #19242 : Fiche mission/projet > Ajout d'un onglet "PV de réception" ; pour le voir, il faut ajouter les droits dans les groupes de sécurité.

## **Administration**

- #55812 : Déclencheurs d'actions > Changements divers
- #55437 : Déclencheurs d'actions > nouveau déclencheur : "Activation / désactivation d'un utilisateur externe"
- #55432 : Déclencheurs d'actions > Nouveau déclencheur : "Création d'un nouvel utilisateur externe"
- #55427 : Déclencheurs d'actions > Nouveau déclencheur : "Saisie ou modification d'une date de sortie"
- #47431 : Déclencheurs d'actions > Nouveau déclencheur : "Notification du changement de Etat de l'affaire"

## **Commercial**

- #56507 : Liste des comptes prospects, clients et fournisseurs > Ajout des colonnes éclatées de l'adresse du siège (colonnes masquées par défaut)
- #56237 : Proposition / Affaire > Droits et possibilités de générer en pdf (à partir du modèle Word). On peut donc forcer un sortie pdf uniquement sans avoir la sortie Word qui elle permet des modifications. A vous de choisir ce qui convient à vos commerciaux…
- #56232 : Matching > Ajout d'un filtre par types de collaborateurs dans la liste des collaborateurs correspondant à des compétences portées par une affaire, un tiers, une opportunité.

Copyright © Veryswing SAS, Tous droits réservés. 44/142 VSActivity et VSPortage sont des marques déposées de Veryswing SAS.

- #54682 : Affaires > Gestion des documents attendus/ en retard et éventuel dérogation (dont Fiche profil – CV de mission manquant)
- #54652 : Clients > Gestion des Agréments (référencements clients)
- #19140 : Contacts clients > Ajout d'une action de duplication d'un contact client

### **Ergonomie**

#56517 : Formulaire > Possibilité de changer la durée d'affichage des messages d'informations ou erreur après soumission. Un paramètre d'application a été ajouté pour gérer cela.

### **Facturation**

- #56512 : Préparation des factures > Ajout d'une colonne distincte pour afficher la date d'origine par rapport à la colonne Date qui contient la date de la pré-facture intégrant le fait qu'elle a pu être décalée dans le temps.
- #56347 : Relances clients > Lettre/courrier postal > Ajout d'une action pour indiquer si c'est envoyé ou pas et possibilité de supprimer les relances

#### **Interfaces**

#56552 : Interface > Export de Paie par événement > Ajout de l'export en version XLSX

### **Recrutement**

- #56352 : Dossier candidat > Ajout des actions de lien avec le collaborateur en cas de recrutement
- #56302 : Actions de recrutement > Ajout d'un filtre sur les entités liées aux candidats
- #54907 : Candidats > Action de masse : changement de statut

#### **Ressources humaines**

- #56292 : Référentiel de matériels > Ajout d'une colonne Entités contenant les entités pour lesquelles le matériel est disponible.
- #56057 : Contrat de travail à temps partiel > Interdiction de déplacer les jours hors entreprises définis contractuellement
- #55967 : Référentiel de matériels > Ajout d'un chargeur de Matériel
- #55947 : Référentiel > Ajout d'un chargeur de Certifications
- #54897 : Entretien > Ajout d'un champ pour stocker la durée de l'entretien
- #54217 : Temps partiel > Règles de décompte des CP adaptée
- #52793 : Gestion des notes de frais > Ajout d'une action : relance des validateurs qui doivent valider (comme c'est fait pour la gestion de CRA)
- #28420 : Mes informations > Ajout d'un onglet "Mes contrats et rémunérations" > contrats et avenants signés, et rémunérations variables payées ou bonnes à payer

## **Version 7.4.2 (21/10/2016)**

## **Évolutions apportées**

- **Activités**
- #54232 : Ress. Humaines / Saisie des temps > Possibilité de basculer automatiquement les heures au délà du nombre d'heure à faire chaque semaine en heures supplémentaires. Le paramétrage se fait au niveau des types de contrat de travail
- #54242 : Ress. Humaines / Saisie des temps > Automatisation de la majoration des heures supplémentaires. Les règles de majoration sont à indiquer dans le type de contrat de travail

après avoir activé la bascule automatique des heures supplémentaires

#53853 : Planification à la demi-journée > En cas de surplanification, une icône représentant une boite qui déborde est affichée maintenant. La couleur de l'image est paramétrable dans Administration > Paramètres > Application > Onglet "Activité" > Bloc "Couleurs des activités présentées dans la planification" > Paramètre "Cellule en surplanification : couleur de l'image"

## **Ressources humaines**

- #55107 : Ajout de la gestion des documents attachés au module de gestion des accidents du travail
- #55087 : Gestion des compteurs de RTT > Ajout d'un zoom pour avoir le détail des RTT salariés et employeurs pris sur un mois et un collaborateur
- #54222 : Congés payes / RTT > Paramétrage pour permettre l'acquisition totale en début de période. L'activation se fait au niveau du type de contrat de travail
- #54207 : Temps partiels > Possibilité d'indiquer les jours d'absence dans la semaine. Le paramétrage se fait directement au niveau du contrat de travail
- #54137 : Type de contrat de travail > Paramètre pour bloquer la saisie des heures supplémentaires à X % d'heures à faire dans la semaine

# **Version 7.4.1 (14/10/2016)**

## **Évolutions apportées**

- **Achats**
- #54887 : Factures fournisseurs : affichage possible des factures pour plusieurs entités légales différentes.
- #53433 : Historique des paiements fournisseurs > Suppression de l'export SEPA (remplacer par la nouvelle version dans le menu Interface)

### **Activités**

- #54792 : CRA > Ajout d'un droit pour interdire la saisie pendant les week-end et les jours fériés
- #52428 : Planification à la demi-journée > Amélioration des performances
- #40106 : Planification au mois et planification à la demi-journée > ajout des 2 droits pour ne voir que les affaires où l'utilisateur est commercial ; et celui s'il est responsable opérationnel

### **Administration**

- #54292 : Déclencheurs d'action > Affichage du nom dans la liste d'historique
- #54252 : Paramétrage d'une adresse e-mail d'intégration en masse des candidats
- #54122 : Déclencheurs d'actions > Duplication possible
- #53603 : Administration > Paramètres > Type d'entité
- #50338 : Entités > Pouvoir typer les types d'entité comme établissement

### **Commercial**

- #54657 : Clients > Gestion possible du code APE/NAF du client (code et description de l'activité)
- #54562 : Fiche affaire > Onglet "Ordres de mission" > Possibilité d'attacher des documents directement dans la liste des ODM liés à l'affaire
- #54008 : Gestion > Objectifs Commerciaux > Ajout d'un message d'alerte s'il n'y a pas de type d'objectif paramétré

## **Ergonomie**

- #54477 : Formulaire > Possibilité de paramétrer la couleur des textes et des fonds de zone de saisie en cas d'erreur à l'enregistrement sur les champs mal renseignés (utile pour les personnes daltoniennes, par exemple)
- #46211 : Filtres Liste de choix > Possibilité de faire des recherches qui ne sont pas sensibles aux accents

## **Interfaces**

- #53618 : Export comptables > Vente > Possibilité de paramétrer un compte comptable pour la refacturation des frais en zone euros
- #47696 : Export Excel de préparation de la paye

## **Mobile**

#51218 : Ajout des « Communiqués » et des « Documents » d'entreprise

## **Recrutement**

- #54317 : Suivi des candidats > Paramétrage du contrôle de doublon pour les homonymes
- #54247 : Candidat > Nouveau champ "Salaire variable actuel"
- #53783 : Candidat > Analyse sémantique > Paramètre pour le pré-remplissage et extensions de fichier

### **Ressources humaines**

- #54282 : Paie > Ajout du Code Établissement réutilisable dans les exports de paie
- #54212 : Stockage des dates d'arrêt maladie en intégrant les week-end et les jours fériés
- #54197 : Gestion des accidents du travail
- #48541 : Mes informations > Ajout d'un droit et d'une action pour permettre à un collaborateur de gérer ses certifications
- #46201 : Module de gestion des justificatifs de titres de transport

## **Version 7.4 (16/09/2016)**

## **Évolutions apportées**

- **Achats**
- #53348 : Factures fournisseurs > Ajout filtre "payées partiellement"
- #53038 : Comptes charges et d'achats > Possibilité de paramétrer un compte comptable par entité (pour l'export comptable des factures d'achat)
- #45856 : Historique des paiements fournisseurs > ajoute d'une action crayon pour permettre la modification de la date et de la référence

## **Activités**

- #52208 : Nouveau rapport "Gisement interne"
- #50373 : Ordre de mission > Validation possible de l'ODM par le collaborateur dans l'écran "Mes ordres de mission"
- #19326 : CRA / Feuille des temps > Si le collaborateur a fait des modifications et qu'il veut soumettre à validation, sans avoir sauvegardé, il faut lui indiquer cela (Attention, modifications récentes non enregistrées)

### **Administration**

#53333 : Liste des utilisateurs > Ajout d'un filtre "Présence" (en poste, pas ou plus en poste,

Copyright © Veryswing SAS, Tous droits réservés. **ADUS 1999** 47/142 VSActivity et VSPortage sont des marques déposées de Veryswing SAS.

prochainement en poste)

#20696 : Paramétrage des alertes > Paramétrage possible en masse

### **Commercial**

#51353 : Nouveau rapport > "Evolution du CA par groupes/clients"

### **Facturation**

- #53328 : Encours clients > Ajout d'un filtre "Interne et/ou non interne" pour avoir ou pas les factures/avoirs internes uniquement
- #52048 : Modèles de factures > Possibilité d'activer une option de regroupement des lignes qui auraient réf, désignation et prix unitaire en commun ; les quantités et montants ht sont sommés sur la ligne obtenue
- #48421 : Préparation des factures > Génération en temps réel > Forte amélioration des performances du processus de facturation à prévoir

### **Global**

- #52003 : Notes sur candidat / contacts prospect > affichage au survol de l'image
- #51168 : Intégration de liens pour les numéros de téléphones dans l'application

### **Interfaces**

#47696 : Export excel de préparation de la paye

#### **Recrutement**

- #53358 : Candidats > Ajout d'une action de masse pour changer le statut de plusieurs candidats
- #53353 : Suivi des candidats > Ajout d'un filtre sur l'année de début d'ancienneté
- #53168 : Indicateurs recrutement > Ajout de 2 indicateurs : nb candidats créés et nb candidats mis à jour
- #53018 : Indicateurs recrutement > Ajout d'un onglet "à la semaine"
- #52898 : Possibilité de personnaliser la génération automatique de la référence du candidat
- #33791 : Actions de suivi > Ajout d'attachements que l'on peut envoyer par email
- #52973 : Candidat > Ajout d'un champ "Entreprise actuelle"
- #41913 : Gestion des offres d'emploi

### **Ressources humaines**

- #53198 : Types de contrat de travail > Possibilité d'indiquer le nombre d'heures à travailler pour chaque journée de la semaine
- #53193 : Types de contrat de travail > Possibilité de choisir l'unité de saisie : heures, jours ou piloté par les affaires ou les activités internes
- #53008 : Centre médecine du travail > Marquer un fournisseur comme centre de médecine du travail et choix possible en gestion des visites médicales
- #52683 : PRJ > Type de rémunérations variables > Ajout d'une option "A rémunérer ou pas" ou "A rémunérer uniquement" si pris en compte dans PRJ
- #51608 : Nouveau rapport > "Cartes des adresses personnels" (Google Maps)
- #51463 : Salarié > Gestion adresse professionnelle
- #51273 : Nouveau rapport RH > "Pyramide de l'ancienneté"
- #23669 : Remboursement de notes de frais > Envoi automatique d'un mail au collaborateur
- #22416 : CV > Compétences > Possibilité de créer des catégories de compétences, et regrouper les compétences par catégorie dans le CV, pouvoir mettre les compétences en ligne et trier par description
- #53083 : Remboursement des NDF > Possibilité d'annuler le remboursement fait à un collaborateur
- **Sécurité**
- #51253 : RIB > Ajout d'un contrôle crypté en base de données qui en cas de problème va entraîner la fermeture de l'environnement par mesure de sécurité
- **Transverse**
- #51248 : RIB > Journalisation des modifications qui sont effectuées sur les RIB des collaborateurs, des tiers et des entités

# **Version 7.3 (13/07/2016)**

## **Évolutions apportées**

- **Achats**
- #49016 : SEPA > Paiement des fournisseurs > Possibilité d'avoir un libellé alternatif lié à une information saisie.
- #48751 : S/T et fournisseurs > Conditions par défaut : en plus de le TVA par défaut, vous pouvez gérer le délai de paiement et le mode de paiement par défaut (pour les commandes).
- #48676 : Factures fournisseurs > Ajout d'une date de réception facultative et affichage dans la liste des factures.
- #45856 : Historique des paiements fournisseurs > Ajout d'une action de modification pour notamment changer la date et la référence.

## **Activités**

- #50858 : Rapports > Prévisionnel par collab. par mois > Ajout d'une action Zoom pour voir le détail de la planification par collaborateur et par mois.
- #50373 : ODM > Validation possible de l'ODM par le collaborateur dans l'écran "Mes ordres de mission".
- #49483 : Planification à la demi-journée > Amélioration des performances et du temps d'affichage.
- #48046 : Gestion > Progress Plan > Ajout d'une colonne détaillant le progress plan directement dans l'écran de gestion.
- #47661 : Reste à faire > Possibilité de voir la valorisation (conditionné par un droit) et affichage de l'entité du consultant.
- #47266 : Rubrique Internes > Marquage d'une rubrique interne comme "A intégrer aux taux d'activité". Ces rubriques ainsi marquées viennent augmenter le taux d'activité (tace, taci), en plus de l'activité client, dans les rapports et la planification.
- #26198 et #25033 : Ecran Positionnements renommé en Positionnements et affectations et enrichi avec de nombreuses informations comme le site d'intervention, les coordonnées du donneur d'ordre, les dates de la mission/du projet.
- #19326 : CRA / Feuille des temps > Si le collab a fait des modifications et qu'il veut soumettre sa demande, sans avoir sauvegardé, il faut lui indiquer cela.
- #19281 : Planification à la demi journée > filtrage possible par manager opérationnel ou commercial de la proposition ou de l'affaire.
- #18108 : Référentiel de prestations et de produits > Ajout d'une action de duplication.
- #17784 : Planification à la demi-journée > Planification possible des activités le week-end.
- #16050 : Planification > Possibilité en tant que Manager ne voir que les collaborateurs que l'on manage : un droit applicatif a été ajouté.
- #14759 : Activités internes > Possibilité de saisir le temps passé en heures dans le CRA.

Copyright © Veryswing SAS, Tous droits réservés. **49/142** and the serves of the serves of the serves of the serves of the serves of the serves of the serves of the serves of the serves of the serves of the serves of the se VSActivity et VSPortage sont des marques déposées de Veryswing SAS.

## **Administration**

- #49236 : Nouvelle tâche périodique disponible pour prévenir des destinataires n jours avant l'arrivée d'un nouveau collaborateur dans l'entreprise.
- #47571 : Utilisateurs > Activation / Désactivation de l'accès à l'application mobile possible depuis le formulaire.
- #22648 : Modèle de messages > Envoi e-mail d'un bon de commande fournisseur > Ajout de variables supplémentaires (cf. documentation en ligne)
- #21124 : Deux nouvelles tâches périodiques "Arrivée d'un collaborateur dans quelques jours" et "Fêter un anniversaire dans quelques jours" où les destinataires sont paramétrables ainsi que le nombre de jours avant la date de l'événement (arrivée ou anniversaire).
- #20696 : Types d'alertes > Paramétrage en masse possible.

## **Commercial**

- #49458 : Rapports CA > Ajout du drilldown (zoom sur le détail) sur tous les rapports de CA.
- #49438 : Axes analytiques > Possibilité de créer des groupes d'axes analytiques afin d'associer plusieurs types d'axes pour une même période à un volet d'affaire ou à l'affaire entière.
- #49328 : Clients / Fournisseurs > Ajout d'un pré-calcul automatique du numéro de TVA intra communautaire.
- #48441 : Paramètres > Prestations et Produits > Possibilité de voir les propositions commerciales qui utilisent telle prestation ou tel produit.
- #48261 : Possibilité de dupliquer les fiches de référence.
- #48146 : Lorsque l'on réaffecte un compte à un autre commercial, les opportunités en cours peuvent être réaffectées également comme c'était déjà le cas pour les contacts liés.
- #48006 : Nouveau rapport > "Prév. par contrat par mois" ; des évolutions sur ce rapport sont d'ores et déjà prévues : drilldown et message d'information sur ce que contient chaque colonne (notamment le coût).
- #44651 : Gestion des affaires internes > Ajout de nouveaux filtres (affaires archivées ou pas,…).
- #17985 : Fonctionnalité Notes (anciennement le Post-it) ajoutée sur les "contacts prospects".
- #17937 : Alertes commerciales > Ajout d'un filtre pour qu'un manager puisse voir les alertes d'autres collaborateurs commerciaux. Cet écran était précédemment restreint à uniquement les alertes de l'utilisateur qui était connecté.

## **Facturation**

- #50803 : Relance client > possibilité de supprimer une relance de type NOTE INTERNE.
- #49848 : Relance client > possibilité d'attacher des documents à une relance de type NOTE INTERNE.
- #48251 : Modèle de messages (dans le menu Administration) > Envoi des factures/avoirs clients : ajout d'une variable pour avoir la liste des factures/avoirs en ligne (@@FACTURES\_EN\_LIGNE@@).

## **Interfaces**

- #49633 : Export SEPA > Paiements Fournisseur : amélioration de l'écran de gestion.
- #49408 : Export comptable > Possibilité d'ajouter une ligne client pour le logiciel Quadratus.
- #49398 : Export comptable > Ajout d'une colonne avec le montant en centime.
- #46116 : Export de paye > Onglet avec le détail des absences > Ajout de la date de début et de fin dans le mois

## **Portail Clients**

#48121 : Menu VSA > Votre dossier client : ajout des coordonnées de votre commercial et/ou de votre account manager Veryswing.

Copyright © Veryswing SAS, Tous droits réservés. **50/142** should be the state of the state of the state of the state of the state of the state of the state of the state of the state of the state of the state of the state o VSActivity et VSPortage sont des marques déposées de Veryswing SAS.

## **Recrutement**

- #50758 : Suivi des candidats > Ajout d'une action de modification en masse des entités affectées.
- #49838 : Candidats > Suivi des refus : écran de paramétrage des motifs de refus et rapport des refus par mois avec tableau et camembert.
- #47841 : Ajout d'un droit pour voir les actions de recrutement qui nous sont affectés uniquement.
- #33791 : Actions de suivi > Ajout d'attachements que l'on peut envoyer par e-mail si l'action est de ce type.

## **Ressources humaines**

- #50568 : Paie > Bulletin de paie > Ajout d'un paramètre d'application permettant de modifier l'expression régulière qui gère la correspondance avec les numéros de sécurité sociale (utile pour gérer d'autre pays que la France).
- #50048 : Mes informations > Possibilité pour le collaborateur de charger ses propres RIB/IBAN.
- #49293 : Calcul des demandes d'absence > Mise à jour en temps réel.
- #49221 : Dossier Salarié > Gestion de l'unicité du matricule.
- #49171 : Contrat de travail > Gestion du Code Insee.
- #49081 : Paie > Préparation de la paie > Ajout de la colonne 'Date du contrat de travail'.
- #49071 : Référentiel de matériel > Gestion des dates de garantie d'un matériel (dates de début et de fin).
- #48691 : Paie > Bulletin de Paie > Import en masse PDF > Suppression de la case permettant l'attachement du fichier à l'e-mail pour des raisons de sécurité.
- #48551 : Mes notes de frais > Ajout d'un droit afin d'activer/désactiver la gestion des justificatifs transverses.
- #48266 : Gestion NDF et Remboursement des NDF > affichage des justificatifs de frais transverses si nécessaire.
- #48131 : Entretien collaborateur / visite médicale > Une invitation au format standard ICS (reconnu par tous les agendas) est générée et envoyée.
- #47286 : Référentiel de matériel > Ajout d'une colonne avec le nom du collaborateur qui dispose du matériel à la date du jour.
- #47281 : Rapports > Absences par mois et par type
- #46216 : Mes demandes d'absence > Création et soumission d'une demande d'absence en une seule étape obligatoire.
- #46151 : Gestion des formations > Report sur le CRA des dates de formation.
- #46131 : Dossier RH > Toujours voir le nom du consultant même quand on descend vers le bas de l'écran (scroll).
- #40071 : Types de frais > Possibilité de paramétrer les codes de TVA autorisés par type de frais, et un ou plusieurs codes de tva par défaut.
- #33456 : Indicateurs RH > ajout du "Taux d'arrêt maladie" (certains appellent cela l'absentéisme).
- #23669 : Remboursement de notes de frais > Envoi automatique d'un mail au collaborateur.
- #22416 : CV > Compétences > Possibilité de créer des catégories de logiciels, et de regrouper les logiciels par catégorie.

## **Transverse**

- #49206 : Recherche transverse > Possibilité de faire une recherche de type annuaire inversé sur les numéros de téléphone fixe et mobile.
- #48256 : Recherche transverse > Possibilité de faire une recherche sur un montant TTC (factures ou avoirs clients ou fournisseurs).

# **Version 7.2 (13/05/2016)**

## **Évolutions apportées**

## **Accueil**

- #47106 : Tableau de bord > Nouveau Widget d'affichage des documents d'entreprise
- #47101 : Documents d'entreprise > Nouvel écran collaborateur présentant les documents d'entreprise disponibles et écran de gestion des documents d'entreprises par un administrateur

## **Activités**

- #47211 : Planification > Recopie de la planification interne vers le CRA et vérification de la recopie pour la validation à la mission
- #46291 : Détail des activités > Ajout de filtres : interne et/ou S/T ; exclusion ou pas des samedis, dimanches et jours fériés ; collaborateurs actifs et/ou inactifs
- #46226 : Gestion des CRA > Colonne de synthèse sur la validation des absences

### **Administration**

- #46871 : Entités > Possibilité de mettre à jour un logo en ciblant plusieurs entités
- #46751 : Administration > Utilisateurs > Ajout d'un blocage pour empêcher de convertir en sous-traitant un utilisateur salarié qui dispose d'informations RH. Il faut qu'un nouvel utilisateur de type sous-traitant soit ajouté dans ce cas de figure.
- #46616 : Outils > Tâches périodiques > Ajout d'une demande de confirmation avant de déclencher le batch manuellement (via l'action "roue dentée")
- #44811 : Déclencheur d'actions > le déclencheur "modification d'une affaire" a été amélioré pour détailler les modifications faites (ajout ou suppression d'un volet, modification au sein d'un volet)

### **Commercial**

- #46306 : Liste des affaires > Ajout d'une action de masse pour réaffecter plusieurs affaires à un nouveau commercial (+ responsables administratifs)
- #46276 : Gestion des affaires internes > Ajout d'un filtre pour alléger l'affichage : masquer les volets fermés et par état des affaires
- #45776 : Modèles de contrat de travail > Ajout de variables : date d'entrée, date de sortie des informations RH du salarié
- #44836 : Affaires > volets > Ajout d'un paramètre d'application (cf. onglet Commercial) permettant de ne pas forcément avoir une date de signature (commande) nécessaire sur un volet d'affaire. Activez ce paramètre pour pouvoir, volet par volet, indiquer "Pas de signature client nécessaire" selon le cas.
- #44831 : Gestion des fournisseurs (Sous-traitants et autres) > Possibilité d'archiver un compte fournisseur et d'affecter à une ou plusieurs personnes tel ou tel fournisseur. Voir également les droits applicatifs liés à ces nouvelles fonctionnalités.
- #44786 : Propositions et affaires > Régies et Forfaits avec intervenants > Ajout de 3 nouveaux champs dans la partie affectation/production pour mieux calculer le CA et la marge prévus : vous pourrez préciser le nombre de jours de prod prévus (supplantera celui indiquer dans l'affectation), le nombre de jours de frais ODM (ordre de mission) prévisionnel et le montant journalier des frais ODM.

### **Facturation**

#46286 : Pré-facture > Action spéciale > Vous avez maintenant la possibilité de refaire un lien

pré-facture - facture par vous même sans devoir demander au support

- #46286(2) : Pré-factures et factures > L'application vous détaille maintenant la raison de l'écart entre pré-facture et facture
- #44851 : Création d'un avoir > Possibilité de choisir un support de paiement et également d'indiquer une note de pied de page
- #44816 : Date des pré-factures non validées à la date du jour minimum > Un paramètre d'application (onglet Facturation) vous permet de choisir si les pré-factures non validées doivent avoir comme date minimum la date du jour. Dans ce cas plus de possibilité de faire une facture à une date antérieure à la date du jour.
- #43606 : Supports de paiement > Vous avez maintenant la possibilité de désactiver un support de paiement ; par exemple, un ancien compte bancaire qui était sur un support de type Virement bancaire.
- #11148 : Attachement de fichiers externes à l'application aux pré-factures avec récupération sur les factures. Une option par fichier vous permet de dire si le fichier est à publier ou pas dans le pdf de la pré-facture/facture. C'est aussi géré sur les avoirs depuis l'écran Facturation et suivi des règlements.

## **Gestion financière**

• #46301 : Rapport PCA / FAE > Ajout d'un filtre Affaires archivées ou pas, et non plus que les affaires non archivées.

## **Recrutement**

- #47156 : Candidat > Affectation en masse disponible et possibilité de n'affecter personne au suivi RH
- #47146 : Candidat > Historisation des changements de statuts
- #44966 : Actions de recrutement > Si type paramétré pour envoi e-mail, ajout d'un champ pour pouvoir attacher des documents externes

## **Reporting**

• #46031 : Types de contrats de travail > Gestion du nombre de jours moyen annuel, utile au calcul du PRJ, possible au niveau du type. Si défini dans le type de contrats de travail, cela supplante le nb jours indiqué dans le paramétrage du PRJ (menu Administration).

## **Ressources humaines**

- #47166 : Dossier RH > Avantages payés par l'entreprise > Ajout d'un montant pris en charge par le salarié
- #47116 : RH > Paie > Réintégration des données de paie > Ajout de la colonne Coût Global
- #46311 : Ecran Avantages > Pouvoir désactiver Mutuelle, Repas, etc. comme fait pour les titres de transports et gestion de l'ordre d'affichage des éléments dans les listes de choix.
- #46236 : Gestion des compteurs de CP en jours ouvrables > Un paramètre d'application permet de changer le mode de décompte des jours pris ; règle un jour pris du lundi au jeudi = 1 jour, le vendredi = 2 jours.
- #46206 : Compteurs de CP et RTT > Possibilité de faire des projections facilement depuis l'écran "Mes demandes d'absence"
- #46141 : Dossier RH du salarié > Ajout d'un onglet "Synthèse des frais"
- #46136 : Dossier RH du salarié > Ajout d'un onglet "Bulletins de paie"

# **Version 7.1 (18/03/2016)**

## **Évolutions apportées**

## **Accueil**

#44161 : Base Documentaire > Création d'une base documentaire pour les documents transverses de l'entreprise

## **Achats**

#44406 : Historique des paiements fournisseurs > Gestion du numéro d'identification d'entreprise pour les exports de fichiers SEPA

## **Administration**

#42956 : Déclencheurs d'actions > Ajout de la gestion de l'événement « Suppression d'une pré-facture validée » > envoi e-mail

## **Commercial**

- #44546 : Liste des affaires > régie mono-intervenant > ajout d'une colonne avec "dates et prix de vente" par volet
- #44321 : Tiers > Sous-traitants et fournisseurs > Evolution de la gestion des documents attachés : type, date de délivrance et date d'expiration + alerte activable ou pas
- #43646 : Ajout d'un écran pour la "Gestion des contacts en doublon" (sous-menu Gestion) et ajout d'un rapport "Traitements en doublon"
- #18072 : Modèle de propositions commerciales (.docx) > ajout d'un modèles « Convention de formation »
- #13469 : Affaires et propositions commerciales > Formulaire de mise à jour > Ajout d'une boîte détaillant CA, coût et marge du vendu (se met à jour à chaque enregistrement)

## **Interfaces**

- #44481 : Export comptable > Ajout de nouveaux champs : nom du tiers et référence de l'affaire pour les factures de vente
- #44121 : Interface > Export de préparation de paie > Ajout de nouvelles colonnes : Code Affaire, Adresse de l'affaire, Code Postal de l'affaire, Ville de l'affaire, Pays de l'affaire, Date de naissance, Nationalité, Code BIC et Nom de la banque

### **Recrutement**

- #44476 : Liste des candidats > Affichage des deux dernières expériences professionnelles
- #44471 : Dossier de suivi d'un candidat > Affichage possible du CV dans le haut de l'écran afin qu'il soit toujours visible
- #42268 : Analyse sémantique > Possibilité d'enrichir/mettre à jour un candidat déjà initialisé/créé à partir d'un CV analysé. Un candidat peut donc être juste créé avec son nom et prénom, puis enrichi dans un second temps par le CV analysé.

## **Ressources humaines**

- #44526 : Mes notes de frais > Affichage du numéro unique de demande dans l'écran et dans l'édition PDF "Détail des frais pour l'édition"
- #44466 : Remboursement des frais > Possibilité d'envoyer un e-mail au collaborateur une fois le remboursement effectué
- #44456 : Notes de frais > Nouvel écran pour le suivi des remboursements et la génération des fichiers SEPA (onglet "Historique" de l'écran de gestion des remboursements)
- #44436 : Gestion des types de frais > Affichage des éventuels plafonds paramétrés directement dans la liste
- #44381 : Rémunérations variables > gestion de la validité des rémunérations (bonne à payer)

Copyright © Veryswing SAS, Tous droits réservés. The contract de la maison de la mateix de la mateix de la mateix VSActivity et VSPortage sont des marques déposées de Veryswing SAS.

en fonction des dates d'entrée et sortie du collaborateur + si hors dates : ligne barrée dans la liste des rémunérations

- #44111 : Paie > Préparation de la paie > Meilleure gestion du stockage et de l'affichage des informations bancaires
- #44101 : Paie > Préparation de la paie > Ajout des colonnes concernant les affaires des collaborateurs (adresse, code affaire, pays)
- #43381 : Paie > Préparation de la paie > Ajout de la date de naissance et la nationalité
- #44076 : Mes demandes d'absence > Paramètres d'entité > Possibilité de définir le mois des compteurs d'absence présenté au salariés - mois courant ou mois précédent
- #42971 : Registre personnel > Ajout d'une colonne Accès CE ; masquée par défaut (colonne à n'afficher que si le paramètre d'application ou d'entité est actif)

# **Version 7.0 (17/02/2016)**

## **Évolutions apportées**

- **Accueil**
- #40086 : Synchronisation des contacts > Possibilité de retirer la date d'anniversaire (les informations plus personnelles) de la synchronisation via un paramètre d'application global
- **Achats**
- #42488 : Liste des factures fournisseurs > Ajout d'un filtre pour afficher ou pas une rupture sur les fournisseurs
- #41471 : bons de commandes fournisseurs > possibilité de gérer le numéro en "forcé" et non plus qu'en "suggéré" via un choix fait dans un paramètre d'application (onglet Achats des paramètres d'application)
- #40726 : Modèles de bons de commande fournisseur > Ajout de variables supplémentaires disponibles dans les modèles .docx

## **Activités**

- #42403 et #42258 : CRA > Nouveau paramètre (d'application et d'entité) pour empêcher la soumission pour validation d'un CRA sans fichier attaché
- #41571 : Planification > Ajout d'un nouvel écran orienté collaborateur : **Ma planification**
- #39831 : Suivis de mission > Ajout d'une gestion des modèles via des .docx ; menu Activités > Paramètres
- #20836 : PV de réception > Ajout d'une gestion des modèles via des .docx ; menu Activités > Paramètres
- #19830 : ODM (Ordres de mission) > Ajout d'une gestion des modèles via des .docx ; menu Activités > Paramètres

## **Administration**

- #41271 : Types d'alerte > Possibilité de paramétrer en masse
- #40066 : Ajout d'un batch (tâche périodique) pour envoyer un e-mail avec les workflows à traiter aux personnes concernées
- #35861 : Ajout d'un batch (tâche périodique) pour envoyer une liste des inter-contrats et des rapidement disponibles à chaque commercial

## **Commercial**

#42766 : Evolution du CA > Ajout d'un drill-down pour zoomer sur le détail composant le total

Copyright © Veryswing SAS, Tous droits réservés. The contract de la maison de la mate de 155/142 VSActivity et VSPortage sont des marques déposées de Veryswing SAS.

par type et par mois

- #42673 : CRM > Fiche client / prospect > Ajout d'un premier onglet "organisation" qui donne une représentation hiérarchique des comptes et des contacts
- #42463 : Fiche affaire > Production (encours, partie gauche) > ajout d'un tableau avec les montants des échéances des forfaits sans suivi de production, valant la production
- #42058 : Liste des matching des compétences avec les ressources > Ajout de liens vers les ressources
- #41236 : Entonnoir des ventes > Ajout d'un filtre pour choisir quelle date utilisée pour récupérer les opportunités à afficher
- #40881 : Tâches Commerciales > Permettre de rattacher une tâche transverse, rattachée à rien et qui a été créée par le push e-mail. Pour rappel, l'e-mail spécifique à votre environnement est paramétrable dans les paramètres d'application
- #40536 : L'application calcule maintenant le coût et la marge prévisionnelle basés sur le "vendu" ; voir la liste des affaires et des propositions commerciales
- #39099 : Prestation / Produits > une option a été ajoutée pour vous permettre d'exclure les montants de production sur une prestation ou un produit pour qu'il ne remonte pas dans le CA production

## **Facturation**

- #41968 : Réception des S/T et des reventes > possibilité de réceptionner les sous-traitances au forfait
- #41566 : Préparation des factures > action de masse pour changer ou réinitialiser la date de facture en masse de plusieurs pré-factures
- #41046 : Modèles de factures > Charge/achat (facture d'achat) refacturé > possibilité d'attacher les attachements (justificatifs) à la pré-facture et/ou la facture
- #40076 : Modèles de factures > pour les forfaits, colonne Code (référence) : on permet le choix du code de la prestation (si une prestation/produit est choisi dans l'échéance, sinon '-')
- #39637 : Liste des bons de validation > Séparation en 2 colonnes de la colonne Préfacture/Facture
- #13181 : Volet d'affaire > gestion de valeurs par défaut pour la note de détail et la remarque de pied de page pour les factures

## **Global**

- #42648 : Export Excel > amélioration de l'ergonomie et du résultat produit
- #42368 : Barre de recherche transverse > Ajout de la récupération des factures / avoirs d'achats par rapport au numéro de la pièce
- #40231 : Changement de l'organisation de régions françaises

## **Interfaces**

- #42691 et #42278 : Exports comptables > Factures de vente > Ajout d'un champ avec le nom des collaborateurs
- #42118 : Exports comptables > Gestion des comptes comptables clients par entité
- #42073 : Exports comptables > Gestion des comptes comptables de taxe par entité juridique
- #40776 : Prélèvement SEPA > Possibilité de choisir la date de prélèvement (date de l'export (par défaut) ou dates des échéances de factures)

## **Recrutement**

- #41903 : Possibilité de création d'un candidat à partir d'un push e-mail. L'e-mail cible est paramétrable dans les paramètres d'application.
- #40891 : Suivi des candidats > Intégration d'une technologie d'analyse sémantique (parsing) pour permettre l'ajout de documents et la récupération des données qu'ils contiennent pour

pré-remplir le formulaire d'un candidat

## **Reporting**

- #40531 : Camembert > Paramètres d'application pour choisir le nombre de décimales des pourcentages affichés (0,1 ou 2)
- #36231 : Rapports Compte d'exploitation > ajout d'un drill-down pour zoomer sur le détail d'un chiffre / origine des données

## **Ressources humaines**

- #42548 : Paie > Meilleure gestion du stockage des informations des contrats de travail
- #42263 : Suivi RH > ajout d'un écran listant tous les arrêts maladie
- #42243 : Informations RH d'un salarié > Gestion d'une information pour suivre si le collaborateur a eu son accès au comité d'entreprise (CE)
- #42238 : Dossier RH > Gestion des Instances représentatives du personnel. Une action en haut du dossier RH, vous permet d'ajouter un ou plusieurs mandats au salarié.
- #42233 : Dossier RH > Gestion de la prévoyance
- #41176 : Rapports > Synthèse des kilomètres parcourus : voitures et motos sont gérés
- #40731 : Demande d'absences > Ajout d'un bouton pour permettre d'enchaîner avec la soumission au workflow de la demande juste créée

# **Version 6.22 (27/11/2015)**

## **Évolutions apportées**

- **Achats**
- #37161 : Factures fournisseurs > Ajout d'un champ "Base HT non soumise à TVA" afin de pouvoir indiqué la part non soumise à TVA (ou TVA à 0) en plus de lignes de TVA
- #17337 et #20403 : Refacturation d'achats possible depuis une facture fournisseur ou depuis une charge complémentaire créée sur une affaire. Un statut permet d'indiquer si c'est refacturable ou pas. Cela génère ensuite une pré-facture.

## **Activités**

- #37966 : Gestion des ordres de missions > Ajout d'un filtre sur les dates
- #37961 : Gestion des suivis de missions > Ajout d'un filtre sur les dates
- #37731 : Jours valorisés en plus (jours majorés) > Ajout d'un paramètre pour inclure ou exclure ces jours des indicateurs collaborateurs TACE/TACI et ventilation de l'activité
- #36946 : CRA > Saisie des heures supplémentaires > Amélioration de la liste des affaires par rapport aux dates de début et de fin des volets d'affaire

## **Commercial**

- #37986 : Opportunité > Création en chaîne possible avec l'ajout un nouveau bouton : "Enregistrer et ajouter une nouvelle opportunité"
- #37381 : NOUVEAU RAPPORT : Commercial > Rapports > CA Groupe / Hors groupe
- #36406 : Rapports CA > Evolution du CA > Possibilité de choisir une plage de mois pour permettre aux sociétés avec un exercice fiscal décalé de pouvoir utiliser le rapport
- #36386 : Compte prospect > Possibilité de changer le taux de TVA par défaut dans le formulaire du compte prospect ; TVA qui est reprise et utilisée par les propositions commerciales.
- #34711 : Tâches commerciales > Ajout d'une gestion multi-contacts

Copyright © Veryswing SAS, Tous droits réservés. The contract de la maison de la mateix de la mateix de la mateix VSActivity et VSPortage sont des marques déposées de Veryswing SAS.

#1876 et #31594 : Tâches commerciales > Possibilité de mettre plusieurs personnes en charge

## **Facturation**

- #37981 : Conditions de facturation > Le détail de l'adresse a été ajouté dans les listes déroulantes, et pas simplement le code.
- #37601 : Modèles de factures > Ajout de la variable MMAA dans les zone d'entêté
- #37596 : Modèles de factures > Ajout de champs préfixe et suffixe dans les zones de variables d'entête ; ces champs ne sont pas obligatoires.
- #37476 : Modèles de factures > Frais > Ajout de 2 valeurs disponibles en plus pour la composition de la désignation (% et montant des frais de gestion appliqués sur les frais refacturés).
- #20403 : Modèles de factures > Détails > Ajout d'un nouvel onglet "Charge/Achat" pour gérer la composition de la ligne des achats (factures fournisseurs) et charges à refacturer.
- #37536 : Revente > Possibilité de stocker un prix unitaire avec 2 ou 3 décimales et remontée à la ligne de facture de ce PU. Le choix du nombre de décimales se fait via un paramètre d'application (onglet Commercial).
- #36906 : Envoi des factures/avoirs clients > Ajout du champ Date d'envoi. Cela permet de garder la date du jour ou choisir une date antérieure pour marquer un envoi fait précédemment.

## **Global**

- #37956 : Nom des écrans indiqué dans le nom des onglets du navigateur Web
- #37396 : Sauvegarde du nombre d'éléments par listes/tableaux et conservation de la page courante malgré l'application d'une action à ligne sur un élément.
- #36936 : Filtres enregistrés > Possibilité d'écraser un filtre existant.
- #9314 : Formulaire > Champs Date > permettre la saisie manuelle en plus du calendrier.

## **Interfaces**

- #38071 : Export comptable > Factures de ventes > Possibilité de gérer un compte de vente pour les prestations sous-traitées
- #38066 : Export comptable > Factures de ventes > Possibilité de gérer un compte de vente pour les DOM TOM

## **Ressources Humaines**

- #37996 : Liste des prêts de matériels > Ajout d'une colonne Catégorie / Ajout de contrôles dans le formulaire / Ajout d'un filtre sur les catégories
- #37341 : Compteurs de CP et de RTT > Choix du mode de calcul des mois qui ne sont pas complets : jours ouvrés, calendaires, méthode du 20ème ou méthode du 30ème
- #37336 : Notes de frais > Indemnités kilométriques > Gestion du barème moto 3000 et 6000 kilomètres
- #37281 : Compteur de DIF > Année maximum bloquée à 2015 ; l'application permet de calculer les soldes des compteurs de DIF pour les communiquer à vos salariés
- #36356 : Dossier RH > Gestion de la période d'essai au niveau du contrat de travail et non plus au niveau de la fiche du salarié.
- #36046 : Rapport sur le suivi des périodes d'essai
- #9494 : Suivi RH > Formations > Ajout d'une colonne avec la quantité (nb jours ou nb heures de formations faites)

## **Technique**

#36846 : Authentification > Possibilité d'utilisation de l'authentification oauth2 Microsoft Azure Active Directory pour une meilleure sécurité avec Office 365 (nous contacter pour la mise en œuvre)

# **Version 6.21 (30/10/2015)**

## **Évolutions apportées**

## **Achats**

#36321 : Factures fournisseurs > Ajout d'un lien vers la fiche client et la fiche affaire en cas d'attachement à des affaires

## **Activités**

- #36321 : Factures fournisseurs > Ajout d'un lien vers la fiche client et la fiche affaire en cas d'attachement à des affaires
- #35971 : CRA > Possibilité d'empêcher la saisie hors date sur les missions date à date
- #35976 : CRA > Coche automatique des frais ODM en utilisant le remplissage de masse (et décoche automatique en cas d'utilisation de la gomme)

### **Administration**

#36281 : Gestion des utilisateurs > Possibilité de laisser l'application générer un mot de passe lors de la création d'un utilisateur (ou d'un premier utilisateur sur un sous-traitant)

### **Commercial**

- #35641 : Création d'opportunité à partir d'un e-mail
- #36626 : Affaires > formulaire > Possibilité de gérer le % de CA ou de marge utilisable comme base de commissionnement pour le commercial mais aussi pour les responsables administratifs. Cela est activable par un paramètre d'application (onglet Commercial).
- #37381 : Nouveau rapport > CA Groupe / Hors groupe

### **Facturation**

- #35981 : Comptes clients et relances : ajout d'une fonctionnalité de relance de factures en masse
- #36526 : Modèles de factures > Ajout d'une option pour permettre l'ajout du duplicata de facture ou d'avoir à la suite de l'original
- #36551 : Modèles de factures > Possibilité de gérer une adresse différente que celle de la facture.

### **Interfaces**

- #36201 : Export comptable > Notes de frais > Amélioration de l'interface : maintenant une pièce comptable est générée par mois et par collaborateur (hors option regroupement cochée)
- #36221 : Export comptable > Ventes > Ajout de comptes de ventes séparés pour la zone euro et l'export
- #36296 : Export comptable > Notes de frais > Ajout d'un compte comptable spécifique pour les frais refacturés (se gère au niveau du paramétrage des types de frais dans le menu Ress. Humaines)
- #36646 : Export comptable > Ajout d'un compte comptable dans les adresse des clients

### **Recrutement**

- #35636 : Intégration des candidats via l'envoi d'un e-mail
- **Ressources humaines**
- #35991 : Dossier RH > Entretien > Possibilité de replanifier immédiatement un entretien une fois celui en cours effectué
- #35996 : Dossier RH > Entretien annuel > Ajout d'un type d'entretien. Les types sont

Copyright © Veryswing SAS, Tous droits réservés. **59/142** should be the serve that the serve of the serve of the serve of the serve of the serve of the serve of the serve of the serve of the serve of the serve of the serve

paramétrables dans le sous menu Ress. Humaines > Paramètres.

- #36031 : Entretiens annuels > Ajout du compte-rendu saisi dans le formulaire dans l'e-mail envoyé au collaborateur
- #36036 : Visites médicales > Ajout d'un type sur les visites médicales. Les types sont paramétrables dans le sous menu Ress. Humaines > Paramètres.
- #36041 : Visites médicales > Possibilité de créer directement la prochaine visite médicale quand on bascule une visite médicale en statut "Apte".
- #36196 : Paramètres > Gestion des types d'entretiens.
- #36286 : Gestion des visites médicales > Ajout de la notion de surveillance médicale.
- #36426 : Avantages > Titres de transport > Possibilité de désactiver un titre de transport.
- #36451 : Paie > Bulletin de paie > Ajout d'un lien dans l'e-mail envoyé aux collaborateurs vers la page de ses bulletins de paie.
- #36456 : Paie > Indemnités Repas > Modification du lien de validation envoyé au collaborateur : il arrive maintenant directement sur l'onglet Indemnités Repas de sa page "Mes Informations"
- #36486 : Préparation de la paie > Ajout de droits pour chaque onglet de la préparation de la paie et de la paie préparée.
- #36631 : Paie > indemnités Repas > Amélioration des performances
- #36711 : Mes Absences > La colonne statut est maintenant obligatoirement affichée

# **Version 6.20 (09/10/2015)**

## **Évolutions apportées**

- **Activités**
- #35551 : Planification à la demi-journée > Affichage de la consommation en mode édition
- **Administration**
- #32606 : Outils > Tâches Périodiques > Automatisation des mises à jour des taux de change 6.20.0
- #34496 : Déclencheur d'actions > Séparer la création de la modification d'une affaire (2 évents déclencheurs différents)
- #34571 : Administration > Simulation d'un utilisateur > Les filtres, colonnes et tris ne sont plus enregistrés
- #34746 : Déclencheurs d'actions > Salariés Saisie d'une date d'entrée (date d'embauche) + création visite médicale/entretien collaborateur
- #35071 : Enregistrement d'un historique détaillé des modifications sur les groupes de sécurité
- **Commercial**
- #34686 : Ajout d'un add-on pour Mailjet > Il permet de créer/mettre à jour une liste de contacts Mailjet et d'ajouter / supprimer des contacts à ces listes depuis VSA. Contactez le support pour l'activer…
- #34931 : Affaire > Ajout d'un filtre sur affaires internes ou pas
- #35046 : Proposition / Affaire > Ajout d'un paramètre d'application pour dire s'il est possible ou pas de modifier la référence suggérée en automatique en création

## **Ergonomie**

- #34576 : Listes / Tableaux > Changement de couleur d'une ligne au survol de souris
- Formulaires : meilleure mise en évidence des champs obligatoires
- Information sur les nouveautés : des messages pourront maintenant s'afficher en haut des

Copyright © Veryswing SAS, Tous droits réservés. **60/142** copyright © Veryswing SAS, Tous droits réservés.

pages pour lesquelles une évolution significative est à mettre en avant

- **Facturation**
- #34921 : Préparation des factures, et Facturation > Filtre et sécurité sur les responsables administratifs
- **Recrutement**
- #34941 : Candidats au recrutement > Ajout d'un droit spécifique pour pouvoir convertir un candidat en collaborateur même si pas le droit de créer un utilisateur
- **Reporting**
- #34946 : Prestation / Produit : ajout d'un champ pour dire si le facturé lié à la prestation ou le produit remonte en CA facturé ou pas (par défaut oui, comme actuellement)
- **Ressources humaines**
- #33816 : Paie > Export d'un fichier SEPA de virement de paie. Une nouvelle fonctionnalité a été ajoutée pour vous permettre de faire un export SEPA de ces données de paye. Si cela vous intéresse, activez-vous ce droit ou faites le activer par votre administrateur VSA.
- #34716 : RH > Déplacement de l'écran "Bulletins de paie", qui était dans le sous-menu Suivi RH, dans le sous-menu Paie
- #35066 : RH > Paie > Indemnités Repas > Ajout d'un paramétrage pour activer ou non la régulation du nombre d'indemnités sur le mois en cours
- #35221 : Nouveau rapport > Détail des kilomètres parcourus, à activer dans vos droits pour y accéder.
- #35441 : Absences sur le tableau de bord > Ajout d'un droit spécifique pour dire si c'est affiché ou pas

# **Version 6.19 (11/09/2015)**

## **Évolutions apportées**

- **Achats**
- #34266 : Registre des sous-traitants > Ajout de la colonne Société
- **Activités**
- #32578 : Planification > Gestion des activité internes et libres : vous pouvez maintenant planifier librement des activités internes et même des activités libres (avec tarif,…).
- #33211 : Jours fériés > Paramétrage des packs de jours fériés
- #34136 : CRA > Ajout d'un droit pour voir les informations sur les dates et nombres de jours de la mission, ou pas.
- #34146 : CRA > Ajout d'un lien vers la fiche affaire si l'on peut accéder à la gestion des affaires

## **Administration**

- #33113 : Possibilité de faire du paramétrage par entité
- #34151 : Paramètres d'application > Ajout d'un paramètre pour désactiver l'envoi d'email
- **Commercial**
- #18003 : Affaires / propositions commerciales > Pouvoir renseigner le fait qu'un S/T est acheté au forfait et non au temps passé.
- #33526 : Tiers > Ajout d'un champ de commentaire global dans les fiches comptes prospects et

Copyright © Veryswing SAS, Tous droits réservés. **61/142** 

clients

- #33806 : Liste des opportunités > Colonne qui affiche la liste des propositions liées, avec un lien hypertext
- **Facturation**
- #13727 : Frais réel > refacturation possible avec un pourcentage de frais de gestion. Ce pourcentage de frais de gestion est à indiquer dans la partie Facturation du formulaire de l'affaire concernée
- #33706 : Modèles de facture > Possibilité de paramétrer une première page d'accompagnement par facture / avoir
- #33108 : Possibilité d'attacher un PV de réception à une facture de forfait
- #34211 : Modèles de factures > Ajout de la date de signature (des volets) comme variable d'entête disponible
- #34256 : Fenêtre indiquant les pré-factures traitées (validées et/ou comptabilisées) > Ajout du numéro de facture attribué
- **Ressources humaines**
- #31590 : Notes de frais > Indemnités kilométriques > Gestion de la plage de km de 5000 à 20000 km
- #34276 : Compteurs de CP et RTT > Possibilité de gérer, au niveau de l'entité, certaines règles de calcul des CP et des RTT : Nombre de jours de CP acquis par mois, règles d'arrondi, mois utilisé pour le "pris" et période des RTT et CP

# **Version 6.18 (24/07/2015)**

## **Évolutions apportées**

- **Achats**
- #33861 : Registre des collaborateurs sous-traitants
- **Activités**
- #32690 : CRA / feuille de temps > affichage des totaux avec 3 chiffres décimaux
- **Administration**
- #32610 : Déclencheurs d'actions > ajout de déclencheurs (menu Administration > Paramètres > …)
- #32666 : Gestion des devises > Mise en place d'une liste déroulante des codes ISO valides (Administration > Paramètres > Devises)
- **Interfaces**
- #32856 : Export de préparation de la paie > Ajout des colonnes Entité, Entité Facturante et Synthèse des absences
- **Ressources humaines**
- #32686 : Type de frais > Paramètre en plus pour dire si cela génère ou pas une demande d'absence

# **Versions 6.17 (10/07/2015)**

## **Évolutions apportées**

## **Achats**

- #21364 et #31470 : Paiement des fournisseurs > Possibilité de récupérer un fichier au format SEPA contenant les virements à vos fournisseurs
- #32390 : Factures fournisseurs > Ajout d'un export en masse dans un fichier ZIP des attachements sélectionnés (menu Interfaces)

## **Activités**

- #15113 : CRA > Impossible de soumettre pour validation lorsque des modifications ne sont pas enregistrées
- #31238 : Fiche mission/projet > Amélioration des performances de la sauvegarde de l'onglet "Réalisé : Gestion"
- #32462 : CRA > Plusieurs évolutions : commentaire à la cellule, possibilité d'indiquer matin/après- \* midi/journée à chaque cellule et gestion de valorisation des jours à la cellule
- #32518 : Nouvel écran "Reste à faire" pour suivre vos projets : vendu, consommé, saisie des Reste à faire, indicateur de dépassement et d'avance/retard. L'écran est à activer dans les groupes de sécurité.

### **Administration**

- #17976, #24225 : Nouvelle fonctionnalité qui vous permet de choisir un événement déclencheur et d'indiquer les actions à faire (e-mail, tâches commerciales, actions de recrutement,…). Exemple : signature d'un volet d'affaire.
- #32386 : Gestion des clôtures mensuelles > Ajout d'un filtre sur le type d'éléments à clôturer

### **Commercial**

#32002 : Référentiel de documents commerciaux > possibilité de préciser si le document est disponible dans les tâches commerciales pour être mis en attachement, et ajout de colonnes dans la liste des documents

### **Facturation**

#31790 : Amélioration des lettres de relance produites par VSA : attachement possible des états et des duplicatas

### **Interfaces**

- #32394 : Export comptables > Possibilité de créer en masse (pour plusieurs types et plusieurs entités) des exports, et ajout d'un filtre à l'écran listant les exports
- #32398 : Export de paie > Possibilité de créer en masse des exports (pour plusieurs types et plusieurs entités) et ajout d'un filtre à l'écran listant les exports

### **Ressources humaines**

- #16920 : Mes NDF > Edition pdf des frais > Répétition des entêtes de colonnes sur toutes les pages
- #32430 : Mes NDF > Edition pdf des frais > gestion des retours à la ligne pour afficher tous les textes et pas une version tronquée.
- #31566 : Lors d'une relance de workflow d'absence, la mention "RELANCE" est ajoutée dans l'email.
- #31586 : Préparation de la paie > onglet : rémunération > changement de couleur de la ligne

Copyright © Veryswing SAS, Tous droits réservés. **63/142** copyright © Veryswing SAS, Tous droits réservés. VSActivity et VSPortage sont des marques déposées de Veryswing SAS.

d'un collaborateur dont le salaire à changer dans le mois.

- #32318 : Paie > Indemnité Repas > Amélioration du système d'attribution des indemnités repas
- #32434 : RH > Suivi RH > Bulletin de Paie > Evolution de l'écran (action de masse, colonnes,  $lien...)$
- #32470 : Type de contrat de travail > Possibilité d'indiquer si le contrat est en forfait jour ou en heures par semaine.
- #32474 : Congés payés > Possibilité d'indiquer sur les types de contrat de travail le nombre de jours acquis par mois.
- #32494 : Registre du personnel > Ajout d'une colonne avec les remarques diverses (alimentaires, médicales, etc.).
- #32510 : Frais ODM > Possibilité de marquer un frais comme remplaçant l'attribution d'une indemnité repas.

# **Versions 6.16.1 (18/06/2015)**

## **Évolutions apportées**

## **Achats**

- #31522 : Registre des collaborateurs sous traitants
- #31558 : Bons de commande fournisseur > Pouvoir marquer qu'un bon de commande a été envoyé par voie postal (envoi "papier")

## **Activités**

#31418 : Workflow de validation des CRA > Possibilité de soumettre et valider mission par mission, plutôt que sur l'ensemble du CRA mensuel (comme actuellement). ATTENTION : CONTACTEZ-NOUS SI VOUS SOUHAITEZ ACTIVER CELA. Merci…

## **Administration**

#31698 : Changement / Réévaluation des taux change sur les frais > Ajout d'un "super droit" pour permettre de traiter les frais même s'ils sont soumis voire même validés (un frais remboursé ne peut pas être réévalué).

### **Commercial**

- #13538 : Affaire > Possibilité de gérer des tâches sur les affaires
- #10380 : Rapports qui indiquaient dans la même colonne : référence et libellé de l'affaire, des colonnes supplémentaires contenant réf et libellé ont été ajoutées.
- #12558 : Fonctionnalité de matching > Recherche croisée sur les compétences associées aux collaborateurs (candidats, internes et externes) à partir d'une opportunité, d'une affaire,…
- #31710 : Liste et fiche affaires, et gestion opérationnelle > Ajout de colonnes (par défaut, masquées) : Coût prévisionnel, marge prévisionnelle (la colonne "% de marge prév." existait déjà) et picto avec orgine de l'info (CA prod prév, CA factu prév, coût prév)
- #31718 : Affaires > nouveau paramètre d'application pour exclure les frais potentiellement refacturables du coût dans les rapports (cf onglet Reporting des Paramètres d'application)
- #31730 : Fiche Affaire > Affichage en onglets des différents tableaux de la fiche affaire
- #22664 : Opportunités > Possibilité de préaffecter des candidats ou des collaborateurs à des opportunités

## **Facturation**

Copyright © Veryswing SAS, Tous droits réservés. **64/142** VSActivity et VSPortage sont des marques déposées de Veryswing SAS.

- #3622 : Relance factures > Option pour permettre de joindre à l'e-mail, les originaux ou duplicatas des factures objets de la relance
- #31706 : rapport Facturation/Affaires > Ajout colonne "Client Final"
- #8279 : Pré-factures sur les affaires archivées > Indication WARNING sur le fait qu'une affaire est archivée sur le mois choisi ou un mois antérieur

## **Recrutement**

- #31602 : Candidat > Un paramètre d'application permet de rendre obligatoire ou pas le choix de l'origine du candidat, et un autre permet de rendre obligatoire ou pas la saisie de la prétention salariale
- **Ressources humaines**
- #31574 : Notes de frais > Action de masse pour supprimer les lignes de frais sélectionnés
- #27094 : Mes NDF > Ajouter une colonne "Référence du projet". Une colonne "Projet" existe déjà et contient la référence + le libellé + le nom du volet.
- #31562 : Nouveau rapport > "Pyramide de l'expérience"
- #8615 : Nouvel écran > "Référentiel de Matériel prêté"

# **Versions 6.16 (12/06/2015)**

## **Évolutions apportées**

- **Accueil**
- #30730 : Communiqués > On a dissocié le droit de lecture sur l'historique des communiqués d'entreprise et l'affichage des communiqués sur le tableau de bord, en deux droits différents.
- #31402 : Tableau de bord > Ajout d'un filtre sur les entités pour l'affichage des graphes de CA
- **Achats**
- $*$  #11196, #17988, #18048, #19752 : Bon de commande > modèle de BdC à partir de fichiers .docx : ajout d'options et de variables
- #22957 : Permettre le remboursement d'un avoir fournisseur seul ; un mode de règlement "Remboursement" pour que des avoirs sélectionnés a été ajouté.
- #24369 : Factures fournisseurs > Lors d'un paiement fournisseur, dans le formulaire, une seconde partie permet l'envoi d'un e-mail informant le fournisseur en question.
- #31466 : Factures fournisseurs > Ajout de 2 colonnes : "Solde à payer" et "Solde à payer en devise d'entité"
- #31078 : Factures fournisseurs > ajout des invités internes ou externes : Lors de la saisie d'une facturation d'achats de type Repas, nous pouvons ajouter des invités internes ou externes.
- #31554 : Modèle Bons de commande fournisseur > Nom du fichier produit > permettre une saisie libre dans la composition du nom du fichier

## **Activités**

- #10998 : Ordre de mission > Lors de l'envoi en pdf, le commercial de l'affaire est mis en copie de l'e-mail envoyé
- #31266 : Autres unités d'oeuvres (astreintes,..) > Possibilité de libérer des déclarations d'UOE même si elles sont déjà facturées, afin de les modifier pour les refacturer. Une action spéciale est à activer dans les groupes de sécurité (menu Activités).
- #31322 : Indicateurs et Indicateurs par collaborateur : ajout d'indicateurs (heures suppl. et uoe) et d'un filtre pour déterminer si le PRJ moyen global du rapport est par rapport au jours produits

Copyright © Veryswing SAS, Tous droits réservés. **65/142** copyright © Veryswing SAS, Tous droits réservés. VSActivity et VSPortage sont des marques déposées de Veryswing SAS.

ou aux jours potentiels.

- #31438 : Rapports Indicateurs d'activités > Filtre collaborateur en saisie multiple
- #31442 : Planification > Ajout d'un paramètre d'application pour permettre d'affiche les 3 premiers caractères du code ou du nom de l'activité interne qui remonterait en planification
- #31450 : Gestion des CRA > Ajout d'une action de masse pour afficher l'historique des relances faites (lignes sélectionnées).
- #31474 : Gestion des CRA > Ajout d'un filtre sur le choix d'un client

## **Administration**

#30862 : Sécurité > Mise en évidence des nouveaux droits (formulaire d'un groupe de sécurité, matrices des droits groupes et utilisateur) - Des pastilles de couleur mettent en évidence les nouveautés.

## **Commercial**

- #26206 : Paramètre applicatif pour pouvoir retirer la notion de frais dans le CA produit.
- #30662 : Ajout des réseaux sociaux sur les contacts prospects, les contacts clients et le profil commercial des collaborateurs
- #31114 : Opportunité > Ajout d'un champ "Date de signature" et de sa gestion dans la liste des opportunités (affichage et tri).
- #31242 : Réorganisation menu > prospection et clients/fournisseurs deviennent comptes et contacts, et pour les fournisseurs un sous menu spécifique
- #31374 : Ajout d'un écran de paramétrage pour gérer les types de tâches commerciales
- #31462 : Liste des fournisseurs et S/T : ajout d'une colonne TVA par défaut (valeur courante)
- #18087 : Modèle Proposition commerciale > Nom du fichier produit > permettre une saisie libre dans la composition du nom du fichier
- #31546 : Modèle CV d'entreprise > Nom du fichier produit > permettre une saisie libre dans la composition du nom du fichier
- #31570 : Opportunité > Rendre obligatoire la déclaration de compétences requises : ajout d'un paramètre d'application (onglet Commercial) pour gérer cela

### **Facturation**

- #28800 : Préparation des factures, et Facturation et suivi des règlements : ajout colonne Délai de paiement par défaut du client.
- #30682 : Relance pour factures échues non payées > ajout d'un pdf juste de l'encours et pas que tout le compte client (toujours dispo) et dans le formulaire de relance pour un envoi e-mail, l'encours pdf peut être choisi et pas que le compte client global.

### **Global**

#19728 : Possibilité d'exporter et d'importer des VCF (carte de visite - fichier .vcf) pour les contacts : prospects, clients, sous-traitants et fournisseurs

## **Interfaces**

#31214 : Interface d'export comptable > Ajout de 3 nouveaux champs : année, mois et jour dans le mois

## **Recrutement**

- #31358 : Ajout d'un écran de paramétrage pour gérer les types d'actions de recrutement. A activer dans les groupes de sécurité.
- #16011 : Ajout de nouveaux types de tâches (par défaut, désactivés) : "Proposition d'embauche", "Proposition validée", "Contrat de travail", "Contrat signé", "Recrutement/Démarrage"
- #18000 : Ajout d'un écran pour gérer les statuts des candidats. A activer dans les

Copyright © Veryswing SAS, Tous droits réservés. **66/142** copyright © Veryswing SAS, Tous droits réservés. VSActivity et VSPortage sont des marques déposées de Veryswing SAS.

groupes de sécurité.

- #27726 : Reporting Indicateurs > ajout d'indicateurs liés aux types d'actions de recrutement faites. Un filtre permet de gérer femme ou homme, et d'afficher avec une rupture en plus par homme/femme.
- #30690 : Candidats > Gestion des contrats de travail

## **Ressources humaines**

- #3475 : Gestion d'un référentiel de matériel à prêter et avec une gestion de catégories.
- #30782 : Workflow > Validation à 2 niveaux. Si un validateur est au 2 niveaux, cela va valider les 2 niveaux en même temps.
- #31034 : Suivi RH > Bulletins de paie > Import possible d'un PDF multicollaborateurs contenant les bulletins de paie. Un découpage automatique se fait sur le numéro de sécurité sociale.
- #31086 : Paramètres > Avantages : Un écran unique avec des onglets a été fait pour alléger le menu. Il présente le paramétrage pour mutuelles, transports,…
- #31162 : Gestion des absences > Action spéciale pour changer une catégorie d'absence. Si vous voulez cette action, il faut l'ajouter dans votre groupe de sécurité.
- #31218 : Gestion > Remboursement des NDF > Possibilité de créer un fichier SEPA contenant plusieurs remboursements.
- #31406 : Mes informations > Attachement d'un doc : l'e-mail indique maintenant en plus le type de document attaché et le nombre de fichiers électroniques liés.
- #31410 : Annuaire d'entreprises > Ajout d'un lien sur le nom de famille qui emmènera vers le dossier RH du collaborateur, si l'utilisateur a le droit pour ce collaborateur.
- #31550 : Modèle Contrat de travail > Nom du fichier produit > permettre une saisie libre dans la composition du nom du fichier

# **Versions 6.15 (13/05/2015)**

## **Évolutions apportées**

- **Achats**
- #10200 : Bons de commande > Génération sur la base de modèles Word (.docx)
- **Activités**
- #28740 : Optimisation des performances de la planification automatique
- #30082 : Gestion des CRA > Ajout d'un filtre sur le type d'utilisateur : opérationnel, commerciaux, etc.
- **Add-ons**
- #30362 : Synchronisation des contacts > ajout des photos
- **Administration**
- #15939 : Clôtures mensuelles > Développement d'un écran de clôture mensuelle avec possibilité de faire des clôtures par thème: NDF, CRA, facturation, etc.
- #29360 : Clôtures mensuelles > Utilisation dans les écrans fonctionnels CRA et NDF. A venir, impact sur les écrans Absences et Facturation.
- **Commercial**

Copyright © Veryswing SAS, Tous droits réservés. **67/142** VSActivity et VSPortage sont des marques déposées de Veryswing SAS.

- #28924 : Liste des affaires > Aiout de filtre sur les Suivis Administratifs
- #18183 : Ressources disponibles > Possibilité de générer un CV d'entreprise pour les candidats
- #28408 : Fiche affaire > liste de la production (heures supplémentaires séparées de la prestation)
- #30114 : Tâches > Possibilité d'attacher des documents du référentiel de documents ou des documents ponctuels lors de l'envoi d'un e-mail ou d'une invitation
- #30458 : Liste des affaires > Ajout de la colonne Numéro de contrat
- #30502 : Ajout d'une fonctionnalité de "Matching de compétences" sur les écrans : opportunités, affaires, clients et prospects. La colonne contient un nombre qui indiquent le nombre de collaborateurs internes, collaborateurs externes (sous-traitants) et candidats qui correspondent. En cliquant sur ce nombre, une fenêtre s'ouvre en listant ces personnes et en les triant par pertinence (% de matching).
- #30530 : Ajout d'une "fiche contact" pour les contacts prospects et les contacts clients. Une icône Loupe est disponible dans les listes de contacts clients et prospects.
- #30538 : Fiche Affaire > Ajout des écrans "Suivi de mission" et "Ordre de mission" en consultation
- #30566 : Liste des affaires > Ajout de colonnes (par défaut masquées) : tél, mobile et e-mail du donneur d'ordre
- #30570 : Tâches commerciales > Possibilité de choisir un ou plusieurs docs attachés à une proposition ou une affaire pour les tâches E-mail ou Invitation ; les documents sont joints à l'envoi vers les destinataires.

### **Facturation**

- #30198 : Historique des paiements clients > Possibilité de modifier la date et la référence du paiement
- #30462 : Préparation des factures > Ajout de la colonne Numéro de contrat

### **Recrutement**

#30562 : Suivi des candidats > Gestion des réseaux sociaux pour un candidat

### **Reporting**

#22312 : Nouvel indicateur > taux de marque (à mettre notamment dans Rapport / Ventes  $factorées par commercial) = marque / prix de vente$ 

## **Ressources humaines**

#30490 : Calcul des indemnités repas > Possibilité de marquer une rubrique interne pour qu'elle retire une indemnité repas

# **Versions 6.14 (17/04/2015)**

## **Évolutions apportées**

- **Activités**
- #28740 : Planification automatique : amélioration des performances
- #29888 : Nouveau rapport dans Activités > Rapports > Production mensuelle. Droit d'accès à donner aux groupes de sécurité.
- #28062 : Planification > Gestion des autres unités d'oeuvre

## **Administration**

Copyright © Veryswing SAS, Tous droits réservés. **68/142** VSActivity et VSPortage sont des marques déposées de Veryswing SAS.

#29680 : Taux de change > Nouveau rapport pour le suivi des actions spéciales (changement valeur du taux, réévaluation des éléments liés à un taux, application d'un nouveau taux à des éléments concernés)

## **Commercial**

- #28924 : Affaires > Ajout d'un critère de filtre sur les personnes "responsables administratifs"
- #28408 : Fiche affaire > le tableau "Production (en temps passé)" sépare maintenant les heures supplémentaires des jours ouvrés pour sur le prix de vente ne soit pas une moyenne
- #18096 : Ajout d'un "Référentiel de document marketing et commerciaux". Droit à ajouter pour accéder à l'écran et pouvoir ou pas agir sur les documents. Emplacement : menu Commercial > Gestion. Vous pouvez ainsi stocker les bonnes versions du kbis, des plaquettes commerciales, etc. Ces documents pourront prochainement être sélectionnés dans les tâches commerciales de type email et invitation.
- #29372 : Affaires internes > gestion des volets Autres unités d'œuvre, et des Heures supplémentaires. L'assistant permet de gérer les écarts entre une affaire client finale et une ou plusieurs affaires internes liées ou pas encore créées.
- #29624 : Affaires > Archivage/Désarchivage > Ajout d'une date d'archivage. Cela permet de ne pas prendre la date de l'action d'archivage mais de pouvoir mettre une autre date et ainsi dans les rapports comme PCA/FAE avoir directement une prise en compte
- #29684 : Opportunité / proposition commerciale > Possibilité de mettre un commentaire en cas de statut Abandonné/annulé ou perdu

## **Facturation**

- #25649 : Etat de la préparation de la facturation > ajout des informations liées aux factures émises sans pré-facture (lien cassé), et des avoirs créés sans facture source
- #7198 : Modèles de factures > Nouvelles variables communes disponibles
- #9302 : Modèles de factures > Possibilité de fusionner les lignes samedis, dimanches et JF avec les jours de semaine. Une case à cocher est disponible dans l'onglet WE/JF pour indiquer d'utiliser le type REGIE.
- #14297 : Modèles de factures > Option disponibles pour joindre aux pré-factures ou au factures les justif si frais refacturés.
- #11409 : Nouvelle fonctionnalité > Gestion des acomptes. Des droits supplémentaires sont disponibles : un nouvel écran (le premier du menu Facturation), puis une action dans la préparation des factures pour pouvoir associer des acomptes aux pré-factures.
- #21648 : Préparation des factures > Ajout d'une colonne mettant en évidence les "titres de volets" en plus de la référence d'affaire ; utile, par exemple, pour fusionner par exemple des volets similaires d'affaires différentes.
- #29464 : Factures > Préférences d'envoi > Ajout du mode dématérialisé.

## **Gestion financière**

#29028 : PCA/FAE > Ajout d'un filtre pour pouvoir choisir jusqu'à quelle antériorité (-2 ans, -3 ans et -4 ans) il faut remonter.

### **Langue**

#29492 : Ecrans consultants : connexion, CRA, NDF, etc. et l'application mobile Android disponible en anglais (pour Iphone toujours plus long… Apple doit valider).

## **Recrutement**

#28916 : Suivi des Candidats > Liaison entre la fiche d'un candidat recruté et le dossier RH de son utilisateur. Vous pouvez, a posteriori, relier un candidat recruté à un collaborateur/utilisateur déjà créé.

## **Ressources humaines**

- #19716 : Calcul des TR > Nouvelle règle pour prendre les jours du mois M et les absences du mois M-1
- #24241 : NDF > Nouveau paramètre d'application pour ajouter une case à cocher dans la saisie des frais pour donner la main au collaborateur pour indiquer si le frais est "Refacturable" ou pas.
- #29688 : NDF > Gérer la case à cocher "Refacturable" par rapport au paramétrage (frais autorisé ou pas, refacturable ou pas) de l'éventuel volet d'affaire sélectionné.
- #28416 : Mes notes de frais + détail depuis Gestion des NDF > ajout d'un indicateur pour qu'un manager puisse indiquer si un frais est visé ou pas
- #24341 : Remboursement des NDF > Génération d'un fichier au format SEPA (.xml) pour permettre une intégration bancaire et donc la création automatique des virements bancaires.
- #28592 : Paie > Préparation de la paie > Rémunération possible des heures supplémentaires non majorées
- #29356 : NDF en grille > La zone commentaire est obligatoire si un montant est saisie + les notes de frais remboursées ne sont plus modifiables.
- #29452 : Registre du personnel > Dossier RH > Nouvelle information pour indiquer les "Rotations" dans un contrat de travail collaborateur.
- #29804 : Ress. Humaines > Paramètres > Nouvel écran Référentiels de recrutement. C'est une reprise de l'écran qui est disponible dans Recrutement > Paramètres ; cependant les clients n'utilisant pas le recrutement n'avaient pas forcément l'accès. Le droit d'accès à ce nouvel écran est gérable par un droit.
- #29920 : Compteurs de RTT / CP > Possibilité de paramétrer un mois de bascule différent que janvier pour les RTT et juin pour les CP.

# **Versions 6.13 (13/03/2015)**

## **Évolutions apportées**

- **Achats**
- #27530 : Factures fournisseurs > Ajout d'un filtre "S/T ou Autres fournisseurs"
- **Activités**
- #28298 : Rapport > Détail de l'activité > Ajout de colonnes avec le prix de vente et le montant HT. Ces colonnes sont liées à un droit applicatif qu'il faut donc activer.
- **Administration**
- #28928 : Taux de change > Actions spéciales pour régénérer les calculs de conversion en devise d'entité et pour appliquer un nouveau taux saisi aux éléments concernés par leur date.
- #27146 : Entité > Ajout d'un champ pour gérer la Ville en cas de litige (tribunal de …) pour être repris dans la variable entity legal city dans les modèles de propositions commerciales.
- #27582 : Amélioration de la matrice des droits de sécurité
- #27590 : Amélioration du formulaire des groupe de sécurité > mis en pleine page.
- **Commercial**
- #26326 : Rentabilité des contrats > Ajout d'un filtre sur le type de prestation
- #27090 : Ressources disponibles > possibilité de gérer un mois/année de démarrage de l'expérience pro. La durée de l'expérience pro est ensuite calculée toute seule au fil de l'eau.
- #27302 : Type de prestation > Ajout d'un filtre sur le statut actif/inactif des prestations

Copyright © Veryswing SAS, Tous droits réservés. The main est de la maison de la maison de la maison de la mai VSActivity et VSPortage sont des marques déposées de Veryswing SAS.

## **Facturation**

- #11934 : Conditions de facturation d'un volet d'affaire > Un contrôle est maintenant fait et affiche un message pour indiquer si des factures sont liées à telle ligne de conditions de facturation. L'idée est d'éviter au maximum les erreurs humaines de manipulation : mise à jour de conditions déjà utilisées, au lieu d'ajouter une nouvelle ligne de conditions à partir d'une date d'application.
- #20700 : Facture en anglais : remplacement à la volée de REGIE, FORFAIT,…
- #24161 : Modèle de facture > Ajout de la consommation du volet d'affaire comme variable disponible
- #24417 : Modèle de factures > WE & Jours fériés > ajout d'une option pour indiquer si on sépare la gestion des lignes de régie des lignes de WE & JF
- #25977 : Pré-factures > actions spéciales > possibilité de changer la description et l'ordonnance lignes
- #27298 : Factures > Enregistrement d'un règlement > La zone de saisie de la référence est rendue obligatoire
- #27930 : Facturation > Possibilité de joindre les pièces jointes (fichiers attachés) des notes de frais refacturés avec la facture pdf. Une option par type (pré-facture ou facture) est disponible dans le paramétrage d'un modèle de factures pour indiquer cela.
- #28246 : Rapport "Etat de la facturation" renommé en "Etat de la préparation de la facturation"

### **Global**

#27746 : Liste de compétences dans les formulaires > ajout d'un regroupement par catégorie et de la zone de recherche dans la liste déroulante

## **Ressources humaines**

- #10959 : Candidat > informations supplémentaires : salaire actuel et nombre d'années/mois d'expérience par rapport à un mois/année de début.
- #27370 : NDF > Types de frais > Possibilité de gérer l'utilisation de tel ou tel type par groupe de sécurité et de plafonner le montant déclaré pour ce type de frais.
- #27926 : NDF > Justificatif Transverse > Rattachement à un ou plusieurs frais.
- #27966 : Dossier RH > Ajout du mois d'entretien annuel = le mois anniversaire.
- #28202 : Paie > Traitement des HNO-Astreintes > onglet Ventilation > découpage des unités d'œuvre par type.
- #28270 : Suivi RH > Gestion des Formations : possibilité de saisir un nombre d'heures
- #28294 : Chargement des compteurs de CP et RTT > Ajout de chargeurs qui permettent d'intégrer les reports

### **Workflows**

#20732 : Possibilité de choisir le manager du collaborateur comme validateur de workflows

# **Versions 6.11 / 6.12 (19/02/2015)**

## **Évolutions apportées**

- **Achats**
- #26450 : Factures/avoirs Fournisseurs > Ajout d'une colonne indiquant si cela a été exporté en comptabilité ou pas.
- #26454 : Formulaire de création/modification d'une facture fournisseur > on part du montant

Copyright © Veryswing SAS, Tous droits réservés. The main est entre la maison de la maison de la maison de la

TTC toujours connu et non plus d'un HT comme cela est fait en saisie de NDF.

- **Activités**
- #26226 : Gestion de CRA > Export PDF et ZIP des CRA
- #26322 : Gestion des CRA > Ajout de 2 colonnes avec le nombre d'heures supplémentaires et le nombre d'astreintes
- #26574 : Inter société > Les affaires internes sont masquées des écrans de planification
- #26674 : Planification > Ajout d'un filtre sur les Profils types

## **Administration**

#26442 : Modèle de messages "Relance clients" > Ajout d'une variable @@EMAIL\_SIGNATURE@@ afin que la signature de la personne faisant la relance puisse être mise à la place de celle saisie dans le modèle de messages

## **Commercial**

- #23777 : Liste des fournisseurs et des sous-traitants > Voir le compte comptable et le compte auxiliaire
- #26174 : Modèles de propositions commerciales > Devis sans lignes vides supplémentaires : une variable "tableau de valeurs" permet maintenant d'afficher les lignes dans un devis sans avoir la complétion à 13 lignes comme le fait un autre tableau de valeurs
- #26458 : Listes des S/T et des autres fournisseurs > Ajout des colonnes "Date de création" et "Dernière mise à jour", et déplacement des colonnes "Code comptable" et "Auxiliaire/Tiers comptable".
- #26486 : Client > Conditions de facturation > Ajout de 2 nouveaux champs : "Information sur la facturation" et "Conditions commerciales par défaut".
- #26490 : Affaires et propositions commerciales > Ajout de 2 nouveaux champs : Logistique > "Conditions spécifiques au projet" (ex: équipement spécial,..) disponible dans les éditions Word et l'ODM ; et Facturation > "Conditions commerciales particulières" disponible dans les éditions Word et les lignes de factures.
- #26650 : Commercial > Ajout d'un droit pour permettre à un commercial de voir les clients et prospects dans les listes déroulantes affaires, opportunités,.. même s'il est simple commercial (ne voit que ses clients, affaires, propositions, opportunités,.. dans les listes correspondantes)
- #26662 : Affaire interne > Nouvel écran pour gérer les liens d'activité affaire client / affaire interne : Commercial > Gestion > Affaires internes.
- #26678 : Ressources disponibles > Ajout d'un filtre sur les Profils types
- #26682 : Valeurs par défaut de déclaration et de suivi dans les volets Régie, Forfait, Autre unité d'oeuvre > Ajout de paramètres d'application par nature de volet (saisie en jour en en heure ; odm pré-généré ou pas ; CRA et/ou heures supplémentaires ; frais pouvant être déclarés et refacturés, ou pas)

## **Facturation**

- #25313 : Modèle de factures > Ajout du titre de l'affaire comme valeur disponible dans les données d'entête
- #26242 : Facturation et suivi des règlements > Export ZIP possible de l'ensemble des pdf des factures/avoirs
- #26446 : Facturation et suivi des règlements > Ajout d'une colonne indiquant si cela a été exporté en comptabilité ou pas
- #26190 : Délais de paiement > Ajouter de nouveaux délais spécifiques : "dernier jour du mois+1", "dernier jour du mois+2"

## **Interfaces**

Copyright © Veryswing SAS, Tous droits réservés. The contract entre la mateur de la mateur de la mateur de la VSActivity et VSPortage sont des marques déposées de Veryswing SAS.
- #26522 : Refacturation inter-société > Paramétrage des comptes comptables au niveau des types de prestations et produit : possibilité de mettre des comptes différents par entité juridique pour du hors groupe / groupe / export
- #26666 : Type de frais > Export comptable > Ajout de la notion de compte comptable pour les invitations et paramétrage possible par entité facturante

## **Ressources humaines**

- #24961 : Mes informations > Ajout de la gestion des attributs du profil : compétences, logiciels, langues, écoles, … via des droits applicatifs (lecture et/ou mise à jour) et possibilité de voir son CV d'entreprise Word
- #25113 : Mes Informations > Ajout d'un onglet "Matériel qui m'a été prêté". A activer via un droit applicatif.
- #25973 : Paie > Traitement des HNO-Astreintes > Nouvel écran dans l'onglet "Ventilation des heures supp". Cet écran permet, par collaborateur interne, de ventiler le nombre d'heures par rapport à un taux de majoration 125%, 150%,… ainsi que les heures à mettre en compteur de récupération. Une action permet de générer les rémunérations variables pour les ajouter au dossier RH du collaborateur.
- #26334 : NDF > Type de frais > Gestion d'un compte par entité juridique + compte comptable repas
- #26598 : Inter-société > Recopie des frais déclarés sur une affaire "maître" pour une refacturation automatique

#### **Support**

#26882 : Support > Possibilité de mettre des fichiers attachés lors de la création ou de la mise à jour d'un ticket

### **Transverse**

#26654 : Ajout d'un contrôle sur l'IBAN dans les banques clients, collaborateurs et supports de paiement des entités

#### **VSA**

Ajout de plusieurs nouveaux écrans : communication éditeur, évolutions suggérées, votre dossier client, add-ons et services ; en plus donc des 2 écrans existants : tickets ouverts au support et vos factures.

# **Version 6.10 (05/02/2015)**

## **Évolutions apportées**

- **Accueil**
- #21396 : Annuaire d'entreprise > Ajout d'une colonne "Autre ID"
- **Activités**
- #25661 : AFFAIRES INTERNES > Copie du CRA en cas de saisie du temps sur une affaire liée à une affaire interne. Il n'y a plus de double saisie à faire.
- **Commercial**
- #15816 : Conversion d'une proposition commerciale en affaire > Si la proposition concerne un compte prospect, la conversion propose automatiquement la conversion en client avant de faire la conversion en affaire

Copyright © Veryswing SAS, Tous droits réservés. The main est entrer de la maison de la partie de la maison de VSActivity et VSPortage sont des marques déposées de Veryswing SAS.

- #25337 : Affaires > Ajout de colonnes "Référence(s) client (commande(s))", "Date de début saisie", "Date de fin courante"
- #25733 : Affaires > Ajout d'un filtre sur la personne en charge du suivi administratif de l'affaire
- #25737 : Clients > Ajout d'une colonne avec la liste des entités de rattachement du client
- #26182 : Ressources disponibles > Possibilité de saisir, mettre à jour et supprimer une date de disponibilité saisie manuellement directement dans la liste.

### **Facturation**

- #14942 : Facturation > Possibilité de préciser un numéro de TVA intra-communautaire dans les adresses de facturation d'un client. Si un numéro est indiqué au niveau de l'adresse, il supplante celui de la fiche client dans la facture ou l'avoir qui utilise cette adresse.
- #21832 : Edition pdf des avoirs > Les informations communes définies dans le modèles de factures, sont reprises dans l'avoir
- #25853 : Modèle de factures > Nouvelles variables communes utilisables en entête de factures/avoirs : objet de l'affaire, titre du volet
- #25897 : Préparation des factures > Action "outil clé rouge" spéciale pour délier frais et heures supplémentaires qui auraient déjà été facturés
- #25921 : Factures > actions spéciales > possibilité de changer l'adresse du client sur une facture ou un avoir
- #25985 : Factures > Attachement des CRA signés / scannés > Formulaire d'upload avec attachement au volet d'affaire + paramètres dans le modèle de facture
- #25989 : Factures > Version pro-forma sans date

### **Global**

• #21400 : Barre de recherche transverse > ajout de la recherche sur "autre ID" pour les collaborateurs

## **Ressources humaines**

- #14792 : Notes de frais > Frais sur plusieurs mois > Lors d'une modification, VSA demande si la modification ne doit porter que sur le frais du mois ou tous les frais suivants. Ce n'est donc tous les frais liés à la périodicité initialisée qui sont impactés.
- #25869 : PDF des frais > Ajout d'une colonne qui indique si c'est refacturable ou pas
- #25893 : Mes informations > Expérience professionnelle > Ajout d'un droit supplémentaire, pour le collaborateur, afin de lui permettre la gestion de toutes les expériences et pas que celles qu'il a créées.
- #25901 : Visites médicales > Horaire de planification toutes les 15 minutes (contre toutes les 30 minutes, précédemment)
- #25917 : Suivi RH > Ajout d'un filtre "plage de dates" sur 4 écrans : visites médicales, entretiens, matériel prêté, rémunérations variables
- #25973 : Paie > Traitement HNO-Astreintes > Ajout d'un nouvel onglet Ventilation des HNO permettant la saisie des nombres d'heures à rémunérer avec tel ou tel taux sur la base du salaire horaire.

# **Version 6.9 (20/01/2015)**

# **Évolutions apportées**

- **Activités**
- #24653 : Jours fériés > Initialisation des jours fériés 2015 > 2020

Copyright © Veryswing SAS, Tous droits réservés. The contract entre la mateur de la mateur de la mateur de la

VSActivity et VSPortage sont des marques déposées de Veryswing SAS.

- #24669 : CRA PDF au format paysage > Ajout des références internes et client des missions
- **Commercial**
- #24621 : CV > Affichage possible des écoles/formation dans l'ordre chronologique ascendant ou descendant
- #24785 : Affaires > Ajout d'un champs état sur les affaires. 1. Il vous faut activer la gestion des Etats sur les affaires dans les groupes de sécurité > partie Commercial : un écran dans le sousmenu Paramètres > Paramétrage des états d'une affaire ; 2. Gérer ensuite les Etats dans Commercial > Paramètres > Etats d'un affaire, et même choisir une icône ; 3. Sur une affaire, le statut peut être changé dans le formulaire de l'affaire mais aussi directement depuis la liste des affaires : une colonne est disponible avec le statut.
- #24813 : AFFAIRES INTERNES > Assistant après création d'une affaire qui permet d'initialiser automatiquement la ou les affaires internes (affaires pour suivre la prestation inter-entités / intra-groupe)

## **Facturation**

- #19659 : Modèle de factures > Ajout d'un paramètre pour pouvoir mettre une liste des dates d'interventions dans la désignation
- #21656 : Modèle de factures > Possibilité de remonter le n° de fournisseur de l'entité qui facture, chez le client concerné
- #24405 : Modèle de factures > Ajout d'une variable Unité (jours, heures,…) utilisable dans la ligne de désignation
- #24413 : Modèle de factures > Ajout de 2 champs supplémentaires disponibles en entête de facture (en plus des 2 champs déjà disponibles)
- #24581 : Facturation et suivi des règlements > Actions spéciales (décomptabilisation et changement de numéro) : ajout d'un commentaire obligatoire et ajout d'un nouvel écran (Rapports > Actions spéciales) pour les visualiser

## **Recrutement**

#24677 : Recrutement > Actions de recrutement > Ajout d'un filtre sur le type d'action

## **Ressources humaines**

- #8264 : NDF > Typage possible des frais pour dire si de type repas ou pas ; cela indique que si vous pouvez faire des invitations, cela vous décomptera une indemnité repas ; si restaurant, déduction d'une indemnité repas et également si d'autres collaborateurs sont invités et ont des indemnités repas
- #24233 : NDF > Les invitations sont maintenant activables ou désactivables par le biais d'un droit applicatif dans les groupes de sécurité : droit pour invitation d'internes et un autre pour les invitations d'externes
- #24437 : NDF > Avertissement invitation internes et/ou externes sur l'écran de gestion des notes de frais
- #20280 : Primes > Préparation de la paye > Possibilité de typer chaque prime pour indiquer si elle remonte en préparation de la paye et dans quelle rubrique
- #24321 : Documents collaborateurs > Ajout de nouveaux types de documents collaborateurs
- #24561 : Paie > Réintégration des paies réelles ; les données vont ensuite être exploitées dans de futures évolutions…
- #17016 : Ancienneté dans le calcul des CP > Sur les Types de contrats de travail, une case à cocher "Appliquer les règles d'ancienneté Syntec" est disponible pour que VSA tienne compte de l'ancienneté dans les compteurs de congés.

## **Sécurité**

#24357 : Paramètre d'application (onglet Sécurité) > Possibilité pour un client de fermer son environnement en précisant ou pas ceux qui pourront encore y accéder

# **Version 6.8 (07/01/2015)**

# **Évolutions apportées**

- **Accueil**
- #24133 : Gestion des communiqués > Paramètres d'application pour gérer les valeurs par défaut : nom et email de l'émetteur (si vide, utilisateur courant)

### **Commercial**

- #20840 : Affaire / proposition commerciale > Edition Word > Possibilité de choisir le ou les volets concernés
- #17970, #17973 et #19260 : Affaire > Ajout d'une gestion de personnes suivant administrativement l'affaire (de 0 à 3 personnes). Ces personnes reçoivent également les alertes liées à l'affaire, en plus du commercial en charge de l'affaire.
- #24013 : Liste des volets d'affaire (gestion opérationnelle des affaires, fiche affaire, fiche mission/projet) > Ajout de colonnes "Réf client" et "N° contrat"

### **Facturation**

• #23953 : Type de prestation > Elargissement du code facturation à 12 caractères de longs maximum (3 caractères max avant)

#### **Recrutement**

- #24009 : Ajout de catégories pour les logiciels et les compétences. Prochainement étape, les rendre disponibles dans l'édition des CVs d'entreprise…
- **Ressources humaines**
- #24033 : Compteur Professionnel de Formation > Renommage de DIF en CPF
- #24041 : NDF > Détail des frais > Filtrage par type de frais
- #24081 : NDF > Paramètre pour laisser la main au collaborateur afin d'indiquer si un frais est à refacturer ou pas

# **Version 6.7 (19/12/2014)**

## **Évolutions apportées**

- **Activités**
- #22949 : Gestion des CRA > Ajout de la référence interne de l'affaire
- #23033 : Ordre de mission > Ajout de champs (coordonnées contacts clients, options d'affichage,…) et de paramètres d'application pour les valeurs par défaut
- #23341 : PV de recette > Changement de la mention "Réserves" en "Observations"
- #23369 : CRA > Ajout d'un droit pour activer/désactiver l'accès au CRA interne PDF

#### **Administration**

#22809 : Entité > Ajout d'un champ "Site Internet"

Copyright © Veryswing SAS, Tous droits réservés. The main est entrer de la maison de la production de la maison VSActivity et VSPortage sont des marques déposées de Veryswing SAS.

- #23065 : Tableau de bord > Tâches > Messages automatiques chaque mois pour rappel CRA et NDF : possibilité de ne plus les afficher
- **Commercial**
- #21376 : Fournisseur / sous-traitant : possibilité de stocker un numéro de client attribué par ce fournisseur à telle ou telle entité
- #23097 : Dossier client > Ajout d'un onglet avec les contacts prospects + toutes les actions possibles
- **Facturation**
- #23045 : Modèle de messages > Envoi des factures/avoirs par e-mail > ajout d'une variable EMAIL\_SIGNATURE
- #23057 : Lettres d'accompagnement d'envoi des factures > Ajout du pays dans l'adresse si indiqué dans l'adresse client
- #23061 : Support de paiement > IBAN : soit BIC, soit SWIFT, soit les 2 champs peuvent être renseignés
- #23405 : Préparation des factures > Possibilité de facturer les écarts sur astreintes

### **Recrutement**

#23473 : Suivi du recrutement > Contrôle de l'existence d'un candidat dans la base

### **Ressources humaines**

- #2486 : Suivi RH > Rémunérations variables > chargement en masse d'éléments de rémunération
- #23677 : Suivi RH > Rémunérations variables > Possibilité de suppression en masse, de changement du statut Bon à rémunérer
- #23149 : Registre du personnel > Possibilité de mettre à jour la fonction directement depuis le formulaire
- #23389 : Registre du personnel > possibilité d'afficher la colonne Fonction (utilisateur)
- #23153 : Rapport > Détail des NDF > Possibilité de filtrer par client

# **Version 6.6 (09/12/2014)**

# **Évolutions apportées**

- **Activités**
- #22616 : CRA clients > Mention "Signature du responsable" passée à "Signature du client" pour lever des ambiguïté et éviter le mot "responsable" qui donne une responsabilité…

## **Commercial**

- #22144 : Ressources disponibles > Possibilités de gérer les certifications avec le droit RH correspondant, sinon lecture seule.
- #22148 : Ressources disponibles > Ajout d'une colonne "Certifications" (qui liste les certifications courantes ; les certifications expirées ne sont pas listées) + critères de filtre sur un ou plusieurs certifications
- #22736 : Nouveau rapport commercial > Préparation des commissions par commercial
- #20848 : Modèle de CV d'entreprise > Possibilité de trier par ordre décroissant ou croissant les expériences. Un variable différente est à appeler.

## **Interfaces**

Copyright © Veryswing SAS, Tous droits réservés. The contract entre 177/142 VSActivity et VSPortage sont des marques déposées de Veryswing SAS.

- #22776 : Prélèvements SEPA > Interface d'export des prélèvements au format SEPA
- **Ressources humaines**
- #19173 : Rémunérations variables > Ajout d'un statut "bon à rémunérer" qui permet à la rémunération bonne de remonter en préparation de la paye
- #22772 : Suivi RH > Ajout d'un nouvel écran présentant les rémunérations variables de manière transverse, tout collaborateur confondu

# **Version 6.5 (03/12/2014)**

# **Évolutions apportées**

- **Administration**
- #2718 : Modèles de message > Empêcher la possibilité de supprimer si le modèle est utilisé
- #22184 : Tâches périodiques > Ajout de modèles de messages et de push e-mail (tâches périodiques) pour les CRA pas complétés à 100% et pour les CRA pas soumis au workflow
- **Applications mobiles**
- #22564 : Gérer, au niveau de l'utilisateur, un statut pour autoriser ou pas l'usage de l'application mobile
- **Ressources Humaines**
- #19212 : Absences > Possibilité de désactiver un type d'absence
- **Sécurité**
- #20121 : Gestion des mots de passe > Procédure pour forcer un changement de mot passe après la connexion
- #20130 : Gestion des mots de passe > Qualité des mots de passe saisis et auto-générés
- #22328 : Envoi des informations de connexion aux utilisateurs > Possibilité de laisser VSA autogénérer le mot de passe et forcer le changement à la première connexion

# **Version 6.4 (27/11/2014)**

# **Évolutions apportées**

- **Accueil**
- #21492 : Gestion communiqués > ajout d'un droit pour pouvoir séparer les actions de "test" et de "push" effectif (flag pour autoriser : bon à envoyer ou pas ?)
- #21604 : Communiqués Identité de l'émetteur et e-mail mode TEST
- **Achats**
- #22084 : BDC fournisseur > action de duplication
- #22116 : BDC fournisseur > ajout d'un critère de filtre "Recherche" pour permettre de chercher sur une référence d'affaire
- **Activités**
- #7874 : Planification à la demi-journée > Possibilité de faire des planification les jours de weekend et les jours fériés

Copyright © Veryswing SAS, Tous droits réservés. The main entreprendre de la maison de la partie de la maison VSActivity et VSPortage sont des marques déposées de Veryswing SAS.

### **Administration**

- #21368 : Entité > Ajout de champs pour permettre le paramétrage spécifique des libellés pour les labels comme les équivalents de RCS, siret,.. pour les autres pays. Cela remonte sur les factures.
- #22016 : Paramètre d'application > Gestion du logo de la page de connexion à l'application (et non plus utilisation du logo de l'entité racine)

### **Commercial**

- #21224 : Clients > Prélèvements SEPA > Possibilité de gérer des banques pour chaque client et d'enregistrer les informations sur le mandat SEPA
- #21696 : Modèles de propositions commerciales / devis > Nouvelles variables disponibles : email du contact client (customer contact email) et la liste des échéances prévisionnelles de facturation pour une régie (regie invoicing schedule).

#### **Facturation**

- #7499 : Délai de paiement > Possibilité de gérer des délais de paiement "n jours fin de mois, le m". Passez par le support pour l'ajout de vos délais… en attendant la mise à disposition d'un écran de gestion.
- #9158 : Avoir sans facture source ; RFA. Un droit a été ajouté et il doit être attribué aux groupes de sécurité qui doivent pouvoir gérer cela.
- #21776 : Etat de la facturation > Amélioration des performances
- #21820 : Etat de la facturation > Ajout d'un critère de filtre : lignes à zéro (tout afficher, que les lignes à zéro, que les lignes différentes de zéro)

#### **Global**

- #21392 : Simplification de la saisie des IBAN : zone texte unique qui est retraitée ensuite pour être découpée par paquets de 4 maxi pour stockage en base
- #22020 : Coordonnées bancaires > collaborateurs internes, fournisseurs et entités > Stockage d'un nouveau champ (SWIFT) utilisable notamment pour les coordonnées bancaires étrangères
- #20984 : Restitution des alertes > Trier par dates concernées décroissantes

#### **Interfaces**

#21984 : Export comptable > Paiements > Ajout d'un journal par banque et utilisation des codes de support de paiement

#### **Recrutement**

#13640 : Candidats / Collaborateurs > Certifications + référentiel pour leur gestion

#### **Ressources humaines**

- #21484 : Rémunérations variables > possibilité d'attacher des documents électroniques
- #21976 : RTT employeur > Possibilité de laisser la main aux collaborateurs pour poser des RTT Employeurs. Paramètre dans les catégories d'absence.
- #22112 : Certification > Gestion d'une alerte RH sur l'expiration d'une certification (valeur par défaut dans les paramètres d'application, destinataires ciblés dans la gestion des types d'alerte)

# **Version 6.3 (13/11/2014)**

# **Évolutions apportées**

### **Activités**

- #20598 : CRA clients en anglais. 3 formats de CRA client sont disponibles dans VSA. Chacun d'eux est maintenant proposé également en version anglaise.
- #7874 : Planification à la demi journée > Possibilité de faire de la planification sur les weekend et jours fériés en tenant compte des majorations. Pour l'activez, il y a un paramètre dans Administration > Paramètres > Applications > Onglet Activité > Bloque Planification

## **Commercial**

- #2858 : Fiche clients, s/t et autres fournisseurs > Possibilité d'attacher des docs (urssaf, rc pro,…) directement depuis les listes (et pas que depuis la fiche qui oblige à zoomer)
- #21108 : Planification à la demi-journée > Possibilité de ne plus afficher les propositions commerciales (par l'utilisation d'un critère du filtre)

## **Facturation**

- #18093 : Règlement clients > Possibilité d'attacher un document à l'enregistrement d'un règlement client (exemple : bordereau de virement,…)
- #20820 : Préparation des factures > Onglet FRAIS : action "Consulter les justificatifs" > Ajout de colonnes : client, réf de l'affaire, objet, volet
- #20980 : Pré-Facturation > Gestion des factures d'écart si c'est de la (re)vente sur échéancier. Les pré-factures d'écart ne fonctionnaient que pour les écarts de nombre de jours déclarés en régie
- #21196 : Avoirs > Possibilité de créer des avoirs manuellement sans avoir de facture de départ

## **Interfaces**

#21104 : Interface comptable > Ecriture de banque > Ajout du moyen de paiement

## **Ressources humaines**

- #18111 : Permettre de créer une rémunération ponctuelle sur plusieurs mois (autre cas que la rémunération récurrente)
- #20896 : Autres éléments de rémunération > Ajout d'une option pour indiquer si tel type est à pris en compte ou pas dans le PRJ
- #20936 : Contrats de travail > Ajout de colonnes et réorganisation (% augmentation fixe, % augmentation package...)
- #20952 : Autres éléments de rémunération > Stockage les valeurs par défaut pour les charges sociales à redescendre à la création d'une rémunération de tel ou tel type
- #21020 : Dossier RH > Attachement possible de fichiers électroniques à un rib/Iban, à un titre de transport associé ou à un contrat de mutuelle
- #21056 : Temps de travail > Possibilité de typer un temps de travail comme plein temps
- #21064 : Entretiens > Possibilité d'attacher un ou plusieurs fichiers directement depuis le formulaire de création/modification

# **Version 6.2 (30/10/2014)**

# **Évolutions apportées**

## **Administration**

Copyright © Veryswing SAS, Tous droits réservés. **80/142** and the serves of the serves of the serves of the serves of the serves of the serves of the serves of the serves of the serves of the serves of the serves of the se VSActivity et VSPortage sont des marques déposées de Veryswing SAS.

- #20409 : Ajout d'un paramètre d'application pour gérer les dépassements dans la planification > Si mis à N, cela supprime automatiquement toutes les lignes en dépassement de la planification
- #17043 : Ecran de paramétrage des destinations des alertes / actions transverses : par entité et type, et par utilisateur (comme fait pour les workflows)

### **Commercial**

#18099 : Ventes facturées par commercial > Filtre "Type de services" du filtre : possibilité de sélectionner plusieurs choix (comme logiciels et matériels par exemple)

### **Interfaces**

#20523 : Interfaces > Export comptables de règlements clients et fournisseurs

### **Recrutement**

#20508 : Candidat > Révision du chargeur en masse des candidats

### **Ressources humaines**

- #20328 : Dossier RH > Nouveau graphe présentant l'évolution du PRJ sur les 18 derniers mois et les 6 mois futurs
- #20373 : NDF > Possibilité de déplacer des NDF d'un mois sur l'autre (cocher les lignes de frais concernés et action en haut à droit de la liste des frais)
- #20415 : Dossier RH > Voir le compteur de DIF du collaborateur

# **Version 6.1 (23/10/2014)**

# **Évolutions apportées**

## **Activités**

- #19773 : Planification > Avoir un paramètre couleur par statut d'absence
- #19776 : Planification > Avoir des couleurs différents pour régies / forfaits
- #20010 : Planification > Option pour afficher les 3 premières lettres du nom du client en plus du code client

#### **Administration**

#20157 : Workflow > Outil de paramétrage en masse

#### **Commercial**

- #18099 : Ventes facturées par commercial > Filtre "Type de services" > possibilité de sélectionner plusieurs choix (comme logiciels et matériels par exemple)
- #19737 : Revente > Largeur du champ produit étendu, et possibilité d'afficher ou pas la référence en préfixant la description (il y a un nouveau paramètre d'application > onglet Commercial, pour gérer cela)
- #19758 : Ventes facturées par commercial > Possibilité de rechercher sur un client dans la zone recherche

#### **Ergonomie**

- #19920 : Filtre > Sauvegarde des filtres
- **Global**
- #19923 : Logo des entités pour les éditions > Autoriser les .png et les .gif comme format

Copyright © Veryswing SAS, Tous droits réservés. **81/142** en la maison de la partie de la maison de la partie de

VSActivity et VSPortage sont des marques déposées de Veryswing SAS.

source, et pas que .jpg ou .jpeg.

# **Version 6.0 (15/10/2014)**

## **Évolutions apportées**

#### **Accueil**

- #9341 et #19227 : Gestion des communiqués > Publication > pouvoir cibler que internes, externes ou les 2 (comme fait pour les envois par e-mail)
- #19287 : Gestion des communiqués > ajout de critère de filtre > populations ciblées (internes et/ou externes), et publié ou pas

#### **Achats**

- #19236 : Factures fournisseurs > Ajout critère dans le filtre : échue ou pas
- #19749 : Bons de commande fournisseurs > Affichage de la date de commande dans le pdf

## **Activités**

#19743 : Planification > Option pour afficher les 3 premières lettres du nom du client

### **Commercial**

- #17718 : Commercial > Ventes facturées par commercial > Pour les forfaits, les collaborateur n'apparaissent pas dans la colonne "Collaborateurs"
- #19572 : Contacts prospects > Nouveau > Possibilité d'ajouter une photo à un contact prospect
- #18099 : Ventes facturées par commercial > Possibilité dans la partie "Type de services" du filtre de sélectionner plusieurs choix (comme Logiciel et Matériel par exemple)

## **Facturation**

- #18102 : Préparation des factures > Ajout d'une colonne : collaborateurs affectés dans le cas de facture sur échéancier (forfait)
- #18132 : Modèles de factures > possibilité d'ajouter le détail des heures, des astreintes,.. dans la désignation d'une ligne de facture
- #19152 : Préparation des factures > Onglet "Frais à refacturer" > Meilleures mise en valeur des frais non validés
- #19155 : Préparation des factures > Onglet "Frais à refacturer" > Ajout d'un paramètre d'application pour empêcher la création d'une facture sur des frais non validés
- #19182 : Taxe > Possibilité de détailler une Taxe avec 2 sous-taxes (label et taux) ; exemple : problématique Canadienne avec TPS et TVQ.
- #1469 et #17520 : Multi-devise > gestion des éléments commerciaux (clients, oppy, propale, affaire), des factures, et des achats ; finalisation des travaux de l'été 2014.

## **Ressources humaines**

- #15720 : Notes de frais > Deux nouveaux exports pour disposer d'un export Excel des Ndf "non refacturables" et d'un export frais "refacturables"
- #16386 : Frais > Possibilité de gérer des catégories de frais dans l'écran de remboursement afin de séparer les frais
- #18684 : CV entreprise > Nouveau modèle de CV livré pour un affichage d'information en liste et non pas en tableau comme proposé par le premier modèle
- #19164 : NDF > Rapport > Détail des notes de frais : permet d'interroger les frais de

l'application selon plusieurs critères de filtre

- #19611 : Remboursement des NDF > Historique > Ajout de colonnes : Noms des collaborateurs remboursés, total NDF, total avance
- #19902 : Mes Informations > Ajout de "Mon expérience professionnelle" dans l'écran Mes informations. Un collaborateur peut gérer ses expériences. Par défaut, le droit n'est pas donné dans les groupes de sécurité.

### **Technique**

#19569 : Gestion des logos des entités et des photos > Nouveau composant permettant de changer et de redimensionner les logos et les photos plus facilement pour les utilisateurs.

### **Workflows**

#18795 : Workflows > Possibilité d'avoir l'ensemble des validateurs qui valident pour valider le CRA (validation cumulative), sinon c'est un refus. Une nouvelle option est disponible dans le paramétrage des workflows pour le premier niveau.

# **Version 5.12.3 (23/09/2014)**

## **Évolutions apportées**

#### **Activités**

#18879 : Indicateurs Collaborateurs > Ajout de l'indicateur Ratio (%) = (TJM-PRJ)/PRJx100

#### **Commercial**

- #2715 : Propositions commerciales, affaires et affectation depuis la gestion opérationnelle des affaires > ajout de l'information du PRJ des collaborateurs dans les listes d'intervenants. C'est un droit applicatif ajouté qui est par défaut non alloué.
- #18012 : Fiche sous-traitant > Ajout d'un onglet "Collaborateurs" avec les utilisateurs de soustraitants.
- #18831 : Rentabilité des contrats > Ajout de critères au filtre : archivée oui ou non ou les 2 cas.
- #18957 : Imports des Prospects > Séquençage du chargement par pour gérer les gros volumes.
- #19062 : Nouveau rapport > CA réparti par prestations/produits.

#### **Facturation**

- #18717 : Paiement clients et fournisseurs > Possibilité de sélectionner un compte bancaire pour l'encaissement ou le décaissement.
- #19056 : Modèle de factures > Zones en entête > Possibilité de choisir le Donneur d'ordre en plus des autres champs déjà proposés.

#### **Gestion financière**

#18945 : Compte d'exploitation mensuel et Suivi budgétaire mensuel > Ajout d'une colonne de TOTAL en bout de ligne.

#### **Interfaces**

#18708 : Support de paiement > Ajout d'un compte comptable pour le futur export comptable des écritures de banque.

#### **Ressources humaines**

- #16038 : Contrats de travail > Ajout d'un statut (préparé, envoyé, signé, annulé).
- #18921 : Nouveau rapport > Rapport "Registre unique du personnel".

Copyright © Veryswing SAS, Tous droits réservés. **83/142** and the serves of the serves of the serves of the serves of the serves of the serves of the serves of the serves of the serves of the serves of the serves of the se

VSActivity et VSPortage sont des marques déposées de Veryswing SAS.

- #18951 : Intégration des bulletins de paye > La recherche du matricule se fait partout dans le nom du fichier (et plus seulement au début).
- #18960 : Dossier RH > Documents > Ajout d'un "type" sur les documents (attestation sécurité sociale, carte d'identité, titre de séjour,…).
- #19035 : Dossier RH > Nouveau champ pour pouvoir indiquer qu'un collaborateur est étranger.

# **Version 5.12.1 et 5.12.2 (11/09/2014)**

# **Évolutions apportées**

#### **Achats**

#8498 : Factures fournisseurs > Gestion du "bon à payer" > un statut, selon sa valeur, autorise la mise au paiement. Un droit applicatif permet de donner ce droit.

#### **Administration**

- #18360 : Entités > Possibilité de dupliquer une entité
- #17448 : Gestion des Taux de change entre 2 devises
- #18690 : Devise et taux de change > liste des devises : ajout d'une action pour voir les taux de change déclarés sur une devise

### **Commercial**

- #18075 : Etat mensuel volet affaire > ajouter explicitement la colonne Entité si le filtre n'était pas sur un affichage permettant de l'avoir en regroupement.
- #12864 : Edition d'une proposition commerciale > Permettre de choisir l'adresse destinatrice du client.
- #15735 : Liste des affaires > Ajout d'une colonne "Date de fin prévisionnelle".
- #17583 : Listes clients, prospects, contacts,.. > ajout d'une colonne "Détail de l'origine", pas défaut masquée.
- #17763 : Propositions commerciales / Affaires > Entête du formulaire > possibilité de stocker une plage de dates totales de la mission ou du projet
- #18294 : Commercial > Ressources disponibles > Paramètre application disponible pour prendre en compte ou pas la planification des propositions commerciales dans la détermination de la date de disponibilité.
- #18330 : Liste des opportunités > Ajout de 2 colonnes : tél. et mobile du donneur d'ordre, par défaut masquées.

#### **Facturation**

• #18663 : Client > Fiche client : ajout d'un champ pour indiquer le mode préféré de transmission des factures/avoirs + restitution dans Facturation et suivi des règlements.

#### **Global**

#16631 : Listes > Possibilité de cocher les colonnes à afficher/masquer à l'écran, et de cocher une autre case pour préciser si la colonne est à mettre dans l'export Excel ou pas.

#### **Ressources humaines**

- #18471 : Compteurs d'absence collaborateurs > Création de deux droits séparés pour la visualisation des compteurs de RTT et de CP par le collaborateur. Précédemment, il n'y avait qu'un droit pour RTT + CP.
- #18474 : Recherche des compteurs pris des absences > Paramètres pour choisir si l'on prend le

Copyright © Veryswing SAS, Tous droits réservés. **84/142** VSActivity et VSPortage sont des marques déposées de Veryswing SAS.

compteur sur le mois en cours ou passé.

- #18492 et #18525 : Dossier RH > Ajout d'un onglet "Compteurs d'absence" avec affichage des compteurs tels que le collaborateur les voit.
- #18588 : Calcul des compteurs de CP > Paramètre pour prendre toutes les absences en compte sauf celles qui sont refusées.

# **Version 5.12.0 (12/08/2014)**

# **Évolutions apportées**

- **Achats**
- #17919 : Bons de commande > Si un bon de commande est issu d'une saisie manuelle, une action de duplication est disponible

### **Commercial**

- #17520 : Multi-devise > gestion au niveau des éléments commerciaux (clients, opportunités, propositions commerciales, affaires)
- #17586 : Modèles de propositions > Ajout d'un nouveau modèle "Contrat de prestation de service" (.docx)
- #17589 : Modèles de propositions > Gestion des textes pour les conditions de facturations (pour régie, unité d'oeuvre réelle, abonnement et échéancier)

#### **Facturation**

#17520 : Multi-devise > gestion au niveau de la facturation

#### **Interfaces**

• #17532 : Fichier préparation de la paie > Possibilité d'ajouter une colonne avec une valeur fixe

#### **Recrutement**

#17712 : Candidat > Formulaire d'ajout > Ajout d'un bouton "Enregistrer et aller directement au dossier du candidat"

#### **Reporting**

#17907 : Performances > améliorations très significatives des traitements et des rapports

## **Ressources humaines**

- #4882 : Contrat de travail > gestion du détail de type de rémunérations variables prévisionnelles
- #4906 : Gestion des CVs d'entreprise > Gestion des modèles .docx et sortie docx du CV
- #17520 : Multi-devise > gestion au niveau de la saisie des frais
- #17013 : Calcul des Congés payés > Arrondi supérieur en fin de période
- $*$  #17361 : NDF > Empêcher le choix d'un taux de TVA à 0 avec un montant  $\lt$  > 0
- #17424 : NDF > Saisie > Choix de la date du jour > Si saisie dans la mois courant alors date du jour, sinon premier jour du mois de saisie
- #17541 : Export de la préparation de la paie > Gestion de références externes dans les types d'absence, exportables au niveau de l'interface de préparation de la paie
- #17952 : Contrat de travail > Gestion de modèles de contrats de travail et d'avenants au format .docx pour édition au format Word
- #17958 : Compteurs CP / RTT > Gérer les compteurs de jours reportés dans des compteurs différents

Copyright © Veryswing SAS, Tous droits réservés. A comme de la contrast de la partie de la B5/142 VSActivity et VSPortage sont des marques déposées de Veryswing SAS.

### **Workflows**

14897 : Paramétrage des workflows > Indication quand l'utilisateur est verrouillé ou externe

# **Version 5.11.2 (09/07/2014)**

# **Évolutions apportées**

## **Commercial**

- #2991 : Tâches > Création directe avec rattachement à un client, un prospect ou une opportunité.
- #16587 : Planification > Affaire > Champ dans l'entête pour gérer le fait que la planification est à la demi-journée ou au mois… A venir une gestion de la planification à la semaine !
- #16929 : Affaires > Format du CRA client par défaut > Paramètre d'application pour indiquer quel format est à choisir par défaut lors de la création d'une affaire.

### **Ergonomie**

#16725 : Liste des pays dans les formulaires > Choix par défaut du pays de l'entité de l'utilisateur.

### **Ressources humaines**

- #11676 : Suivi des travailleurs handicapés
- #16857 : Suivi entretiens, suivi formation,... ajout d'un droit pour que les managers ne voient que les collaborateurs qu'il manage.
- #16860 : Masse salariale > Ajout d'une filtre par type de collaborateur (opérationnel, commerciaux, autre).
- #16968 : Dossier RH > ajout de droits pour distinguer lecture seule et gestion (ajout, modification, suppression) pour chaque élément du dossier RH. Un dossier RH peut maintenant présenter des données en lecture seule.
- #17076 : Informations RH d'un collaborateur > Ajout de nouveaux champs : Travailleur handicapé + commentaire ; Avis à tiers détenteur + commentaire ; Clause de non concurrence + commentaire ; Retraite régime Alsace-Moselle

# **Version 5.11.1 (30/06/2014)**

# **Évolutions apportées**

- **Activités**
- #16533 : NOUVELLE ECRAN > Planification mensuelle. En plus de l'écran planification à la demi-journée, ce nouvel écran permet de gérer la planification avec un simple nombre de jours par mois. Le paramétrage du type de planification se fait au niveau de l'entête des propositions et des affaires.
- #16674 : Paramètre d'application > Possibilité de changer le libellé du bouton "Astreintes/Tickets/.." présenté dans la saisie d'activité (Feuille des temps et CRA).

## **Ergonomie**

#16695 : Action recrutement et action commerciale > Ergonomie > Auto mise à jour de la

Copyright © Veryswing SAS, Tous droits réservés. **86/142** and the serves of the serves of the serves of the serves of the serves of the serves of the serves of the serves of the serves of the serves of the serves of the se VSActivity et VSPortage sont des marques déposées de Veryswing SAS.

plage de date/heure pour les actions.

### **Interfaces**

• #16650 : Export comptable > Gestion d'un compte tiers (auxiliaire) pour les frais au niveau du collaborateur.

## **Reporting**

- #16536 : Reporting > Intégration des véhicules de société au compte de compte d'exploitation annuel et mensuel.
- **Ressources humaines**
- #14702 : Mes NDF > Actions de masse pour changer l'affectation à un client + une affaire (mission / projet) de plusieurs lignes de frais.
- #16590 : Registre du personnel > Champ pour stocker le nombre d'enfants d'un collaborateur
- #16686 : Demandes d'absence > Action de suppression > Si impossible : information sur l'incapacité à supprimer une demande et autoriser la demande si le CRA a été soumis.
- #16707 : Registre du personnel > Filtrage de l'affichage par rapport aux collaborateur managés uniquement. Un droit applicatif permet de préciser cela.

# **Version 5.11.0 (25/06/2014)**

# **Évolutions apportées**

- **Commercial**
- #16494 : Fiche affaire + Facturation/affaire > Ajout de droits pour permettre l'accès au pdf de la factures ou de l'avoir
- #16581 : NOUVELLE EDITION > Edition Excel de la vie d'une affaire REGIE ou FORFAIT > accessible depuis la liste des affaires, les fiches mission/projet et de la fiche affaire. Action : icône EXCEL.

## **Global**

#17112 : RIB (Collaborateurs, Supports de paiement, Fournisseurs) > Passer la zone de compte de 11 à 16 pour les autres pays que la FRANCE

## **Interfaces**

#15645 : Export comptable > Factures de ventes > Ajout d'un compte comptable pour les frais refacturés

## **Ressources humaines**

- #10665 : Dossier RH > Gestion des documents > Document enregistré avec description, date de délivrance, date d'expiration et possibilité d'activer une alerte RH sur l'expiration
- #12420 : NOUVEAU > Module de gestion de voiture d'entreprise
- #16425 : NOUVEAU > Page de gestion du référentiel des motifs de départ de l'entreprise + NOUVEAU rapport présentant les motifs de départ en quantité et leur répartition (%)
- #16437 : Rapport Collaborateurs managés > Ajout de 2 onglets pour détailler les collaborateurs concernés (mois début du filtre et mois fin du filtre)
- #16443 : NDF > Possibilité d'indiquer qu'un type de frais supprime un TR sur la journée. Exemple : permettre de ne pas attribuer une indemnité repas (TR, chèque déjeuner,..) si un "Déjeuner" est un type de frais typé avec "pas d'attribution de TR".
- #16449 : NDF > Ajout d'un champ pour stocker la référence du justificatif

Copyright © Veryswing SAS, Tous droits réservés. A comme de la contrast de la partie de la RT/142 VSActivity et VSPortage sont des marques déposées de Veryswing SAS.

- #16488 : Registre du personnel > Dossier RH > Documents d'un salarié : gestion d'un document avec un ou plusieurs fichiers attachés, et surtout date de délivrance et date d'expiration (avec alerte RH)
- #16542 : NOUVEAU NDF > Ecran de saisie en ligne (EN VERSION BETA avec un client, actuellement)
- #13280 : Registre du personnel > formulaire de gestion des informations d'un salarié > ajout de la possibilité de gérer les managers associés à date
- #17109 : Contrat de travail > Ajout d'un salaire horaire

# **Version 5.10.8 (17/06/2014)**

# **Évolutions apportées**

### **Commercial**

- #16233 : Modèle de propositions commerciales/devis > Ajout d'informations du client RCS, Siret, etc. (voir la documentation de la page Paramétrage des modèles de propositions commerciales)
- #16278 : Ventes facturées par commercial > Ajout de filtres et colonnes ; possibilité de regrouper par commercial en charge de l'affaire, par commercial lié lors de la facturation ou par commerciaux affectés au client
- #16311 : Formulaire d'un compte prospect > Possibilité de changer l'affectation pour les contacts liés comme fait dans le formulaire d'affectation en masse.
- #16326 : Contacts Clients > Possibilité d'associer un contact à un commercial indépendamment de l'affectation du compte (comme fait pour les contacts prospects par rapport aux comptes prospects)
- #16329 : Contacts clients > Possibilité de supprimer en masse et d'affecter un commercial en masse depuis la liste des contacts clients
- #16344 : Liste des propositions commerciales > Ajout de colonnes "CA Prévisionnel pondéré" et "Probabilité" (masquées par défaut)
- #16347 : Entonnoir des ventes > Ajout du taux de conversion (nouvelles affaires issues de propales sur la période, par rapport aux propales transmises ou converties de la même période)

#### **Recrutement**

#16350 : Paramètres > Ajout d'une page de gestion des origines pour les candidats (menu Recrutement > Paramètres)

## **Ressources humaines**

- #15945 : Remboursement des NDF > Ajout d'un champ pour gérer un mode de remboursement par défaut des frais
- #16260 : Mes Informations > Droit pour permettre à un collaborateur de changer ses coordonnées professionnelles (e-mail professionnelle, téléphone, mobile)
- #16263 : Registre du personnel > Possibilité de changer le genre, nom et prénom sans passer par la liste des utilisateurs
- #16290 : Registre du personnel > Informations RH > Possibilité de gérer les managers d'un collaborateurs (avant ce n'était possible que depuis le formulaire Utilisateur dans le menu administration)

## **VSA**

• #16146 : Factures VSA > Paiement par carte bancaire activé. Un client VSA peut maintenant

Copyright © Veryswing SAS, Tous droits réservés. **88/142** and the serves of the serves of the serves of the serves of the serves of the serves of the serves of the serves of the serves of the serves of the serves of the se

VSActivity et VSPortage sont des marques déposées de Veryswing SAS.

payer ses factures par carte bancaire, en plus des é autres moyens de paiement : prélèvement bancaire et virement.

# **Version 5.10.7 (06/06/2014)**

# **Évolutions apportées**

- **Activités**
- #15492 : Gestion des CRA > Ajout d'un filtre sur le fait qu'il y ait de la planif ou pas
- **Commercial**
- #16119 : Modèles de propositions commerciales / devis > Ajout d'une modèle de devis avec remise et prix initial

### **Facturation**

- #11343 : Support de paiement d'une entité > Ajout du pays à l'adresse de la banque (si RIB), IBAN/BIC priorisé
- #15687 : Import en masse des règlements clients > Permettre l'importation avec regroupement sur une référence commune
- #15849 : Liste des affaires > Ajout d'une colonne indiquant le nombre de factures et d'avoirs, avec lien hypertexte vers soit la page Facturation, soit la page Facturation par affaires soit rien (selon les droits de l'utilisateur)
- #15897 : Etat de la facturation > Restitution des frais professionnels au détail et filtre sur frais, heures supplémentaires,.. + champ Recherche (sur référence de l'affaire)
- #16125 : Etat de la facturation > Possibilité de filtrer par type de frais et par type d'autres unités d'oeuvre
- #16122 : Liste des pré-factures et des factures > forfait (échéancier ou abonnement) > Ajout des collaborateurs ayant intervenus pour la période (mois/année) concernée
- #2377 : Support de paiement > Formulaire remanié pour permettre de saisir uniquement un Iban et pas obligatoirement le RIB

## **Interfaces**

#16089 : Paramétrage Export comptable > Ajout de colonnes (type de données exporté,..)

## **Recrutement**

- #16074 : Candidat > Ajout d'une zone pour stocker le numéro de téléphone fixe
- **Ressources Humaines**
- #13283 : Dossier RH > IBAN/BIC > mis en majuscule automatiquement et BIC complété avec des X jusqu'à 11 caractères
- #16104 : Collaborateur > Typage possible des RIB/IBAN pour dire lequel est à utiliser pour la paye et lequel est à utiliser pour les remboursements de frais

# **Version 5.10.6 (23/05/2014)**

# **Évolutions apportées**

## **Achats**

- #11463 : Facture fournisseurs saisie depuis une fiche affaire > reprise automatique du client et de l'affaire (en lien)
- #14027 : Réception des S/T et des reventes > Ajout des jours non valorisé faits par un S/T au forfait sur une ligne

## **Activités**

- #15164 : Planification > Possibilité d'afficher un CA facturé divisé par le nombre de ressource
- #15492 : Gestion des CRA > Ajout d'un filtre sur le fait qu'il y ait de la planification ou pas

## **Administration**

- #15317 : Périmètre de sécurité > Ajout d'une colonne contenant la liste des entités du périmètre ordonnées par ordre de la hiérarchie
- #15570 : Formulaire utilisateur > ne pas pouvoir enregistrer 2 fois le même couple groupe/périmètre

## **Commercial**

- #2857 : Affaire > Gestion de quantités les autres unités d'oeuvre et mise en avant des dépassements
- #14639 et : Forfait > Permettre de saisir une date de fin et pas forcément toujours un nb de jours
- #12111 : Affaires > En cas d'archivage, on propose de lever les alertes commerciales s'il y en a qui sont actives
- #15182 : Liste des propositions et listes des opportunités > Ajout d'un filtre sur les prospects et les clients
- #15546 : Formulaire des clients, prospects, sous-traitants et fournisseurs > auto-remplissage de la description, du code et du nom de l'adresse à partir du nom, si en création et si le champ cible est vide
- #11163 : Contacts client/prospect > Ajout du genre Homme/Femme

## **Facturation**

- #5254 : Avoir > permettre de saisir un avoir avec une ligne et pas forcément en repartant des lignes de la factures d'origine
- #12414 : le rapport "Facturation des régies" a été renommé "Etat de la facturation" > Ce rapport présente tout ce qui est à facturer et indique l'état : non traité, pré-facturé, facturé

## **Gestion financière**

• #15564 : compte d'exploitation et Budget > Factures fournisseurs > On propose une vision Production et Facturé des S/T et des reventes (comme déjà fait pour le CA). En vison Production, les achats de S/T et de produits sont issus des affaires ; en vision Facturé, ils sont issus des factures fournisseurs uniquement.

## **Recrutement**

#14045 : Indexation FullText (contenu des documents attachés) > En plus du pdf et du Word, le format rtf est géré

# **Version 5.10.5 (16/05/2014)**

# **Évolutions apportées**

- **Activités**
- #13157 : Gestion opérationnelle des affaires > Détails : gestion et synthèse > possibilité de pointer un mois/collaborateur vérifié par un Chef de Projets par exemple, puis de verrouiller les modifications futures pour avoir un état figé pour facturer
- #15558 : Planification > Ajout d'un filtre sur le commercial dans la zone de recherche
- #15353 : liste des affaires > Filtrage sur commercial et collaborateur directement depuis le champ de recherche
- **Global**
- #15092 : Barre de recherche transverse > ajout de champs sur lesquels la recherche se fait : référence des opportunités, le code des tiers, le matricule des salariés et les références des candidats
- **Recrutement**
- #15356 : Suivi des candidats > Ajout de la gestion de fonctions
- **Ressources Humaines**
- #15281 : CP / RTT > Ajout d'une notion de "en cours"
- **Workflows**
- #15284 : Workflow > Possibilité d'indiquer qu'une personne est obligatoire dans la liste des validateurs

# **Version 5.10.4 (06/05/2014)**

## **Évolutions apportées**

- **Achats**
- #15032 : Réception des S/T et des reventes > on propose le reflet des affaires et de l'activité (valorisée ou pas) et non plus les factures clients
- **Activités**
- #15167 : Planification > Recherche sur les sociétés des externes + affichage société externe
- **Commercial**
- #15170 : Liste des affaires > Filtre > Recherche possible sur le nom du client
- **Ressources Humaines**
- #15002 : NDF > Gestion d'un moyen de paiement par défaut
- #15239 : Gestion des absences > liste multiple avec recherche pour le choix du type d'absence

# **Version 5.10.3 (29/04/2014)**

## **Évolutions apportées**

### **Activités**

- #12363 : Fiche mission/projet > Ecran de gestion du réalisé et synthèse
- #15023 : Planification > Recherche sur les propositions

#### **Administration**

#14825 : Groupe de sécurité > Validation des CRA/NDF/Absences > Ajout d'un commentaire sur le droit pour voir uniquement les demandes concernant l'utilisateur > Alerte sur le fait qu'il ne verra que les demandes dont il est validateur

#### **Commercial**

- #13184 : Déploiement de l'indicateur de Productivité sur plusieurs écrans
- #13742 : Liste des volets (dans le fiches affaire, mission/projet) > Ajout de la marge prévisionnelle en montant et en %
- #14735 : Compte prospect > Lors de l'affectation commerciale proposer de changer l'affectation ou non des contacts prospects dépendants

#### **Facturation**

- #14636 : Facture multipages > Répéter le logo en haut de chaque page
- #14585 : Clients > Conditions de facturation > Ajout d'un choix pour le modèle de factures " **Modèle par défaut** " qui permet de laisser VSA utiliser le modèle de factures par défaut

#### **Recrutement**

#10680 : Suivi des candidats > Amélioration des performances d'affichage et de rafraichissement de l'écran qui liste les candidats

#### **Interfaces**

#11283 : Préparation de la paie > Outil pour paramétrer un export de fichier Excel de préparation de paie au format souhaité

#### **Reporting**

#6208 et #9104 : Evolution du CA > tableau de bord > gestion des exercices comptables décalés

#### **Ressources Humaines**

#14930 : Congés Payés > Paramétrage d'un mois de report maximum des CP une fois le mois de mai passé

#### **Technique**

#14039 : Paramètres > Nombre d'authentification max par défaut > liste déroulante de 1 à 10

# **Version 5.10.2 (23/04/2014)**

## **Évolutions apportées**

- **Administration**
- #14482 : Groupe de sécurité > Gestion d'un groupe de sécurité proposé par défaut dans les formulaires de création d'utilisateur
- #14435 : Source d'authentification > Gestion d'un mode d'authentification proposé par défaut dans les formulaires de création d'utilisateur
- #14630 : Groupe de sécurité > Gestion d'un niveau de sécurité pour chaque groupe de

Copyright © Veryswing SAS, Tous droits réservés. et al. (2008) 192/142 VSActivity et VSPortage sont des marques déposées de Veryswing SAS.

sécurité. Une utilisateur ne peut créer ou modifier que des comptes qui disposent d'une groupe de sécurité avec un inférieur ou égal au sien

- **Recrutement**
- #14597 : Action de recrutement > Ajout de la signature de l'utilisateur
- **Ressources humaines**
- #14570 : Absences > Gestion des justificatifs électroniques
- #14573 : Absences > Gestion des absences affectées uniquement par les utilisateurs qui disposent du droit de gestion des absences spéciales

# **Version 5.10.1 (11/04/2014)**

# **Évolutions apportées**

- **Accueil**
- #14324 : Communiqués > Pouvoir envoyer par e-mail à internes ou externes ou internes+externes

### **Activités**

- #13943 : Planification > Action à la ligne/de masse pour copier la planification dans la CRA
- #14345 : Positionnement > Ajout d'un filtre sur le compte tiers (client ou prospect)
- #14387 : Planification > Détail de la planification > Afficher l'ensemble des missions non fermées au delà de la date de début

### **Administration**

 $\cdot$  #14249 : Administration > Boite à outils

## **Commercial**

- #12477 : Nouveau rapport > "Etat mensuel par volet d'affaire"
- #11250 : Contacts tiers > Ajout un champ / info pour indiquer si le contact ne fait plus partie de l'entreprise
- #14144 : Rentabilité des contrats > Ajout de 2 colonnes : "Réf. contrat" et "Libellé contrat"
- #14306 : Formulaire d'une affaire > Evolution de l'option d'autorisation de saisie de frais en ajoutant, dans le cas d'une saisie ok, si c'est refacturable ou pas
- #14333 : Liste des affaires > Ajout d'un filtre sur les collaborateurs
- #14372 : Ressources disponibles > Ajout d'un droit spécifique pour afficher ou pas le coût (prj)

## **Facturation**

- #14288 : Avoirs > A la création d'un avoir, possibilité de changer l'adresse, ou au moins d'utiliser l'adresse telle qu'elle est stockée en base
- #64 : Factures PDF : Gestion du multi-pages
- #14036 : Facturation et suivi des règlements > Ajout de plusieurs colonnes : code client, siret, tva intra-communautaire, délai de paiement, mode de paiement, date de règlement
- #14303 : Préparation des factures > Notes de frais > Pouvoir délier une ligne de frais d'un client (lorsqu'il n'y a pas d'affaire attachée)
- #14336 : Préparation des factures, et Facturation et suivi des règlements > La zone de recherche du filtre permet de rechercher sur une réf d'affaire
- **Global**

Copyright © Veryswing SAS, Tous droits réservés. et al. (2008) 193/142 VSActivity et VSPortage sont des marques déposées de Veryswing SAS.

- $\bullet$  #14141 : Export Excel des listes  $>$  Ajout de la gestion de format pourcentage (0.00% = format attendu par Excel)
- **Interfaces**
- #14327 : Export comptable > NDF > Gestion d'un compte comptable par collaborateur
- **Reporting**
- #9299 : Activités > Si 0 jours produits, alors on restitue quand même le coût du collaborateur
- #13046 : Rapports prévisionnels (basés sur la planification) : Activités > Rapports > Prévisionnel des collab. par mois
- #14135 : Rentabilité des collaborateurs > Tenir compte du fait que le PRI inclut les congés/RTT en restituant le prévisionnel CP/RTT restants

# **Version 5.10.0 (02/04/2014)**

# **Évolutions apportées**

- **Achats**
- #13586 : Factures fournisseurs > Possibilité de dupliquer une facture pour en créer une nouvelle
- **Activités**
- #13793 : CRA > Un contrôle empêche la sauvegarde s'il y a des lignes sans détail d'activité : pas de mission / pas de type d'absence
- #13910 : Planification > Typage des activités internes qui doivent remonter dans la planification
- #13928 : Planification > Désaffecter/Présenter les activités internes typées comme devant être visible dans la planification
- #14057 : VSA Small Edition > Ajout des ODM
- #14060 : VSA Small Edition > La planification automatique est désactivée
- #14063 : Gestion des CRA > Ajout d'une colonne avec le détail des missions / jours
- #14225 : Planification > Indication des jours offerts

#### **Commercial**

- #4246 : Conversion prospects > Possibilité de basculer les N contacts prospects liés en contacts clients
- #13883 : Prospection > Ajout d'un niveau Compte prospect
- #13889 : Opportunité > Possibilité de lister des interlocuteurs et leur rôle, en plus du donneur d'ordre
- #14117 : Ajout du Genre (Homme / Femme) sur les contacts prospects et les contacts clients

## **Ergonomie**

- #13676 : Listes > navigation (flèches et nombre d'éléments par page) mis en haut des listes en plus de la présence en bas.
- #13679 : Listes > Entêtes des listes toujours visibles à l'écran malgré le scroll de l'écran vers le bas. C'est un paramètre d'application qui est aussi mis en paramètre utilisateurs (Accueil > Mes Préférences).
- #13463 : Listes > Ajout de nouvelles options de nombre d'éléments par page : 150, 200, 300, 400 et 500

Copyright © Veryswing SAS, Tous droits réservés. **1958 : 1999 : 1999 : 1999 : 1999 : 1999** : 1999 : 1999 : 1999 : 1999 : 1999 : 1999 : 1999 : 1999 : 1999 : 1999 : 1999 : 1999 : 1999 : 1999 : 1999 : 1999 : 1999 : 1999 : 199 VSActivity et VSPortage sont des marques déposées de Veryswing SAS.

### **Facturation**

#14036 : Facturation et suivi des règlements > Ajout de plusieurs colonnes : code client, siret, tva intra-communautaire, délai de paiement, mode de paiement, date de règlement

### **Interface**

- #13916 : Interface comptable > Ajout du type de pièce et du moyen de paiement défini
- #13892 : Application Smartphone > Ajout d'un QR Code pour paramétrer l'adresse dans l'application Smartphone

### **Recrutement et RH**

- #13622 : Compétences sur les candidats / collaborateurs > Possibilité de brider à l'usage du référentiel de compétences exclusivement, plutôt que de proposer en plus une saisie libre
- #13625 : Compétences > Possibilité d'utiliser le référentiel de compétences sur les collaborateurs
- $*$  #13628 : Candidats > Gestion d'un post-it à la ligne dans le suivi des candidats
- #13631 : Candidats > Collaborateur > Ajout d'un champ pour gérer le nombre d'années d'études après le BAC et ajout d'un référentiel d'écoles
- #13637 : Candidats / Collaborateurs > Champ de gestion de l'information sur le permis de conduire avec référentiel
- #13646 : Conversion d'un candidat en collaborateur > Révision du process
- #13940 : Recrutement > Action rapide pour ajouter un candidat par glissé/déposé d'un fichier dans la liste des candidats
- #13982 : Candidats > Ajout d'un bouton pour lancer la conversion depuis la fiche candidat
- #14078 : Candidats > Ajout des champs date et lieu de naissance
- #14099 : Candidats > Ajout d'un champ "Motivations"
- #14108 : Candidats > Ajout d'un champ "Genre"
- $*$  #14111 : Candidats > Diplôme > Saisie possible avec un champ libre

## **Ressources humaines**

- #13574 : Rubriques d'absence > Typage des congés sans solde
- #13667 : RTT > Possibilité de ne pas tenir compte des arrêts maladies dans le calcul des RTT ; paramétrage dans les types de contrats de travail
- #13670 : Compteurs de CP > Attribution de 2,12 jours à fin mai pour arriver à 25 jours de CP à la fin de l'année. VSA ne faisait pas l'appoint… Jusque là nous vous préconisions de le faire manuellement (mise à jour des compteurs) à minima une fois par an.
- #13778 : RTT > Possibilité d'exclure les congés sans solde du calcul des RTT ; paramétrage dans les types de contrats de travail
- #13931 : Compétences, niveau d'étude, etc. > Présentation dans la page Ressources disponibles, et gestion dans le dossier RH

# **Version 5.9.2 (18/03/2014)**

# **Évolutions apportées**

- **Activités**
- #13355 : Planification > Présentation et gestion des positionnements sur des propositions commerciales
- #13421 : Planification > Ajout d'un paramètre d'application pour permettre de gérer les dépassements ou pas

Copyright © Veryswing SAS, Tous droits réservés. et al. (2008) 195/142 VSActivity et VSPortage sont des marques déposées de Veryswing SAS.

- #13418 : Changement de l'affichage du détail valorisé/non valorisé/offert/dépassement, dans la feuille des temps
- #13544 : Gestion des CRA > ajout d'une colonne avec l'icône collaborateur interne ou externe (au survol de la souris on a le code de la société sous-traitante)

### **Commercial**

- #13298 : Tâches > Ajout d'actions de masse pour changer le statut et l'affectation
- #12894 : Proposition commerciale > Duplication > Possibilité de changer d'opportunité, de prospect ou de client (oppy implicite)
- #13211 : Liste des propositions et des affaires > Ajout des colonnes CA prod prév et CA fact prév
- #13214 : Listes des clients, sous-traitants et autres fournisseurs > Ajout des colonnes N°tva intra-communautaire, capital, forme juridique, siret, etc…
- #13307 : Tâches commerciales > longueur des champs "Objet/Sujet" étendue à 128 caractères (au lieu de 64 caractères)
- #13382 : Liste des affaires > Ajout d'une colonne listant les managers opérationnels
- #12096 : Listes des tâches > Ajout un filtre par date (plage de mois ou de dates)
- #12102 : Tâches commerciales > Ajout d'un "niveau de priorité" comme critère (filtre + liste)
- #12177 : Filtre Recherche de la liste des tâches enrichi pour couvrir les tiers ou les opportunités concernés
- #13472 : Liste des affaires et des propales > ajout d'une colonne (par défaut masquée) contenant le donneur d'ordre
- #13481 : Formulaire Tâches > Ajout des adresses tiers dans la liste des lieux de "RDV" préproposés
- #13535 : Opportunités > Des compétences du même référentiel que celui des candidats et des environnement prospects/clients peuvent être liées aux opportunités ; liste des opportunités et filtre enrichis également avec "environnement/compétences" attendues par l'opportunité

## **Facturation**

- #11751 : Modèles de factures > Avoir > ajout du N° TVA et des références communes
- **Global**
- #13376 : Nouvelle fonctionnalité > Zone de recherche transverse en haut de l'application, à gauche des icône d'actions globales (filtre, favoris,..)

#### **Interfaces**

• #13253 : Export comptable > Evolution pour la gestion du format Sage : PNM

#### **Recrutement**

- #13307 : Actions de recrutement > longueur des champs "Objet/Sujet" étendue à 128 caractères (au lieu de 64 caractères)
- #13529 : Indicateurs de recrutement > bascule des indicateurs de recrutement dans le nouveau menu Recrutement

# **Version 5.9.1 (11/03/2014)**

# **Évolutions apportées**

## **Activités**

Copyright © Veryswing SAS, Tous droits réservés. et al. (2008) 196/142 VSActivity et VSPortage sont des marques déposées de Veryswing SAS.

- #10551 : Planification > amélioration des performances et de l'ergonomie
- #11109 : Fiche mission/projet > mise à jour possible des statuts des activités déclarées et possibilité de saisir des jours margés (pour historiser et préparer sa facturation)

### **Commercial**

- #12672 : Rentabilité des contrats > Ajout d'une colonne "Reste à produire" (soustraction de CA prév total - CA produit)
- #10791 : Axes analytiques > Association possible par mois/année d'application ; cela permet de changer d'axes d'analyse pour une nouvelle période (nouvelle année)
- #13022 : Liste des prospects volumineuses > un composant de recherche a été mis en place dans les formulaires restituant les prospects, notamment.

### **Facturation**

#11469 : Paramètres d'application ajoutés pour permettre de donner les valeurs par défaut de la première ligne de majoration des HNO

### **Ressources humaines**

- #13034 : Nouvelle partie dans le menu principal > Recrutement ; les écrans composant cette partie ont été sortie du menu Ressources Humaines
- #11502 : Action de suivi de recrutement > zone description/compte rendu non obligatoire
- #13068 : Registre du personnel > Si l'utilisateur a le droit d'accéder aux contrats de travail, deux nouvelles colonnes sont disponibles : PRJ courant et salaire courant
- #13319 : Registre du personnel > Ajout de nouvelles colonnes : e-mails, téléphones, etc
- #13142 : RTT > Possibilité d'attribuer des RTT par an et par CT
- #13241 : NDF > Edition PDF > Ajout du nom/société des convives en cas d'invitation

### **Ressources humaines**

#13259 : Simulation d'un utilisateur > Interdiction de la soumission de tickets au support si on est en simulation

#### **Workflows**

#12975 : Utilisation des données de la planifications pour proposer les validateurs en rapport aux missions

# **Version 5.9.0 (04/03/2014)**

# **Évolutions apportées**

- **Accueil**
- #12840 : Envoi des communiqués > Chaque destinataire est mis en copie caché
- **Activités**
- #10551 : Planification > Etape 1 de la refonte de la gestion de la planification pour plus d'ergonomie et d'interactivité : alimentation systématique de la planification depuis les propositions et les affaires avec maintien des mises à jour faites, visibilité sur plusieurs mois,… La planification permet maintenant une vision en parallèle des affectations d'un collaborateur. Des étapes suivantes permettront de planifier des activités autres, de gérer de l'affectation, des recherches,…
- **Commercial**
- #12069 : Fiche Affaire > Si la production n'est pas finie sur une mission et que le volet n'est pas

Copyright © Veryswing SAS, Tous droits réservés. et al. (2008) 197/142 VSActivity et VSPortage sont des marques déposées de Veryswing SAS.

fermé alors on affiche l'encours même si l'affaire est facturée à 100%

- #12657 : Déclaration d'heures supplémentaires > Option ajoutée dans les volets d'affaires (régie et forfait) pour dire si OUI ou NON on autorise une déclaration d'heures supplémentaires. Cela permet notamment de gérer les cas où quelqu'un intervient sur un forfait facturable par échéance ou abonnement, donc, et que vous voulez en plus que cette personne puisse déclarer des heures supplémentaires facturables au réel (temps passé).
- #12678 : Tâche commerciale > Description rendue non obligatoire
- #12681 : Liste des prospects et clients > Ajout de colonnes masquées par défaut : historique des actions, avant-dernière action, avant-avant-dernière action
- #12852 : Modèles de proposition commerciale > Composition personnalisée du nom de fichier de sortie
- #12867 : Liste des tâches commerciales > ajout de colonnes par défaut masquées (client, prospect, société prospect, opportunité) en plus de celle synthétique "relative à".
- **Global**
- #12837 : Alertes RH ou commerciales > Ajout d'une demande de confirmation oui/non pour éviter de supprimer trop vite une alerte.
- **Ressources Humaines**
- #12189 : Droits de validation des absences/NDF/CRA qui ne concernent que l'utilisateur
- #12216 : Formation > Filtre sur les années
- #12654 : Pyramide des âges > ajout des âges moyens
- #12810 : Registre du personnel > Ajout des colonnes : coefficient et position du contrat de travail courant

# **Version 5.8.5 (11/02/2014)**

## **Évolutions apportées**

- **Activités**
- #11760 : Fiche Mission/Projet > Ajout d'un onglet "Gestion du réalisé" : listing des jours déclarés (CRA) sur un projet, et gestion centralisée des statuts des jours (valorisé, non valorisé, offert,..), des éventuels frais forfaités et de jours majorés
- #12078 : CRA client > Version paysage qui intègre les HNO et les astreintes > Choix à faire dans la partie logistique d'un volet d'affaire
- **Administration**
- #11679 : Collaborateur > Gestion d'un manager à date
- **Facturation**
- #12066 : Pré-facturation > Alerte si l'adresse de facturation associée initialement, n'est plus de type facturation (paramétrage à changer)
- **Interfaces**
- #11781 : Interface comptables > Evolutions : Réf de prestation + paramétrage de l'export (Option pour paramétrer le type de retour charriot du fichier Unix/Windows, et gestion des largeurs fixes dans les colonnes des fichier,..) + format Sage compta)
- **Ressources Humaines**
- #11820 : Mes informations > Onglet "Mes documents" ajouté > consultation et possibilité

Copyright © Veryswing SAS, Tous droits réservés. **198/142** en la production de la production de la production de

VSActivity et VSPortage sont des marques déposées de Veryswing SAS.

d'attacher des documents (Rib, etc..) pour le collaborateur

- #11817 : Mes informations > Formulaire de demande de formation
- #11763 et #11766 : DIF > Gestion du compteur de DIF par collaborateur
- #11727 : Action rh > Gestion de l'annulation des RDV
- #2504 : Gestion en masse de rtt employeur "obligatoire"
- #11727 : Gestion de l'annulation des RDV RH
- #12072 : Compteurs de RTT > Attribution des RTT uniquement pendant les mois pleins dans l'entreprise
- #12081 : NDF > Frais sur les jours ouvrés > Exclusion des jours d'absences connus
- #11832 : Nouveau rapport > Collaborateurs managés
- #11826 : Nouveau rapport > Répartition des origines des candidats au recrutement
- #11769 : Nouveau rapport > Pyramide des âges

# **Version 5.8.4 (06/02/2014)**

# **Évolutions apportées**

### **Activités**

- #11220 : CRA > Si pas droit sur heures supplémentaires ET astreinte, alors ne pas afficher l'onglet concerné dans le cra pivot
- #11403 : Heures supplémentaires > Les heures de début ont mises toutes les 15 minutes (contre 30 minutes précédemment)
- #11634 : CRA client vertical > la mention GRATUIT a été retirée ; les lignes de jours week-end et jours fériés ont été grisées ; le titre du volet a été mis dans la colonne "Nature de l'intervention"

#### **Administration**

• #11529 : Workflow > Possibilité de paramétrer des workflows spécifiques à chaque collaborateur

#### **Commercial**

#10743 : Possibilité de convertir un prospect sans le droit "ajouter/modifier un client" ; un nouveau droit spécifique a été ajouté à cet effet

## **Facturation**

- #11526 : Modèles de factures > Possibilité de faire remonter "mmaa" comme format de mois année que l'on peut remonter dans la désignation
- #8993 : Pré-facturation et Facturation > Un filtre a été ajouté sur le commercial et une colonne "Détail : commerciaux" par défaut masquée
- #11070 : Pré-factures > Filtre > Possibilité de choisir un jour précis en plus d'un mois / année
- #11592 : Modèles de factures > Ajout d'une valeur mmaa (mois et année sur 2 chiffres) utilisable dans la désignation
- #11595 : Modèles de factures > Paramétrage des attachements à ajouter à une pré-facture ou à une facture > rendu distinct pour les pré-factures et les factures
- #11598 : Modèles de factures > Possibilité de faire des sauts de 1 ou 2 lignes dans la composition de la désignation
- #11601 : Modèles de factures > Possibilité d'avoir 2 lignes en entête pour afficher 2 valeurs communes aux lignes (référence, numéro de contrat, période,..) avec libellés personnalisables
- #11604 : Modèles de factures > Possibilité d'activité une option de regroupement des lignes

par rapport à une composition de ligne commune

- #11661 : Préparation des factures > Alertes sur les jours offerts, non facturables > Ajout des jours "en dépassement" : aide au contrôle car ces jours ne sont pas facturables en l'état
- #11718 : Préparation des factures > Ajout d'une colonne Alerte mettant en évidence les préfactures de REGIE contenant des jours non facturables, offerts ou en dépassement

# **Version 5.8.3 (03/02/2014)**

# **Évolutions apportées**

### **Accueil**

#11328 : Mes préférences > Invitations Outlook > L'option d'envoi par défaut est mise à oui

#### **Activités**

- #11508 : Gestion des CRA > Lien pour soumettre et valider en une seule action
- #11583 : Saisie des HNO > Possibilité de saisir plusieurs plages de HNO à une même date

#### **Commercial**

#11349 : Tâches commerciales > Amélioration de la gestion des tâches : séparation nom et commentaire interne, avec les envois (e-mail ou invitation)

#### **Facturation**

- #11412 : modèles de factures > forfait, revente et abonnement > possibilité de mettre le mois et l'année de l'échéance dans la désignation
- #10474 : Modèles de factures > Option pour marquer un retrait d'un espace sur les retours à la ligne d'une ligne de désignation

#### **Ressources humaines**

- #11310 : Note de frais > Saisie d'un nouveau frais > Possibilité d'attacher le justificatif directement dans le formulaire d'ajout d'un frais
- #11394 : Actions de recrutement > Révision de la gestion > Envoi d'un e-mail au candidat et des invitations aux rendez-vous

# **Version 5.8.2 (28/01/2014)**

## **Évolutions apportées**

- **Accueil**
- #10341 Tableau de bord > Possibilité de gérer avec un paramètre applicatif les jours avant et après pour lister les tâches CRA et NDF

#### **Activités**

- #10803 Activité > Nouveau rapport "Détails des activités" > Suivi par activités avec description / CR
- #10458 Droit applicatif > "Manager opérationnel" pour ne pas devoir toujours déclarer la personne en tant que "responsable opérationnel" d'une affaire
- #11016 Gestion des ODM > Gestion du statut actif/inactif des ODM en masse

Copyright © Veryswing SAS, Tous droits réservés. 100/142

VSActivity et VSPortage sont des marques déposées de Veryswing SAS.

### **Commercial**

- #10362 Contacts des clients/fournisseurs > Ajout dans la liste des colonnes comportant l'adresse, le CP, la ville et le pays
- #9524 Rentabilité des contrats > 2 colonnes en plus > CA prév et Reste à facturer
- #11079 Contacts tiers (clients, sous-traitants,..) > Ajout d'un champ description ; il peut être affiché dans les listes de contacts et le filtre "recherche" cherche dessus en plus des autres champs
- #10851 Listes commerciales (prospects,..) > ajout de colonnes par défaut masquées : date et heure de création, date et heure de dernière modification, date et heure de dernière action commerciale, adresse postale (addr1, addr2, addr3, cp, ville, pays)
- #10854 Client et fournisseurs > Ajout de plages de chiffres d'affaires, et de plage d'effectif (taille de l'entreprise) ; restitution et filtrage possible dans la liste des clients
- #10644 Prospects > Ajout de la déclaration d'environnement comme cela existe pour les clients ; possibilité de rechercher ensuite depuis la liste des prospects
- #10827 Opportunité > Ajout d'un champ pour stocker la référence (n° AO, réf de la demande client,…)
- #10833 Création directe (sans opportunité amont) d'une proposition commerciale > Possibilité de saisir également le % de probabilité de succès
- #9518 Fiche affaire > Ajout de colonnes présentants le CA production prévisionnel et CA Facturé prévisionnel dans le tableau de détail des volets de l'affaire !
- #10722 Prospects > Possibilité de filtrer à partir de la liste des comptes

### **Facturation**

- #11082 Pré-factures > Ajout d'une filtre "jour" : vous pouvez filtrer pour "tous les jours du mois choisi" (ce qui est fait actuellement), ou finement pour un jour donné
- #4636 Relance > Pouvoir faire une relance libre (CR,..) sans utiliser un modèle

## **Interfaces**

• #11073 - Interfaces > Import en masse des règlements clients ; Version 1 : simple N factures, quelque soit l'entité et le client, mais uniquement règlement total sans utilisation d'avoir

#### **Ressources Humaines**

- #11034 Contrat de travail > ajout d'un champ pour gérer un 13ième mois et ainsi avoir le total annuel correct
- #11064 Recrutement > Référence candidat > Ajout d'un paramètre d'application permettant d'indiquer que la référence est un numéro chrono de 1 en 1
- #10965 Indicateurs RH > ajout de la répartition homme/femme en pourcentage
- #11025 Types de contrats de travail > Option pour indiquer la mode de prise en compte dans le calcul de l'effectif
- #10548 Gestion des frais à la journée / journaliers
- #8495 Rémunération des HNO / WE/ JF > Le mois proposé est automatique positionné sur celui de la paie en préation

# **Version 5.8.1 (17/01/2014)**

# **Évolutions apportées**

- **Commercial**
- #10872 Rentabilité des contrats par mois > Ajout d'indicateurs: CA facturé, marge sur le

Copyright © Veryswing SAS, Tous droits réservés. 101/142

VSActivity et VSPortage sont des marques déposées de Veryswing SAS.

facturé, rentabilité, fae et pca

- #10581 Rentabilité des contrats > Ajout d'indicateurs : CA total prévu, reste à facturer, marge par rapport au CA facturé, vision projet avec % avancement et CA théorique + produit théorique à facturer
- #10623 Liste des clients > Séparation groupe/code/nom en 3 colonnes distinctes + ajout date création/update

### **Facturation**

- #10848 Facturation > Suppression automatique des pré-factures fusionnées NON validées ou NON comptabilisées, qui aurait perdue au moins une fille
- #10590 Préparation des factures > Possibilité de faire une recherche sur un numéro de préfacture
- #10593 Facturation et suivi des règlements > Ajout d'une colonne "Support de paiement"
- #10578 Facturation au temps passé > ajout d'une colonne "volet"

### **Ressources humaines**

- #10935 Fiche candidat recrutement > ajout du statut dans le formulaire + attachement de docs lors de la création
- #9500 Candidats > Gestion des types de contrats recherchés
- #10539 Candidats > Ajout des 3 dernières actions de suivi dans la grid
- #10377 Fiche candidat / Ajout d'une rubrique
- #10527 Candidat > Chargeur de candidat en masse à partir d'un fichier

# **Version 5.8.0 (07/01/2014)**

# **Évolutions apportées**

#### **Achats**

- #4381 : Réception de facture sous-traitant > Cas d'une sous-traitance liée à une vente de type forfait
- #9710 : RIB Fournisseur > Possibilité de saisir simplement un IBAN

#### **Activités**

- #9197 : Affaires internes > Flag ajouté pour exclure les "doubles déclarations" d'activité dans le reporting Activités
- #9146 : Feuille de temps > Révision de l'écran
- #9581 : Gestion opérationnelle des affaires > Filtre par entité
- #9671 : Ordre de mission > Remontée des interlocuteurs définis sur l'affaire et possibilité de masquer les cartouches de signature
- #9848 : Feuille des temps > Description multi-ligne > Paramètres applicatifs pour gérer le nombre de ligne et de colonne
- #10098 : Rapport d'extraction des activités éligibles au Crédit Impôt Recherche (CIR)

#### **Administration**

- #8765 : Taxe > pouvoir rendre inactive (ou active) une taxe (code de TVA)
- #9560 : Liste des utilisateurs > Ajout d'une colonne avec le nom de la société sous-traitante et lien vers la fiche

## **Commercial**

Copyright © Veryswing SAS, Tous droits réservés. 102/142 VSActivity et VSPortage sont des marques déposées de Veryswing SAS.

- #9809 : Affaires > Gestion des conditions de facturation à date d'application (pour chgt TVA, adresse,..)
- #4426 : Modèles de propositions Word > Envoi et gestion de modèles personnalisés
- #5089 : Fiche Client (infos de facturation) > permettre de gérer des informations de facturation
- #6298 : Affaire et propositions > Choix de l'adresse du site d'intervention dans la liste des adresses clients
- #6739 : Opportunité gagnée ou perdue > Ne plus permettre la création d'une proposition commerciale
- #8147 : Affaires > Option pour indiquer qu'un volet n'est pas eligible à l'attachement de frais (NDF)
- #8282 : Ajout d'un droit applicatif spécifique pour permettre uniquement la conversion de propositions en affaires
- #9569 : Liste des opportunités > Pouvoir gérer les documents attachés depuis la liste et pas seulement depuis chaque fiche d'opportunité
- #9572 : Opportunité > Si changement de statut pour PERDU ou GAGNE, l'éventuelle alerte est supprimée
- #9608 : Liste des affaires > Ajout des collaborateurs affectés à l'affaire
- #9656 : Proposition commerciale > Création directe possible sans opportunité créée en amont
- #9674 : Affaires / Ordres de mission > Option dans les volets d'affaire pour indiquer si un ordre de mission est à générer ou pas
- #9752 : Opportunité > Ajout d'un statut "Abandonné"
- #9818 : Détail des activités d'une affaire (accessible en cliquant sur l'icône "jauge") > Ajout d'une colonne "Volet"
- #9857 : Liste des prospects > Ajout de l'adresse
- #9875 : Fiche de référence > ne pas devoir obligatoirement attacher une fiche de référence à une affaire
- #9991 : Clients > Flag "Client interne" disponible pour exclusion possible des activités dans le reporting (paramètre d'application)
- #10119 : Axes analytiques > Possibilité de désactiver d'anciens axes analytiques

## **Facturation**

- #6715 : Modèles de factures > Possibilité de saut de ligne dans ligne de désignation
- #9971 : Préparation des factures > Mise en page avec onglets (frais, heures suppl. et préfactures)
- #3829 : Pré-factures > Filtrer sur les affaires signées/non signées
- #4597 : Pré-facturation > Possibilité de changer l'association d'un frais à une affaire même si déjà associé
- #6133 : Facturation > Ajouter une option de split pour permettre au sein d'un volet régie d'avoir une facture par intervenant
- #6427 : Modèle factures > Option affichage entête/pied de page (si du papier à en-tête est utilisé lors de l'impression papier)
- #9815 : Facturation dédiée à des frais > Possibilité de mettre une TVA à 0 à la place de celle de l'affaire liée
- #10086 : Liste des factures / avoirs > Ajout d'une colonne "Type" (facture ou avoir) par défaut masquée

#### **Global**

#10107 : Rapports CA, compte d'exploitation et budget > en CA Prod ou CA Facturé via droits applicatifs pour permettre un affichage des 2 CA sur une même page (onglets)

#### **Ressources humaines**

Copyright © Veryswing SAS, Tous droits réservés. 103/142 VSActivity et VSPortage sont des marques déposées de Veryswing SAS.

- #7259 : Type de contrats de travail > Possibilité de dire si c'est soumis ou pas à charges sociales
- #8819 : Type de contrats de travail > Pourcentage de charges porté par les types de contrats de travail et non plus par un paramètre d'application
- #9620 : Registre du personnel > Ajout de "Autre Id" dans la liste
- #9797 : RTT > Gestion du mois de bascule des RTT et du mois max de conservation des RTT de l'année précédente
- #9869 : Indemnités repas > Possibilité d'attribuer malgré une demi-journée d'absence

#### **Workflows**

- #9392 : Transfert de validation > Débrider la liste à tous les collaborateurs
- #9395 : Formulaire de demande > Mise en place d'une sélection multiple
- #9728 : Gestion des NDF / Absence > Transfert de validateur
- #10161 : Possibilité de mettre un porteur d'affaire comme validateur des workflows CRA/Absence/NDF

## **Anomalies traitées**

• 10 tickets traités

# **Version 5.7.2 (09/12/2013)**

## **Évolutions apportées**

#### **Accueil**

- #8951 : Communiqués > Information de publication > Meilleur gestion de la date et de l'utilisateur de publication
- #9083 : Mes préférences > Possibilité de gérer des valeurs système sur les paramètres qui ne sont pas des listes

#### **Commercial**

- #8981 : Propositions commerciales et Affaires > Las attachements sont maintenant liés aux entêtes et non plus aux volets d'affaires
- #8942 : Affaire > A la conversion d'une affaire, une option a été ajoutée pour permettre la copie des attachements
- #9002 : Liste des opportunités > Ajout de la date de création de l'opportunité
- #9038 : Prospects > Conversion en client possible directement depuis la liste des prospects (et non plus uniquement de la fiche prospect)

#### **Ergonomie**

- #8759 : Possibilité d'uploader directement un fichier dans certains formulaires (factures fournisseurs,…)
- #8918 : Noms de fichier dans les listes > Possibilité de gérer la longueur maximale grâce à un paramètre applicatif (par défaut, la longueur est mise à 30 caractères)

#### **Facturation**

#8978 : Refacturation des frais > Pouvoir refacturer soit le HT des frais, soit le TTC. Le choix se fait lors de l'association à la pré-facture (qu'elle existe ou qu'elle soit dédiée aux frais)

Copyright © Veryswing SAS, Tous droits réservés. 104/142 VSActivity et VSPortage sont des marques déposées de Veryswing SAS.

#### **Ressources humaines**

- #8903 : Utilisateurs > "Homme/Femme" à la place de "Monsieur/Madame/Mademoiselle". Le mot Mademoiselle ne devant plus être utilisé en France.
- #9173 : RTT > Possibilité de renommer en un autre terme grâce à un paramètre applicatif

# **Version 5.7.1 (02/12/2013)**

## **Évolutions apportées**

- **Accueil**
- #8714 : Annuaire > Affichage des collaborateurs présents uniquement

#### **Administration**

#8699 : Utilisateurs > Lien vers le dossier RH

### **Commercial**

- #8711 : Affaires > Mise à jour > Action de duplication d'un volet avec reprise du contenu
- #7229 : Conversion d'une proposition commerciale en affaire > Possibilité de convertir une proposition sans avoir nécessairement le droit de "créer/modifier une affaire"
- #7268 : Forfait/(Re)vente > Paramètres d'application pour indiquer l'état des PV de réception (aucun, oui ou oui+condition de facturation) à la création des échéances
- #8882 : (Re)vente > Mise à jour des pictogrammes (en cours, terminé,…) des affaires de nature (re)vente
- #8756 : Prospects > Ajout d'une action de suppression en masse
- #8879 : NOUVELLE FONCTIONNALITE > Gestion > Fiche de référence. Un commercial initialise une fiche pour une affaire et un intervenant ; il peut la compléter lui-même ou solliciter l'intervenant pour recueillir son expérience ; l'intervenant est sollicité par e-mail et accède au formulaire depuis sa page d'accueil (tâche à faire) ; l'intervenant, qui complète et valide la fiche, fait partir automatiquement un e-mail au commercial : la fiche de référence est complète pour être exploitée (export Excel disponible).

#### **Ergonomie**

- #8876 : Personnalisation possible des couleurs des barres des cadres et des onglets via des paramètres d'application
- #8570 : Tableau de bord > Paramètre d'application pour changer la couleur de fond des icônes

#### **Facturation**

#8768 : Listes des factures et pré-factures > affichage possible des éventuelles notes dans une colonne, non affichée par défaut.

#### **Ressources humaines**

- #8603 : Impossibilité pour les utilisateurs qui ne sont plus présents dans l'entreprise de créer des demandes d'absence et déclarer des NDF.
- #8621 : NDF > Calcul automatique de la TVA sur un seul taux.
- #8684 : Suivi du recrutement > Gestion des logiciels maîtrisés par les candidats
- #8015 : Registre du personnel > Ajout d'une colonne "salaire annuel" ; affichage conditionné par le droit de gérer les contrats de travail.
- #8693 : Registre du personnel > Ajout d'une colonne "date de naissance"

# **Anomalies**

2 tickets traités

# **Version 5.7.0 (21/11/2013)**

# **Évolutions apportées**

- **Achats**
- #7739 : Factures fournisseurs > Champ "référence" de paiement ajoutée dans le formulaire de création d'une facture fournisseur
- #8345 : Réception des factures fournisseurs > Possibilité de saisir d'une note (pour indiquer une anomalie, faire un commentaire,…)

### **Activités**

- #8432 : PV de réception > Un droit a été ajouté pour permettre le changement de la date de l'échéance.
- #8138 : Forfait / Revente > ajout d'un modèle de PV de réception = feuille de présence (pour les formations)
- #8198 : PV de réception > Référencement des numéros de série
- #8444 : PV de réception > Un droit a été créé pour gérer la possibilité de réceptionner la signature (date de signature) des PV de réception, sinon simple lecture de l'information.
- #8447 : PV de réception > Informations enrichies par rapport aux modalités de livraison et au détail de l'échéance.

#### **Administration**

- #7778 : Entités > Ajout du pays dans les adresses
- #8288 : Paramètres d'application > Color picker pour le choix des couleurs
- #8417 : Authentification via un serveur POP ou IMAP

#### **Commercial**

- #2489 : Gestion Prestations et produits > gestion des catégories
- #7670 : Indicateurs par commercial > Rapport proposant 2 visions : agrégé et mensualisé
- #7700 : Jauge toute verte si affaire totalement finie
- #7946 : Prospects > Chargeur de prospects disponible
- #8000 : Rentabilité des contrats > Libellé d'une colonne et ajout d'une colonne "Natures des volets"
- #8003 : Rentabilité des contrats > Plage de périodes (mois/année) passée au détail (jauge)
- #8081 : Fiche client > Ajout des actions "Affection commerciale" et "Conditions de facturation"
- #8150 : Fiche affaire > Ajout d'une colonne "Volet" dans les tableaux de production (temps, autres unité d'oeuvre, frais)
- #8333 : Synthèse par volet d'affaire (dans fiche affaire et dans gestion opérationnelle des affaires) > ajout du total des jours (si en enveloppes de jours) et du reste à faire en jours
- #8339 : Affaires > Ajout d'une option pour indiquer si les collaborateurs affectés à un volet peuvent déclarer des frais ou pas sur ce volet
- #8342 : Opportunités > Liste > Filtre ajouté sur les probabilités
- #8435 : (Re)Ventes > Ajout de nombreux champs à la ligne (poste, remise, référence,..)
- #8453 et #7901 : Client > En création ou conversion d'un prospect > Après enregistrement de

Copyright © Veryswing SAS, Tous droits réservés. 106/142 VSActivity et VSPortage sont des marques déposées de Veryswing SAS.

la fiche client, le formulaire de gestion des conditions de facturation est proposé

#8558 : Contacts clients > Ajout d'un filtre sur le fait que les clients sont archivés ou pas

### **Ergonomie**

#8297 : Personnalisation des couleurs du menu et des actions (principales et de masse) > paramétrage des couleurs du menu et des actions dans les paramètres d'application

### **Facturation**

- #8075 : Facturation > Paramétrage, par entité facturante, des adresses e-mails à mettre en copie et en copie cachée des envois électroniques de factures/avoirs
- #8078 : Facturation > Gestion des conditions de facturation
- #8126 : Facturation > Ajout d'un modèle de facture en langue anglaise
- #8156 : Pré-facturation > attachement frais ou H. supp. > liste déroulante plus explicite
- #8348 : Facturation > attachement frais et heures suppl. > Ajout titre du volet + ajout colonne montant total pour H. supp.
- #8438 : Modèles de factures > 1. gestion de nouveaux champs liés aux évolutions de la partie (re)ventes et de l'ajout des modalités de livraison ; 2. possibilité d'afficher les jours en heures en se basant sur le paramètre d'application "nombre d'heures par jour" ; 3. gestion du retour à la ligne par une option disponible devant chaque champ composant la description de la ligne.

### **Interfaces**

- #3238 : Export comptable > Export possible des factures fournisseurs
- #5572 : Export comptable > Gestion de 2 codes de comptes, ventes UE et hors UE
- #7775 : Export comptable > Ajout des colonnes montant au crédit et montant au débit

### **Ressources humaines**

- #6877 : Contrôle des compteurs de CP et RTT avant soumission d'une demande d'absence
- #8072 : NDF > Edition PDF > Ajout des puissances et taux dans les éditions PDF pour les IK (indemnités kilométriques)
- #8090 : Absences > Proposer une soumission + auto-validation quand c'est possible
- #8273 : Compteurs CP et RTT > Paramètre pour gérer comment prendre en compte les demandes non soumises
- #8321 : Suivi du recrutement > Possibilité d'affecter des langues aux candidats
- #8324 : Suivi des candidats > Gestion d'une liste de compétences
- #8327 : Suivi des candidats > Saisie d'un coût journalier qui remonte dans Commercial > Ressources disponibles
- #8414 : Suivi des compteurs de CP et de RTT > Affichage d'une fourchette de mois

# **Anomalies**

7 tickets traités

# **Version 5.6.3 (25/10/2013)**

## **Évolutions apportées**

- **Activités**
- Amélioration graphique et ergonomique du CRA

Copyright © Veryswing SAS, Tous droits réservés. 107/142 VSActivity et VSPortage sont des marques déposées de Veryswing SAS.

### **Commercial**

#7502 : Ajout des bons de commande et des factures liées sur la fiche sous-traitant

### **Facturation**

- #7634 : Listes des factures (préparation et facturation) > ajout de 3 colonnes par défaut non affichées, il faut les ajouter pour les voir (bouton Affichage des colonnes de la liste)
	- Détail : lignes
	- Détail : affaires
	- Détail : collaborateurs
- #7637 : Ajout de plusieurs délais de paiement : 35 jours, 45 jours, 55 jours, 70 jours et 75 jours
- **Ressources humaines**
- #7640 : Réorganisation du formulaire d'ajout et de modification d'une action de suivi sur un candidat

# **Version 5.6.2 (17/10/2013)**

## **Évolutions apportées**

#### **Activités**

- 7454 : Planification > Gestion du tarif de sous-traitance et calcul du coût associé
- 7451 : Fiche mission/projet > Ajout d'un onglet "Planifié/Réalisé" qui compare par mois les jours planifiés par rapport à ceux réalisés, par collaborateur et par volet de l'affaire
- 7448 : Paramètres d'application ajoutés (onglet Activités) pour gérer les couleurs des cellules de la planification. Vous avez la main pour personnaliser les couleurs. A noter que les paramètres pour la personnalisation des couleurs du CRA et de la feuille de temps ont été déplacés dans l'onglet Activités.
- 7262 : Planification > Affichage du client final dans la planif via paramètre applicatif
- 6760 : CRA > Ajout d'une action de pré-remplissage en masse à la ligne d'activité, et d'une action pour vider en masse une ligne d'activité

#### **Commercial**

- 7436 : Les champs "origine" et "détail de l'origine" ont été rendus non obligatoires pour les opportunités, les prospects et les tiers. Une colonne "Origine" a été ajoutée (en cachée par défaut) dans les listes correspondantes.
- 7430 : Affaire > Si elle est créée sans proposition amont alors vous pouvez préciser l'origine commerciale de l'affaire. Si elle vient d'une proposition commerciale convertie, l'origine est celle reprise de l'opportunité mère.
- 7295 : Nouveau rapport > Indicateurs commerciaux
- 7204 : Nouvelle page de gestion des origines commerciales
- Fiche Client, Fiche Prospect,.. : affichage avec des onglets ce qui a permis d'enrichir les données remontées (factures du client pour la Fiche Client, etc.)

## **Ergonomie**

- 7418 : Un raccourci clavier a été ajouté pour plier/déplier le filtre automatiquement : cliquez en même temps sur la touche g et la touche f de votre clavier.
- 7307 : Affichage des actions de masse seulement si au moins une ligne est cochée dans la liste concernée. Visuellement cela allège l'affichage. Vous pouvez cependant toujours afficher les actions même sans lignes sélectionnées grâce à un paramètre d'application ajouté à cet effet.
Ce paramètre est également disponible dans la page Mes préférences que chaque collaborateur peut avoir si vous l'avez ajoutée aux groupes de sécurité.

6526 : Numéro de déclaration CNIL > Vous pouvez indiquer votre numéro CNIL dans un paramètre de l'application ; il apparaîtra ensuite en bas de chaque page de VSA. Pour rappel, les données dans VSA sont vos données. Dans le cadre de votre utilisation de VSA et donc la gestion de vos données sous forme électronique, vous avez peut être fait une déclaration auprès de la CNIL (cela se fait en ligne sur leur site internet, en quelques clics)… C'est conseillé.

#### **Facturation**

- 7412 : Gestion des avoirs avec la saisie possible de la part d'achat (S/T,..) pour permettre la redescente en "réception des factures fournisseurs"
- 7343 : Ajout d'un tracking des changements de numéro de facture et de suivi des décomptabilisations. En cas de nécessité (historique, audit,…), ces données sont consultables plus facilement.

#### **Ressources humaines**

- 7433 : Dossier RH > Ajout d'une liste de situation personnelle
- 7406 : Suivi du recrutement > Ajout d'un statut "Refus du contrat" si c'est le candidat qui décline votre offre de recrutement.
- 7373 : Saisie d'un frais > Non affichage du moyen de paiement si frais km
- 7358 : Suivi du recrutement > Simplification du formulaire de création d'un candidat
- 7201 : Fiche candidat > Ajout de la liste des affectations de ce candidat sur les opportunités/propositions commerciales
- 7036 : Dossier RH > Contrat/avenant de travail > Ajout d'un champ non modifiable "salaire annuel" qui se met à jour automatiquement avec le montant du salaire mensuel saisi pour permettre un contrôle plus rapide.

## **Anomalies**

5 tickets traités

# **Version 5.6.1 (03/10/2013)**

## **Évolutions apportées**

- **Activités**
- #7147 : Planification > Possibilité via un paramètre d'application d'afficher les 3 premiers caractères du code client au lieu des code A et P. paramètre dans l'onglet Activités, bloque Planification, paramètre Afficher les 3 premiers caractères du code client dans les affectations
- **Ressources humaines**
- #3124 : Saisie d'une note de frais > Possibilité de saisir le nom et la sociétés des convives dans le cadre d'une invitation au restaurant
- #6310 : Saisie d'une note de frais > Possibilité de déclarer un frais sur chaque jour ouvré du mois choisi

#### **Ergonomie**

#7156 : Filtre > Positionnement en haut des écrans

Copyright © Veryswing SAS, Tous droits réservés. 109/142 VSActivity et VSPortage sont des marques déposées de Veryswing SAS.

- #7159 : Icône d'actions transverses mis en haut de page et non plus à droite
- **Aide en ligne**
- #7141 : Ajout d'un droit Accès à l'aide en ligne collaborateur uniquement qui permet de donner accès à une aide simplifiée concernant uniquement la page en cours. Cette aide est intéressante pour les collaborateurs qui n'ont pas besoin de l'intégralité de l'aide, mais plutôt d'une aide ciblée sur l'écran en cours d'utilisation

## **Anomalies**

3 tickets traités

# **Version 5.6.0 (27/09/2013)**

# **Évolutions apportées**

#### **Achats**

#6256 : Factures d'achat > possibilité d'associer une catégories d'achats en lien avec le compte d'exploitation (si pas S/T ou revente)

#### **Activités**

- #5539 : Gestion opérationnelle des affaires > NOUVELLE FICHE > Fiche Mission/Projet avec suivi du planifié, du réalisé et des déclarations d'avancement (NOUVELLE FONCTIONNALITE)
- #6898 : Gestion opérationnelle des affaires > Ajout d'un filtre "Resp. opérationnel"
- #6772 : NOUVEAU rapport > Indicateurs sur l'activité (PRJ, TJM, TACE, TACI, etc.)
- #6937 : NOUVELLE page > Suivi des positionnements passés et futurs des collaborateurs (planning et CRA)
- #6484 : Réorganisation menu Activités > Planification et Calendrier descendus dans le menu
- #6967 : Planification > Liens rapides pour changer de mois dans la barre de titre

#### **Administration**

- #5113 : NOUVEAUTE > Depuis le menu "Ress. Humaines → Paramètres → Profils types", pour gérer les profils types (grades) comme par exemple "consultant junior" et "consultant senior". Un profil type peut porter un PRJ générique et fixe (et d'autres informations). Un collaborateur peut se voir associer différents profils types à une date d'application propre afin d'en suivre son évolution par exemple. Pour finir, une option permet de supplanter le PRJ réel pour le PRJ du profil associé, pour les collaborateurs concernés.
- #6556 : Paramètres d'application > Champ plus grand dans le texte de la signature personnalisée
- #6934 : Paramètres d'application > Choix pour gérer l'affichage ou non du logo d'entité en haut à gauche de l'application

#### **Commercial**

- #4924 : NOUVEAU rapport > Rentabilité des contrats par mois
- #5110 : Affaires / Activités > Gestion des jours offerts contractuellement. Les plages de dates et les collaborateurs concernés peuvent être explicitement déclarés dans les affaires. Les CRA et la planification (si mise à jour en automatique) en tiennent compte.
- #5365 : Les jours d'activité peuvent être mis en "Offerts" ou "Non facturables" par l'action d'un

Copyright © Veryswing SAS, Tous droits réservés. 110/142 VSActivity et VSPortage sont des marques déposées de Veryswing SAS.

manager dans la feuille des temps. Un nouveau statut "Dépassement" a été ajouté et il est géré automatiquement.

- #6313 : Clients > Possibilité d'archiver des clients et donc de filtrer. Les clients archivés ne sont plus disponibles pour les nouvelles propositions et affaires.
- #6931 : Gestion des ordres de mission > Ajout d'un filtre "Rechercher" sur les références d'affaire
- #7000 : Création d'un tâche > Envoi d'un email ou d'une invitation directement via VSA

#### **Ergonomie**

- #2051 : Liste et tableau > La colonne, sur laquelle un tri initial est fait, est mise en évidence
- #2456 : Liste et tableau > Possibilité de personnaliser les colonnes affichées
- #6595 : Liste et tableau > Sauvegarde et restitution du dernier tri
- #6892 : Petit relooking applicatif > bords carrés, icônes,...
- #6895 : Réorganisation des menus en faisant des regroupements "Rapports" et "Gestion"

#### **Gestion financière**

#6907 : NOUVEAU > Gestion des comptes de charges, de produits et d'achats

#### **Ressources humaines**

- #6910 : Types de frais > association possible à un comptes d'achats
- #6820 : Ecrans Suivi CP et RTT > ajout d'un code couleur si nombres négatifs
- #6703 : Contrat de travail > possibilité d'attacher des documents électroniques
- #6874 : Intégration des compteurs de CP et RTT à l'email de demande de validation d'une absence
- #6919 : Informations RH du salarié > Ajout de nouvelles informations (Situation personnelle, contact à prevenir en cas d'urgence, remarques diverses (alimentaires, médicales, etc.))
- #6979 : NOUVEAU rapport > Indicateurs RH

## **Anomalies**

8 tickets traités

# **Version 5.5.5 (30/08/2013)**

### **Anomalies**

7 tickets traités

## **Évolutions apportées**

- **Achats**
- #1916 : NOUVELLE FONCTIONNALITE Gestion des bons de commande
- #5032 : Factures Achats > Gestion du multi TVA et de l'association à une affaire (charges sur l'affaire)
- #4492 : Réception maintenant possible des factures fournisseurs sur les activités de S/T sur les forfaits
- #5314 : Saisie des factures fournisseurs > action "Enregistrer et créer une nouvelle" +

Copyright © Veryswing SAS, Tous droits réservés. 111/142 VSActivity et VSPortage sont des marques déposées de Veryswing SAS.

possibilité de marquer la facture comme déjà réglée ⇒ ces évolutions accélèrent la saisie

### **Activités**

- #6226 : La planification peut être maintenant automatiquement alimentée par les créations/modifications sur les propositions commerciales et les affaires (des affectations de collaborateurs)
- #6349 : Le paramètre d'application pour interdire (ou pas) la soumission d'un CRA pas rempli à 100% a été scindé en deux paramètres : un pour les externes et un pour les internes. Ainsi vous pouvez obliger vos internes à mettre au moins 100% d'activité déclaré et vos S/T, non.
- #6166 : Des paramètres applicatifs (onglet Activités) ont été ajoutés pour gérer les destinations de navigation selon que vous utilisez plutôt le CRA ou plutôt la feuille des temps comme page de saisie/gestion des activités.
- #6238 : Workflow > Email pour le CRA > Ajout du mois et de l'année dans le contenu

### **Commercial**

- #3901 : Liste affaires > Ajout d'un filtre signée ou pas
- #5584 : Code de prestation > Avoir une poubelle jaune qui liste les affaires qui utilisent le code
- $\bullet$  #5815 : Revente > Autorisation des lignes à 0  $\epsilon$  et redescente en facturation. Exemple : une première ligne porte une vente de licence valorisée et une seconde ligne à 0 précise les références de la maintenance.
- #5878 : Rentabilité des contrats > Ajout d'un filtre sur le commercial
- #6445 : Ressources disponibles > Planification par choix de compétences > Action de masse disponibles sur les collaborateurs = résultat d'une recherche de compétences : l'action redirige vers la planification des collaborateurs sélectionnés.

#### **Ergonomie**

#6388 : Dans les listes > Premier tri sera fait en croissant. Il était mis en décroissant.

### **Facturation**

- #6241 : Modèles de factures > Code client > Option supplémentaire pour afficher le code sans le préfixe C- de VSA. Il était déjà possible de choisir entre le code client VSA et le nom.
- #5104 : Note de détail de factures > pouvoir indiquer si elle s'affiche avant ou si après les lignes
- #5200 : Liste des factures > Lien hypertext pour accéder au client
- #5245 : Paramètres d'application > Gestion de listes d'emails à mettre par défaut en copie ou copie cachée des envois de factures par e-mails
- #5536 : Décomptabilisation d'une facture impossible si "relancée" mais possibilité de forcer
- #6103 : Préparation des factures > Filtre pour afficher uniquement les pré-factures issues d'affaires signées
- #6139 : Modèle de factures > affichage possible du champ "description complémentaire" des détails d'une Régie
- #6145 : Modèle de factures > possibilité d'afficher le mois/année ou la plage de dates du mois d'activité pour les Régies
- #6421 : Factures > Pdf > Meilleure gestion des retours à la ligne

### **Ressources humaines**

- #5818 : Notes de frais > Possibilité pour un manager de modifier les frais d'un collaborateur
- #2394 : Gestion des infos RH des salariés > Une demande de validation est faite avant de vider un timesheet suite à la mise à jour de la date de sortie du salarié
- #2488 : Gestion transports, mutuelle, chèques déj > Possibilité de changer en masse les avantages appliqués à des collaborateurs
- #5719 : Demande d'absence > Dans le formulaire, on indique le solde des compteurs par rapport à la date de début
- #6490 : Gestion des NDF et gestion des absences > Ajout d'un filtre sur les entités
- **Workflows**
- #6487 : Workflows > "Super validateur" > Des super validateurs peuvent être ajoutés pour chaque workflow. Un super validateur peut ensuite gérer les statuts de workflow même sans en avoir été destinataire.

# **Version 5.5.4 (30/07/2013)**

## **Évolutions apportées**

- **Activités**
- Planification > ajout des nouveaux paramètres applicatifs permettant de sélectionner le statut des absences remontées
- Gestion des CRA > Ajout d'un filtre internes/externes

**Facturation**

- Affaires / Modèles de facturation > Choix possible d'une nature de prestation/produit au niveau d'une échéance forfaitaire. Utilisation possible dans les modèles de facture
- **Global**
- Refonte du moteur d'alerte
- **Ergonomie**
- Formulaire > Champs de type date > Possibilité de saisir librement les dates sans passer par le calendrier (pas encore possible sur les ajouts de ligne dynamique)
- Amélioration du formatage des dates dans les export excel des tableaux

### **Anomalies**

2 tickets traités

# **Version 5.5.3 (19/07/2013)**

## **Évolutions apportées**

- **Activités**
- Gestion des CRA > Action de relance par email des collaborateurs
- Gestion des CRA > Ajout d'un filtre sur l'avancement de la saisie, moins de 100%, 100%, plus de 100%
- Gestion des CRA > Filtrage par avancement de la saisie en nombre de semaine, première semaine incomplète, seconde semaine incomplète, etc.
- **Commercial / Facturation**

Copyright © Veryswing SAS, Tous droits réservés. 113/142 VSActivity et VSPortage sont des marques déposées de Veryswing SAS.

- Possibilité de gérer les conditions de facturation des affaires dans l'écran de préparation des factures. Icone en forme de calculatrice surmontée d'un stylo. Gestion de l'adresse de facturation, de la TVA applicable, du délai de paiement, du mode de paiement et des options de regroupement/séparation des volets
- Facturation par affaire > Ajout d'un droit pour voir sans être commercial ou responsable opérationnel
- Facturation par axes analytiques > Ajout d'un droit pour voir sans être commercial ou responsable opérationnel

#### **Ergonomie**

Filtres > Ajout d'un bouton en forme de croix sur fond rouge pour déselectionner l'ensemble des valeurs sur une liste multiple

#### **Interfaces**

Interface comptable > Possibilité d'exclure les lignes à 0, se gère dans le paramétrage des exports comptables

#### **Ressoures humaines**

- Remboursement des NDF > Amélioration du remboursement avec possibilité de gérer une ou plusieurs avances par collaborateur. Gestion du solde des avances
- Mes notes de frais > Ajout de l'état de remboursement des frais et du solde de l'avance de frais à date (si une avance a été réalisée)
- Edition des notes de frais collaborateur > Ajout du solde de l'avance de frais à date (si une avance a été réalisée)
- Compteurs CP/RTT > Calcul des compteurs dans le futur (auparavant limité au mois en cours)
- Compteurs d'absences présentés dans Mes Absences > Paramètres applicatif pour choisir si on présente les soldes du mois précédent ou du mois en cours

#### **Autres**

Internet Explorer 8 > En cas d'utilisation d'Internet Explorer 8, l'utilisateur verra un avertissement disant que son utilisation n'est pas complètement supportée avec VSA et qu'à partir de septembre il sera impossible de se connecter avec

## **Anomalies**

6 tickets traités

# **Version 5.5.2 (12/07/2013)**

### **Évolutions apportées**

- **Activités**
- #5524 : CRA > Saisie à 0 grisée et mise en valeur des mises à jour à enregistrer.
- **Administration**
- #5527 : Utilisateur > Ajout gestion d'un "Autre Id" (initiales, trigramme,…) qui est disponible pour les lignes de désignation dans les modèles de factures.

#### **Commercial**

Copyright © Veryswing SAS, Tous droits réservés. 114/142 VSActivity et VSPortage sont des marques déposées de Veryswing SAS.

- #5434 : Propositions commerciales > Possibilité de changer la nature
- #5521 : Affaires > Possibilité de changer la nature d'un volet
- #2705 : NOUVELLE PAGE > Paramètres > Compétences + Clients > Attachement de compétences pour l'environnement du client + recherche possible sur ces compétences depuis la liste des clients.
- #5218 : Ajout de l'enregistrement des emails pour les relances et pour l'envoi des factures, lors de la création d'un client
- #5446 : NOUVELLE PAGE > Paramètres > Gestion des secteurs d'activité

#### **Ergonomie**

#2458 : Menu principal positionné en haut de page de manière fixe. Toujours disponible malgré le scroll de page.

#### **Facturation**

- #5182 : NOUVELLE PAGE > Gestion des bons de validation (bons de livraison, bon de remise,..) > page qui se positionne entre la préparation des factures et la facturation. Le principe est de valider faire valider les pré-factures par les clients (opérationnels) afin que la comptabilité fournisseurs valident rapidement. Fonctionnalité non activée par défaut dans les groupes de sécurité.
- #2375 : Facturation et suivi des règlements > Gestion des lettres d'accompagnement pour l'envoi des factures par courrier postal
- #5317 : Encours clients > Ajout d'un filtre "Echue ou pas"
- #5407 et #4789 : NOUVEAU RAPPORT > "Facturation/Affaires" permet l'affichage des affaires et des factures avec leur état de règlements par les clients
- #5515 : NOUVEAU RAPPORT > "Facturation/Axes analytiques"

#### **Ressources humaines**

- #5206 : Notes de frais > Export Excel > TVA sur 2 colonnes
- #963 : NOUVEAUTE > Gestion des Entretiens Annuels + Historique dans la fiche salarié (dossier RH)
- #5083 : Présentation des consommations des récupérations
- #5551 : Registre du personnel > Ajout d'un filtre sur la présence dans l'entreprise ou pas

## **Anomalies**

4 tickets traités

# **Version 5.5.1 (24/06/2013)**

## **Évolutions apportées**

- **Accueil**
- #2514 : Communiqués > Possibilité d'envoyer par email un communiqué
- **Activités**
- #1915 : Gestion des suivis de mission (Page collaborateur "Mes suivis de mission", et page manager "Gestion - Suivis de mission")
- #5428, #5476, #5491, #5077, #4534 : CRA > évolutions et correction d'anomalies mineures

Copyright © Veryswing SAS, Tous droits réservés. 115/142

#### **Commercial**

- #4213 et #4999 : Clients > Possibilité d'affecter un ou plusieurs commerciaux et de filtrer dessus
- #4840 : Candidats au recrutement, avec certains statuts, affichés dans la page des ressources opérationnelles disponibles
- #4879 : NOUVELLES PAGES > Fiche sous-traitant et fiche autre fournisseur > cela permet d'attacher des docs (contrat cadre, etc.) à un fournisseur
- #4891 : NOUVELLES PAGES > Listes des contacts clients, sous-traitants et autres fournisseurs
- #4921 : Prévisionnel commercial > Ajout d'un filtre sur entité
- #5029 : Affichage des axes analytiques dans la listes des volets de la fiche Affaire
- #5038 : Adresses clients > possibilité d'ajouter plusieurs e-mails en contact, et différenciation pour les envois de factures e-mail et pour les relances e-mails
- #4987 : Affaires > Ajout d'une description du volet et d'un numéro du contrat (en plus de la référence client)
- #5158 : Affaires / Propositions commerciales > Ajout d'un champ "Client final"

#### **Facturation**

- #4627 : Ajout possible d'adresse e-mails en copie visible et/ou en copie cachée pour les envois de factures depuis VSA
- #4981 : Modèle de factures > Choix possible entre le code ou le nom client à afficher sur les factures ou les avoirs. Seul le code s'affichait actuellement.
- #4987 : Modèle de factures > Ajout de la description du volet et du numéro du contrat dans les compositions des lignes de désignation.
- #4459 et #4822: Pré-facturation > Regroupements possible de factures en une pré-facture mère. Cela permet notamment de gérer le regroupement de deux factures dont l'une serait décalée d'un mois précédent.
- #2594 : Factures > mise en page des notes de détail avec le respect des retours à la ligne
- **Ressources humaines**
- #5020 : Candidats au recrutement > Ajout du filtre sur la disponibilité
- #5026 : NOUVELLE PAGE > Gestion des bulletins de paie électroniques
- #4909 : Formation > Ajout d'un statut "Demande venant du client" en plus des statuts existants

# **Version 5.5.0 (17/06/2013)**

### **Anomalies**

5 tickets traités

### **Évolutions majeures apportées**

- **Achats**
- #4843 : Réception des S/T > présentation des activités forfaités et des frais même si pas de facture explicite en face
- **Activités**
- Préparation de l'application pour la gestion des suivis de mission ⇒ la version 5.5.1

Copyright © Veryswing SAS, Tous droits réservés. 116/142

NOUVELLE GESTION DES ASTREINTES (autres unités d'oeuvre) > formulaire de déclaration similaire à celui en place pour les heures supplémentaires (heures non ouvrées)

#### **Administration**

• #3847 : Prix de Revient par Jour > Ajout d'une option "Ne pas prendre en compte" pour chaque type de coût. Vous pouvez exclure des coûts à appliquer au PRJ.

#### **Commercial**

- #4474 : Gestion des affaires > Ajout d'une 4ième nature "Autre unité d'oeuvre" pour gérer explicitement les astreintes ou les traitement de tickets (activité de type support)
- #3817 et #3265 : Affaires & propositions commerciales > la révision de la gestion permet de saisir plusieurs fois le même collaborateur (la prestation doit être différente)
- #2712 et #4009 et #4471 : Affaire > Gestion de la facturation par abonnement ; en plus des échéanciers, vous avez la possibilité de planifier la facturation par abonnement
- #4462 : Affaires & propositions commerciales > Réorganisation des formulaires et mise en pleine page pour plus de confort d'utilisation
- #4561 : Affaires & propositions commerciales > Possibilité d'enregistrer sans collaborateur (NON DEFINI)
- #4690 : Ressources disponibles > Le champ de recherche permet une recherche en plus sur les noms et les prénoms

#### **Facturation**

- #4006 : Gestion des astreintes qui peuvent être facturées soit au réel (aux unités d'oeuvre déclarées), soit sur échéancier, soit sur abonnement.
- #3820 : Révision de la gestion de regroupement ou séparation des volets d'affaires > depuis le formulaire de "gestion rapide des informations sur les volets" (depuis la liste des affaires), vous disposez d'une option supplémentaire pour fusionner tous les volets sur une même facture et ensuite avec les options présents sur chaque volet vous pouvez encore supplanté le comportement. Exemple : très facile de fusionner plusieurs volets de type régie, ou même une régie et une échéance forfaitaire, ou encore une régie et ses astreintes.

#### **Reporting**

• #4546 : Reporting > révision globale en lien avec la gestion des affaires (multi collaborateur, même collaborateur plusieurs fois, autres unités d'oeuvre) qui a été révisée. Exemple : ajout des astreintes dans la ventilation des activités, etc.

#### **Ressources humaines**

- Suivi du recrutement > NOUVELLE GESTION des actions de suivi et non plus seulement des entretiens
- #2967 : Préparation de la paie > NOUVELLES PAGES qui apparaissent dans un sousmenu "Paie"
- #4849 : Mes informations > Déplacement dans le menu ressources humaines en prévision d'ajouts significatifs dans les versions 5.5.\* (demandes de formations, information contractuelle, bulletin de paie,…)

#### **Workflows**

#2956 : E-mail > Possibilité d'ajouter une liste d'e-mail en copie cachée de tous les e-mails envoyés par VSA

# **Version 5.4.5 (17/05/2013)**

## **Anomalies**

9 tickets traités

## **Évolutions apportées**

#### **Activités**

- #4096 : Compte Rendu d'Activité > Paramètre applicatif pour empêcher la soumission d'un CRA qui n'est pas complet
- #4159 : Compte Rendu d'Activité > Amélioration de la lisibilité des Week-End et des jours fériés dans la ligne de total
- #4216 : Temps partiel > Ajout d'une rubrique "Hors entreprise" avec prise en compte dans l'état de ventilation de l'activité
- #4261 : CRA interne > Ajout du statut du workflow sur l'édition PDF
- #4270 : NOUVELLE PAGE > Gestion des affectations de ressources sur les affaires. Destinée aux responsables opérationnels d'un volet d'affaire (régie ou forfait), cette page permet de voir les collaborateurs actifs et leurs consommations de temps, et de gérer les affectations de ressources. Le formulaire d'une affaire (menu Commercial) n'est donc plus le seul moyen de changer ces informations.

#### **Administration**

• #3847 : Prix de Revient par Jour > Ajout d'une option "Ne pas prendre en compte" pour chaque type de coût. Vous pouvez exclure des coûts à appliquer au PRJ.

#### **Commercial**

- #4222 : CA réparti par axes analytiques > Meilleure gestion des avoirs quand ce rapport est paramétré pour afficher le CA facturé.
- #4243 : Prospects > Ajout de la possibilité de dupliquer un prospect pour en créer un nouveau, cela permet de récupérer rapidement les coordonnées,.. d'un autre prospect déjà créé pour une même entreprise.

#### **Ergonomie**

- #3448 : Chargement compteur > Amélioration de l'ergonomie suite au chargement
- #4258 : PDF > Arrangement des informations de bas de page

#### **Facturation**

- #4003 : Modèle de factures > Possibilité de personnaliser le texte "Frais forfaités" qui est repris sur la ligne de facture portant des frais forfaités (régie)
- #4219 : Modèle de factures > Possibilité d'attacher les CRA clients pour les régie, lors de l'édition PDF des factures
- #4282 : Suivi des règlements > Ajout d'un mode de règlement "Utilisation d'avoir(s)"

#### **Ressources humaines**

- #1835 : NDF > Formulaire de saisie > Ajout d'une zone avec le TTC calculé
- #4084 : NOUVELLE PAGE > Gestion des types de contrats avec, notamment, le paramétrage des calculs de compteurs d'absence (CP, RTT)
- #4171 : Mes NDF > Ajout du statut de la NDF sur l'édition PDF

Copyright © Veryswing SAS, Tous droits réservés. 118/142

- #4207 : Préparation de la paie > Onglet "Synthèse des rémunération" et Export global > Suppression de la colonne avec le salaire calculé car celui-ci était présenté à titre indicatif et devait être recalculé par les systèmes gérant les bulletins de paie.
- **Workflows**
- #4201 : E-mails > Gestion du format de l'expéditeur grâce à un paramètre applicatif

# **Versions 5.4.4 (24/04/2013), 5.4.4a et 5.4.4b (01/05/2013)**

## **Anomalies**

• 12 tickets traités

## **Évolutions apportées**

- **Accueil**
- #3559 : Communiqué > Ajout de la personne qui a mis à jour et la date de mise à jour
- #3142 : Communiqué > Possibilité de dupliquer un communiqué

#### **Activités**

- NOUVEAUTE » Une nouvelle page (non activée par défaut dans les groupes de sécurité) est disponible. Elle se nomme "CRA : Compte Rendu d'Activité" et comme son nom l'indique, elle propose une vision paysage et en ligne de la saisie.
- #3202 : Rubriques internes > Possibilité d'affecter des groupes de sécurité afin de ne pas afficher toutes les rubriques à tous les types de profils
- #3754 : Rubriques internes > Sélection personnalisée des rubriques pour l'inter-contrat et la formation, avec prise en compte de cette personnalisation dans les rapports
- #3202 : Rubriques internes > Paramétrage des groupes de sécurité autorisés à utiliser telle ou telle rubrique ; permet notamment de cacher des rubriques internes à des sous-traitants (Groupe de sécurité EXTERNE,..)
- #3565 : Evolution du CRA pdf
- #2934 : Calendrier > Plus d'information en survol de souris sur les jours d'activité client

#### **Administration**

- #3499 : Modèles de messages > Envoi e-mail des factures clients > Gestion de paramètres + documentation (voir documentation en ligne)
- #3997 : Groupe de sécurité > CRA / Feuille de temps > Clarification des droits

#### **Commercial**

#3670 : Fiche affaire > Si l'affaire est close, on indique si elle présente un gain ou une perte, sinon on affiche le total des encours (PCA ou FAE)

#### **Facturation**

- #3181 : NOUVEAUTE » Gestion des frais forfaités et de leur facturation (champ du montant du forfait disponible pour chaque collaborateur d'une régie dans le formulaire d'une affaire, et activation ou pas des frais forfaités pour une journée donnée pour une retombée en préparation des factures avec gestion sur facture dédiée ou pas)
- #3502 : Modèle de factures > Enrichissement avec possibilité de faire figurer un contact et ses

coordonnées pour votre entreprise, et la possibilité d'avoir un affichage en entête des références si elles sont communes à toutes les lignes de la facture

#3613 : Facturation et suivi des règlements > Ajout d'un filtre (Mode de règlement) et information reprise dans la colonne "Informations"

#### **Gestion financière**

#3175 : Ajout d'un rapport PCA / FAE. Ce rapport ne fait apparaître que les affaires non archivées qui présentent un encours différent de zéro : Produit Constaté d'Avance ou Facture A Emettre.

#### **Interfaces**

#2714 et #3943 : Export comptable > Option ajoutée pour encadrer les champs avec un caractère

#### **Reporting**

- #3679 : Nouvelle gestion du PRJ (Prix de Revient par Jour) pour amélioration des performances et proposer plus de possibilité de paramétrage (Remarque : ces nouveaux paramètres sont "système" et vous seront proposés très prochainement à travers une "boîte à outils"). Voir la page "Prix de Revient par Jour" dans le menu Administration > Paramètres.
- #3466 : Forte optimisation des performances et des temps de réponse pour les environnements avec plusieurs centaines de collaborateurs
- #3571 : Ventilation de l'activité > révision des colonnes, utilisation des rubriques internes personnalisées pour les formations et l'inter-contrat
- #3616 : Ajout du type CA affiché dans le titre des rapports qui sont modulables via des paramètres d'application

#### **Ressources humaines**

- #3505 : Package d'avantages > Gérer une date de fin d'application car plusieurs packages peuvent être attribués en parallèle
- #3553 : Mes notes de frais > Ajout du mois et de l'année dans le titre de la page
- #3625 : Gestion des compteurs de CP/ RTT > Ajout d'un droit pour modifier/charger les compteurs
- #3787 : Absences > Remise à jour du PDF de demande d'absence
- #3913 : Contrats de travail > Ajout du type CDI de chantier
- #1990 : Saisie des frais > Amélioration de l'ergonomie

#### **Workflows**

- #3160 : E-mail workflows > Meilleure gestion des erreurs
- #3748 : Workflow du timesheet > Ajout d'une version HTML du CRA directement dans l'e-mail que les validateurs reçoivent
- #3979 : Bouton Workflow > Evolution graphique
- **Technique**
- 6 tickets traités

# **Version 5.4.3 (15/04/2013)**

## **Anomalies**

4 tickets traités

Copyright © Veryswing SAS, Tous droits réservés. 120/142 VSActivity et VSPortage sont des marques déposées de Veryswing SAS.

# **Évolutions apportées**

#### **Administration**

- #3322 : Ajout d'un droit séparé pour gérer l'accès aux boîtes PCA / FAE dans la fiche Affaire. Ce droit était avant le droit d'accès au rapport "rentabilité des contrats"
- #2950 : Entités > Passage du nom de 32 à 64 caractères
- #2957 : Entités > Ajout d'un code pour les entités (ce code est utilisable dans les règles de numérotation, etc.)

#### **Activités**

#3481 : Gestion des CRA > Ajout de l'option "demande non soumise" dans le filtre sur les statuts des demandes

#### **Commercial**

- #3397 : Affaires et proposition commerciales > Autorisation ouverte aux changements d'entité / client / référence en cours de vie de l'affaire !
- #3262 : Affaires et proposition commerciales > Autorisation ouverte à plusieurs fois la même date d'échéance sur forfait
- #3166 : Proposition commerciale > Possibilité de ne pas choisir au minimum un collaborateur intervenant (Régie ou forfait )
- #3331 : Affaires > Un flag "Archivé" avec une action d'archivage/désarchivage a été ajouté sur les affaires
- #3415 : Forfait > Gestion ajoutée de la valorisation des HNO : heures supplémentaires / WE et jours fériés réalisés sur un forfait pour venir consommer le budget du forfait
- Page "Ressources disponibles" : VSA récupère les positionnements chez des clients ou des projets internes dans les 3 mois à venir, et en plus vous pouvez enrichir (via le formulaire) ces informations. Pour la date de disponibilité, elle est automatiquement récupérée par VSA (par rapport à la feuille de temps prévisionnelle) mais vous pouvez aussi la supplanter via une date de disponibilité que vous pouvez indiquer (ou supprimer) dans le formulaire.

#### **Ergonomie**

Paramètre d'application ajouté pour choisir si l'icône d'accès au filtre doit clignoter ou pas

#### **Facturation**

- #2640 : Facturation des frais > Possibilité de refacturer des frais non traités d'un mois passé ⇒ voir la FAQ pour la méthode à utiliser (utilisation de l'action de changement de date de facture)
- #3388 : Les pré-factures avec une date modifiée que conduit à un changement de mois, sont déplacées sur ce nouveau mois/année et seront donc bien visibles (pas d'oubli) et imputables sur le nouveau mois
- #1066 : Facturation > Gestion de la facturation anticipée d'un solde de commande ⇒ voir la FAQ pour la méthode à utiliser (utilisation d'un volet supplémentaire sur l'affaire)

#### **Gestion financière**

#3139 : Possibilité de saisir des produits/revenus en plus de charges complémentaires pour les voir dans le compte d'exploitation et dans le budget

#### **Global**

#3367 : Suppression d'objet (client, prospect, affaire,…) > Si un élément n'est pas supprimable, une action est disponible mais elle affiche une fenêtre avec les raisons

#### **Reporting**

#3457 : Ajout de paramètres d'application pour permettre de changer le type de CA affiché

Copyright © Veryswing SAS, Tous droits réservés. 121/142

dans les rapports présentant le CA (menu Commercial), le compte d'exploitation et le budget. Attention c'est un choix d'entreprise et de gestion.

# **Version 5.4.2 (08/04/2013)**

## **Anomalies**

5 tickets traités

## **Évolutions apportées**

#### **Achats**

- #3001 : Page "Réception des S/T et des reventes" permettant le contrôle et la création automatique des factures reçues suite à de la vente en sous-traitance ou de la (re)vente de produits.
- **Administration**
- #3370 : Tâches périodiques > Déclenchement à des jours précis dans le mois
- #3178 : Un droit applicatif (groupes de sécurité) a été ajouté pour autoriser ou non la possibilité de soumettre de ticket

#### **Commercial**

- #2919 : Les listes "Sous-traitants" et "Fournisseurs de produits" ont été enrichies
- #3051 : Prospects,… > Origine > Zone libre toujours disponible pour saisir une précision quelque soit le type d'origine
- #3058 : Liste des affaires > Ajout d'un filtre sur la nature (forfait/régie/revente)

#### **Interfaces**

- #2995 : Export comptable > Activation de l'export des notes de frais
- **Support VSA**
- #3376 : Les clients peuvent filtrer sur le type de tickets et le statut
- #3403 : Possibilité pour les clients de mettre à jour les tickets et les statuts directement depuis VSA

# **Version 5.4.1 (01/04/2013)**

4 tickets traités

## **Évolutions apportées**

- **Achats**
- Page "Réception des S/T et des reventes" permettant le contrôle et la création automatique des factures reçues suite à de la vente en sous-traitance ou de la (re)vente de produits.
- **Activités**

Copyright © Veryswing SAS, Tous droits réservés. 122/142 VSActivity et VSPortage sont des marques déposées de Veryswing SAS.

- #2647 : Feuille des temps / CRA > Saisie en ligne > Plus possible de sauver une ligne à 0 jour.
- #2854 : Feuille des temps / CRA > Saisie à l'heure > Quand une affaire est en saisir en heures, bascule de la zone à saisir et nombre d'heures attendues.

#### **Administration**

- #2950 : Entités > Passage du nom de 32 à 64 caractères
- #2957 : Entités > Ajout d'un code pour les entités (ce code est utilisable dans les règles de numérotation, etc.)
- **Commercial**
- #2855 : Feuille des temps / CRA > Saisie à l'heure > Un paramètre par volet d'affaire (régi ou forfait) permet d'indiquer si la saisie des temps est en heures ou en jours.
- #2503 : Ajout d'une nouvelle fonctionnalité pour répartir le CA d'une affaire ou plus finement de chacun de ses volets sur différents "Axes analytiques". Les axes analytiques peuvent être des offres de services, par exemple. Dans ce contexte, pour lever toute ambiguïté, la notion de "Dimension" prend un nom explicite liée à sa fonction : "Groupe d'affaires" (regroupement de plusieurs affaires d'un même client pour suivre leur rentabilité).
- #2954 : Forfait > le suivi des intervenants (internes et externes) se fait dans une seule liste multiple et non plus 2 listes séparées (une pour les internes et une pour les S/T).

#### **Facturation**

- #3022 : Nouveau rapport permettant de suivre par collaborateur, l'état de facturation des régies.
- #2838 : Préparation des factures > affichage amélioré quand il n'y a pas de support de paiement valide.

#### **Ressources humaines**

#2962 : Registre du personnel > Ajout de la gestion de "Package payé par l'entreprise" qui sont ensuite affectable dans les dossier RH. En plus de la gestion avantage par avantage, cette gestion par package permet de plus rapidement définir et répartir un package commun à plusieurs collaborateurs.

#### **Technique**

#2958 : Optimisation du load balancing et de la gestion du cache

# **Version 5.4.0 (22/03/2013)**

### **Anomalies**

- **Activités**
- 3 tickets traités : ordres de mission, CRA clients
- **Administration**
- 4 tickets traités : tri, authentification Microsoft
- **CRM**
- 1 ticket traité
- **Commercial**
- 3 tickets traités : CRA client générable pour les jours de production d'un forfait, synchronisation tarif d'achat avec les factures
- **RH**

Copyright © Veryswing SAS, Tous droits réservés. 123/142 VSActivity et VSPortage sont des marques déposées de Veryswing SAS.

2 tickets : fautes d'orthographe

# **Évolutions apportées**

- **Achats**
- NOUVELLE PARTIE DANS LE MENU
- #1960 et #2454 : Refonte de la gestion des factures et des paiements des fournisseurs (soustraitants,…)
- **Activités**
- #2760 : Feuille des temps > Mise à jour en masse > Sélection du samedi et du dimanche automatique si que des samedi et des dimanches sont sélectionnés dans la liste des jours
- #2912 : Feuille des temps > E-mail Workflow > Ajout du CRA PDF et des documents attachés lors de la soumission du CRA pour validation
- #2809 : Calendrier > Séparation des formations (couleur spécifique)
- #2859 : Calendrier > Lien vers le CRA du collaborateur et filtrage possible sur le type de profil
- #2864 : Gestion des CRA > Information sur les anomalies de remplissage du CRA jours non facturés, offerts, etc.

### **Commercial**

- #2910 : Prospect/Client > Passage du nombre de caractères autorisé pour le nom de 32 à 64 caractères
- #1773 : Opportunités > Possibilité de pousser les demandes (opportunités) par e-mail à une liste de diffusion en utilisant un e-mail paramétré
- #2768 : Affaires et propositions > Volets > Gestion d'une remise sur facture à appliquer, elle redescend en pré-facture. Pour mémoire, on pouvait déjà (avant la 5.4.0) gérer une remise sur facture mais à partir de la pré-facture.
- #2920 : 2 nouveaux rapports > Suivi des ventes facturés (utile au calcul des commissions commerciales) et prévisionnel commercial (le CA pondéré ou non pondéré des propositions commerciales émises)

### **Facturation**

- #2761 : Préparation des factures > Changement possible de la date de facture (qui est générée par VSA) avant la comptabilisation
- #1739 et #2713 : Préparation des factures > Fusion possible de factures liés à des forfaits ou des (re)ventes de produits (par la gestion d'un lien entre volet d'affaire : père et fils)
- #2901 : Facturation > Possibilité de filtrer pour ne voir que les factures échues et ajout d'un lien vers les factures concernées
- #2917 : Facturation > Alerte et affichage d'une liste des "trous" dans la numérotation chrono
- #2901 : Relance des factures > Ajout d'un lien rapide vers les factures échues concernées

### **Gestion financière**

• #1118 : Budget > Calendrier, élaboration et suivi budgétaire

#### **Global**

- #2750 : Ajout de l'historique complet des Workflow dans colonne "statut"
- #2927 : Création de sous-menus pour les "Paramètres" dans le menu de l'application

### **Reporting**

#2475 : Ajout du prévisionnel (pondéré ou pas) généré par les propositions commerciales en statut "transmises" (CA et Achats) dans le Compte d'exploitation et le suivi mensuel

Copyright © Veryswing SAS, Tous droits réservés. 124/142

d'exploitation

• #1822 : Etat de suivi budgétaire

#### **Ressources humaines**

- #2871 : Préparation de la paie > Possibilité d'arrêter les préparations par entité non plus pour toutes les entités
- #2591 : Préparation de la paie > Débrayage possible du nombre automatique (si règle définie M-2, M-1 et M) d'indemnités repas
- #1515 : Dossier RH > Ajout du suivi des visites médicales
- #1917 : Dossier et gestion RH > Ajout de la gestion des formations > demandes, inscriptions, etc..
- #2757 : Dossier RH > Gestion des avantages "payés par l'entreprise" : internet, téléphone portable, véhicule de société, etc.
- #1954 : Gestion RH > Nouvel écran de "suivi du matériel prêté"
- #1863 : Frais > Ecran de paramétrage des types de frais
- #2659 : Frais > Gestion automatique (par défaut) de la voiture personnelle (cylindrée) qui serait déclarée dans le dossier RH
- #2890 : NDF > Possibilité de marquer un frais de type "restaurant" comme une invitation en indiquant le nombre de convives
- #2891 : NDF > Possibilité d'attacher des frais à la ligne de frais
- #1873 : Absences > Amélioration de l'e-mail de demande
- **Technique**
- #2918 : IE 9 > Support des bords arrondis et de l'upload de fichier en ajax

# **Version 5.3.8 (21/02/2013)**

### **Anomalies corrigées**

- **Activité** : 4 tickets traités
- **Administration** : 1 ticket traité
- **Commercial** : 3 tickets traités
- **Interfaces** : 1 ticket traité
- **Reporting** : 6 tickets traités
- **Technique** : 1 ticket traité

## **Évolutions apportées**

- **Activités**
- #1735 : Push e-mail de rappel à l'approche de la fin de mois pour la complétion du CRA (et un autre pour les NDF, ou dans le même)
- #2211 : Feuille des temps (CRA) > Avertissement (e-mail) fait au(x) manager(s) de l'entité quand un collaborateur attache un CRA papier (signé) à sa feuille des temps
- #2673 : Ordre de mission > le document est pré-rempli de la plage de dates si l'affaire est de "date à date"
- #2701 : Ordre de mission > Un collaborateur ou un manager peut attacher un scan de l'ordre de mission signé

Copyright © Veryswing SAS, Tous droits réservés. 125/142 VSActivity et VSPortage sont des marques déposées de Veryswing SAS.

- #2707 : Calendier > on différencie les sous-traitants et un filtre a été ajouté (tous/internes/externes)
- #2733 : Rentabité par collaborateur > Ajout d'un filtre pour ne voir que les activités en "dépassement" ou que celles "offertes"
- #2748 : Nom de fichier du CRA > Le nom du collaborateur a été ajouté dans le nom du fichier

#### **Administration**

#2730 : Gestion des utilisateurs > Le login est ajouté comme champ en recherche

#### **CRM**

- #1993 : Tâches > gestion d'une heure en plus d'une date (comme pour un événement)
- #2706 : Tâches > filtre > ajout d'une "zone de recherche"
- #2678 : Tâches > ajout d'un statut REJETEE

#### **Commercial**

- #20 : Propositions commerciales > Génération des propositions commerciales au format .docx (Word) à partir de modèles de propositions
- #2696 : Affaire > Pouvoir activer le suivi opérationnel d'un forfait après création s'il a été créé "sans aucun suivi"
- #2712 : Pour les forfaits > possibilité de créer rapidement les échéances sur une plage de mois

#### **Facturation**

- #2558 : Possibilité d'envoyer les factures en pdf par e-mail aux clients (e-mail défini dans l'adresse de facturation)
- #2658 : Possibilité de marquer les factures et les avoirs comme envoyés par e-mail et/ou courrier postal, en version originale ou en duplicata

#### **Global**

- #2010 : Attachement des fichiers > refonte pour permettre une gestion multiple et par drag & drop
- #2683 : Deux nouvelles pages > alertes commerciales et alertes RH dans les menus correspondants

#### **Reporting**

#2639 : Reporting > optimisation des performances temps réel

#### **Ressources humaines**

- #2708 : "Chèques Déjeuners" a été renommé en "Indemnités repas" (ou repas) afin d'être plus générique pour la festion
- #2725 : Optimisation du recalcul des compteurs de RTT et de CP

# **Version 5.3.7 (08/02/2013)**

### **Anomalies corrigées**

- **Activité** : 4 tickets traités
- **Administration** : 1 ticket traité
- **Commercial** : 1 ticket traité
- **Facturation** : 1 ticket traité
- **Reporting** : 1 ticket traité

Copyright © Veryswing SAS, Tous droits réservés. 126/142 VSActivity et VSPortage sont des marques déposées de Veryswing SAS.

- **Ressources Humaines** : 2 tickets traités
- **Technique** : 4 tickets traités

## **Évolutions apportées**

#### **Accueil**

#2448 : Page "Mes informations", en cas de mise à jour, un e-mail avertit les managers et responsables administratifs de l'entité du collaborateur qui a mis à jour ses informations

#### **Activités**

- #2563 : Calendrier > Ajout d'un filtre sur les collaborateurs actifs/inactifs
- #2564 : Calendrier > Affichage spécifique des jours pendant lesquels un collaborateur est "hors effectif"
- #2608 : Feuille des temps > Compléter les timesheet de toutes les bases
- #2641 : Ordre de mission > Ajustement du filtre pour interne/externe/tout le monde

#### **Administration**

- #2026 : Utilisateur > Envoi possible par e-mail des infos de connexion à un nouvel utilisateur
- #2656 : Page "Gestion Modèles de rappels" renommée en "Gestion Modèles de message"
- #2657 : Gestion des utilisateurs > Suppression de la colonne de gestion des années ; la gestion se fait automatiquement
- #2654 : Sécurité Utilisateurs > Possibilité de mettre un "message à la première connexion" pour un utilisateur

#### **Commercial**

- #2487 : Affaires et propositions commerciales > Régies > Gestion de taux de majoration pour les samedis, dimanches et jours fériés travaillés
- #2568 : Proposition commerciale > un candidat au recrutement peut être affecté
- #2596 : Rentabilité des contrats > accès au détail en cliquant sur l'icône "consommation"
- #2605 : Une option de fusion de CRA clients pour des volets d'une même affaire a été ajoutée dans la fenêtre qui s'ouvre en cliquant sur "CRA clients"
- #2623 : Affaires et propositions commerciales > majoration des heures (pour les soirées et les nuits) enrichie avec un tableau croisé et une gestion par type de jours

#### **Ergonomie**

- #2589 : Soumission des workflows > Sélection des managers > Amélioration de l'ergonomie
- #2619 : Taille des icônes diminuée et un paramètre d'application a été ajouté dans Affichage pour les "grosses icônes" pour changer la taille
- #2480 : NDF > Formulaire des frais > Si pas de client, le bloc client/projet n'est plus affiché
- #2455 : Registre du personnel > La liste a été allégée
- #2620 : Dossier salarié affiché avec des onglets

#### **Facturation**

- #2546 : Pré-facture > lien vers la ou les affaires correspondantes
- #2487 : Gestion de la facturation des samedis, dimanches et jours fériés avec possibilité de les facturer sur une facture dédiée (option dans les informations sur les volets)
- #2648 : Modèle de factures > gestion de la composition des lignes pour les samedis, dimanches et jours fériés
- #2505 : Facturation > pdf du compte client (ajout de totaux et sous-totaux pour les factures et les avoirs)
- #2638 : Décomptabilisation de factures/avoirs > une action donne la main aux clients pour

Copyright © Veryswing SAS, Tous droits réservés. 127/142

décomptabiliser et/ou changer le numéro d'une facture

- #2644 : La rupture par client dans les listes "Préparation des factures" et "Facturation et suivi des règlements" ont mis en option dans le menu de droite
- **Portail clients**
- #2666 : Facturation VSA > Ecran fourni aux clients pour qu'ils visualisent leur factures

#### **Ressources humaines**

- #1165 : Page "Mes congés" > contrôle du nombre de RTT disponibles avant de pouvoir soumettre une demande
- #2293 : Préparation de la paie > Mise en place d'une action permettant de récupérer un export Excel synthétique
- #2383 : Préparation de la paie > Nouvelle fonctionnalité pour "figer" une préparation de la paie et le mois suivant pouvoir voir les écarts par rapport à cette préparation archivée
- #2333 : Note de frais > Un collaborateur peut imprimer le pdf des frais pour un client donné
- #2557 : Elément de rémunération > Possibilité de saisir sur une plage de mois
- #2626 : Compteurs d'absences > Saisies négatives autorisées
- **Technique**
- #2561 : Optimisation des mises en cache applicatif

# **Version 5.3.6 (23/01/2013)**

### **Anomalies corrigées**

- **Activité**
- #2536 : Gestion des CRA > Problème d'arrondi au niveau de l'avancement de la saisie

#### **Administration**

- #2471 : Paramètres de l'application > compte comptable par défaut
- **Facturation**
- #2506 : Paiement des S/T et des fournisseurs > la calculette sur les lignes sélectionnées ne fonctionnait plus
- **Ressources Humaines**
- #2509 : Suivi du recrutement > gestion des entretiens

## **Évolutions apportées**

- **Activités**
- #2494 : Feuille des temps > Plus de contrôle sur les RTTs disponibles dans la liste des types d'absence
- #2522 : Ordre de mission > Augmentation de la taille de la zone "Conditions particulières"
- **Administration**
- #2439 : Fiche entité > gestion de l'information "forme juridique" (SAS, SA, etc..)
- **Commercial**
- #2520 : Fiche d'une affaire > changement des informations affichées. On retrouve le CA

Copyright © Veryswing SAS, Tous droits réservés. 128/142

production détaillé, le CA Financier et des indicateurs comme le "reste à produire" et le "reste à facturer".

- #2449 : "Listes de diffusion" renommée en "Gestion Listes de diffusion"
- #2462 : "Profils et IC" renommé en "Ressources disponibles"
- #2464 : "Liste affaires" > ajout des informations sur le statut (en cours, achevé, fermé) de chaque volet
- #2490 : Affaire / proposition commerciale > le donneur d'ordre peut être maintenant choisi dans une liste déroulante avec les contacts ou toujours saisi manuellement
- #2515 : "Ressources disponibles" > champ supplémentaire pour gérer le tarif d'achat si S/T
- #2527 : "Fiche Affaire" > Liste des volets : pour les forfaits avec intervenant l'action pour voir le détail de la production a été activée

#### **Gestion financière**

#2474 : Suppression de la page de "clôture mensuelle" : elle n'apportait rien à part un statut administratif.

#### **Reporting**

- LE REPORTING DEVIENT "TEMPS REEL" ; il n'y a plus de batch périodique de recalcule
- #2421 : Reporting > gestion améliorée des informations sur les chèques déjeuners, les titres de transport et les mutuelle
- #2467 : Activités > ventilation par collaborateur
- #2473 : Activités > Taux d'activité par collaborateur devient "rentabilité des collaborateurs"
- #2478 : Commercial > "Rentabilité des contrats" refondu et fiche de l'affaire enrichie pour être le résultat d'un Drill down

#### **Ressources humaines**

- #2336 : Salaire et prélèvement > gestion de la rémunération des TNS (gérant majoritaire,..) et mandataires sociaux
- #1361 : Eléments de rémunération > gestion les rémunérations non soumises à charges sociales
- #1165 : Mes congés > nombre de RTT disponibles contrôlé avant de pouvoir soumettre une demande
- #1919 : Page "Mes absences" > affichage du solde de congés
- #2418 : Page "Notes de frais" > visualisation des justificatifs même si soumis au workflow
- #2459 : Préparation de la paie > mis en page en onglets et révision des affichages
- #2468 : Prix de revient / jour > paramétrage ajouté (gestion des types de chèques déjeuners), dossier salarié enrichi et calcul refondu (voir la page de la documentation en ligne "Zoom sur le reporting")
- #2491 : Notes de frais > ajout d'informations sur l'export Excel par collaborateur
- #2493 : Batch de calcul des CP et des RTT
- #2510 : Suivi du recrutement > ajout de filtres (origine, mobilité,..)

# **Version 5.3.5 (09/01/2013)**

### **Anomalies corrigées**

- **Accueil**
- #2407 : Groupes de sécurité > le "Tableau de bord" ne peut pas être décoché ; c'est une page obligatoire quelque soit l'utilisateur

Copyright © Veryswing SAS, Tous droits réservés. 129/142 VSActivity et VSPortage sont des marques déposées de Veryswing SAS.

#### **Activités**

2 tickets sur la feuille des temps (mises à jour en masse,..)

#### **Facturation**

- #2440 : Remise à 0 rendu possible du taux de remise si un taux a été saisi.
- 3 tickets traités : modèles de factures (polices, extensions de longueur de champs,…)

#### **Technique**

- #2008 : MySQL 5.6 > Gestion des noms réservés
- #2102 : Etat des requêtes Ajax en cas de session terminée
- #2402 : Compatibilité d'un composant avec les navigateurs Webkit Safari et Chrome

## **Évolutions apportées**

#### **Accueil**

#2122 : Ajout d'une page "Mes informations" dans le menu ACCUEIL, qui permet à un utilisateur de modifier certaines informations par lui-même

#### **Activités**

#2372 : Un CRA ne peut pas être soumis si des absences sont non soumises

#### **Administration**

#2408 : Fiche entité > stockage du code APE (activité) et du libellé de l'activité principale

#### **CRM**

- #2384 : Proposition commerciale > création possible directement depuis la page propositions commerciales (s'il n'y a pas d'opportunité, l'utilisateur est aiguillé vers la création d'une opportunité avant de créer sa proposition)
- #2431 : Proposition commerciale > utilisation des informations de facturation par défaut (mode, délai, tva) de la fiche client, si la proposition porte sur un client. Si elle est sur un prospect, les informations par défaut de VSA restent proposées.

#### **Commercial**

- #2205 : Propositions commerciales et affaires > Gestion d'un tableau des taux de majoration par plages horaires pour les heures supplémentaires
- #2392 : Nouveau paramètre applicatif de type "règle de gestion" pour le calcul des PRJ dans la page "Profils et Inter-Contrats" > lissage du PRJ possible sur les 1, 2 ou 3 derniers mois (cela sera, par exemple, utile pour lisser une prime trimestrielle).. Cela dépend de votre mode de gestion.

#### **Ergonomie**

- #2430 : Fomulaire des propositions commerciales et des affaires > ergonomie des listes larges améliorée (sur 2 lignes).
- #2413 : Element de l'interface pour indiquer à l'utilisateur que sa session est expirée
- + Ergonomie générale de certaines listes déroulantes contenant beaucoup d'information (large fixée, avec information complète visible à la sélection)

#### **Facturation**

- #2409 , #2427 et #2435 : Modèle de factures > des champs supplémentaires peuvent être affichées,…
- #2205 : Gestion de la facturation aux clients des heures supplémentaires AVEC un découpage par taux de majoration (plages horaires et taux paramétrés dans l'affaire)

Copyright © Veryswing SAS, Tous droits réservés. 130/142 VSActivity et VSPortage sont des marques déposées de Veryswing SAS.

#### **Portail Clients**

• #1392 : Liste des tickets ouverts au support

#### **Ressources humaines**

#2396 : Absences > soumission d'une demande impossible si c'est incohérent avec le planning

#### **Technique**

#2411 : Information affichée dès que la session est expirée

# **Version 5.3.4 (01/01/2013)**

### **Anomalies corrigées**

- **Activités**
- 3 tickets (2334, 2318 et 2393) : Gestion des CRA
- **Commercial**
- #2379 : Mise à jour d'une affaire > ne pas mettre à jour les lignes offertes

#### **Facturation**

#2399 : suivi du paiement des S/T

#### **Gestion financière**

- #2398 : gestion des clôtures mensuelles > initialisation des nouvelles périodes
- **Ressources humaines**
- #2382 : Préparation de la paie
- #2068 : Notes de frais > Après soumission, plus de possibilité d'ajouter des docs de justifs
- #2075 : Gestion des compteurs de RTT > on ne voit pas les utilisateurs partis dans l'année
- #2388 : Page "Mes absences" > création des demandes d'absence

### **Évolutions apportées**

- **Commercial**
- #2314 : Fiche client > stocker l'origine d'un client
- #2316 : Fiche client > stocker le numéro de téléphone du standard et le fax du siège
- #2315 : Fiche client > gérer le délai de paiement (condition de paiement en jours)
- #2359 : Fiche détaillée du client > ajout des informations légales
- #2364 : Affaire > information sur les modes de règlement existant dans l'entité

#### **Facturation**

- #1751 : Préparation des factures > gérer les remises ou l'application de frais (déduction)
- #2365 : "Gestion Modèles de factures" déplacer de "Administration" dans le menu "Facturation"
- #2319 : Modèle de factures > Pouvoir rendre inactif un modèle de factures ET prévisualisation du modèles (plusieurs pdf avec des données fictives)
- #2381 : Facturation et suivi des règlements > le survol de souris sur le lien vers la facture ou l'avoir en pdf donne le détail des lignes
- #2330 : Modèle de factures > Ajout de nouvelles polices de caractères

Copyright © Veryswing SAS, Tous droits réservés. 131/142 VSActivity et VSPortage sont des marques déposées de Veryswing SAS.

#### **Interfaces**

- #2296 : Export comptable > gestion de groupes au niveau des types de colonnes
- #2297 : Export comptable > nom qui peut être donné à l'export
- #2298 : Export comptable > gestion d'une option de regroupement pour regrouper toutes les lignes identiques

#### **Ressources humaines**

- #1766 : Absence > Révision de tous les type d'absence, leur code de reporting et leur code de regroupement pour le CRA
- #1988 : Paiement des NDF > Stocker la référence du chèque qui sert au paiement
- #2311 : NDF > ne pas pouvoir supprimer un frais qui est associé à une facture

# **Version 5.3.3 (17/12/2012)**

### **Anomalies corrigées**

- **Accueil**
- #1795 : Pas possible de créer un billet (communiqué) si aucune catégorie n'existe
- **Activités**
- #2209 : Ligne d'adresse dans les CRA pdf pas complète
- **Reporting**
- #2036 : Reporting > Deux rapports n'utilisaient pas les plages d'années des paramètres applicatifs pour borner les filres-listes d'années

### **Évolutions apportées**

- **Activités**
- #2301 : Feuille des temps > Synthèse des heures supplémentaires en pdf > version client séparée

#### **Administration**

- #2248 : Droit global qui dit si oui ou non, les exports excel sont autorisés dans VSA
- #2306 : Entité > adresses de facturation et de services paramétrables rapidement si identiques à celle du siège ; pas de resaisie
- #2272 : Gestion des modèles de factures (derniers ajustements) et logo de bonne qualité

#### **Commercial**

#1958 : Informations sur les affaires et les propositions dans les listes des prospects et des clients

#### **Facturation**

- #2145 : Préparation des factures > pouvoir attacher en lot plusieurs lignes de note de frais à une facture
- #2160 : Preparation des factures > filtrage possible pour n'afficher que les frais et/ou heures supplémentaires à traiter (pas liés à une facture)
- #2197 : Préparation des factures > facturation possible de la différence "positive" d'une régie si un ou plusieurs jours ont été oubliés par rapport à une facture déjà comptabilisée

Copyright © Veryswing SAS, Tous droits réservés. 132/142 VSActivity et VSPortage sont des marques déposées de Veryswing SAS.

- #1812 : Factures > Gestion de notes et remarques supplémentaires en pré-factures mais aussi en factures comptabilisée ; ajoute - si choisi - dans la facture (pdf) une note de détail et/ou une remarque en bas de facture
- #1897 : Paiements des sous-traitants > action de masse pour régler plusieurs factures en même temps

#### **Global**

#2092 : Liste des commandes > ajout de la référence de l'affaire en plus de l'objet car parfois plusieurs affaires ont le même objet et impossible de facilement les distinguer

#### **Ressources humaines**

- #2163 : NDF > Ajout de l'exonération de TVA en cas de frais faits à l'étranger
- #2292 : Gestion du barême KM

#### **Technique**

- #1334 : Authentification (alternative ou exclusise) avec un compte Google
- #2066 : Filtres > Revenir à la position de la dernière utilisation du filtre
- #2294 : Rechargement d'une liste ou d'une page > visuel qui indique ce rafraichissement

# **Version 5.3.2 (10/12/2012)**

## **Anomalies corrigées**

- **Activités**
- #2256 : Suivi des congés, lien cassé.
- #2262 : Tâches, lien cassé.
- **Activités**
- #2199 : Feuille des temps > saisie en masse > permettre de saisir plus de 1,00 si samedi ou dimanche pour gérer les cas de majoration.

#### **Administration**

- #2227 : Entité > Valeurs par défaut des listes déroulantes du formulaire
- **CRM**
- #2215 : Fiche prospect > le lien vers le site internet du propcet vérifié et reconstruit si nécessaire
- #2228 : Formulaire des propositions commerciales > ne pas pouvoir ajouter de nouvel onglet sur une propale transmise ou gagnée

#### **Commercial**

- #2183 : Affaires avec onglet > Cas particuliers de suppression puis ajout d'onglets
- #2180 : Evolution du CA
- #2194 : Affaires avec onglet > Erreur javascript à l'ajout d'un onglet

#### **Facturation**

- #2203 : Création d'une relance
- #2238 : Supprimer les pré-factures composées que de jours offerts
- #2207 : Facture de licence ou matériel > redondance dans la description de la ligne

#### **Technique**

Copyright © Veryswing SAS, Tous droits réservés. 133/142 VSActivity et VSPortage sont des marques déposées de Veryswing SAS.

#2245 : Page de login > formulaire "Mot de passe oublié?" : lien cassé

## **Évolutions apportées**

- **Activités**
- #2132 : Gestion PV de réception > manque des options de filtrage
- #2144 : Feuille de temps / activité gestion des cra > gérer le "hors effectif" (non présence dans l'entreprise)
- #2170 : Feuille des temps > affichage spécifique pour les jours fériés
- #2193 : Feuille des temps > ajout de l'heure de fin dans l'affichage des heures supplémentaires
- #2097 : Paramétrage des groupes de sécurité > ajout d'un code couleur pour rapidement voir ce qui est actif ou pas

#### **Facturation**

- #2019 : Support de paiement > gestion de l'affacturage de manière explicite
- #2185 : Client > Stockage du numéro de TVA intracommunautaire et mise à jour des modèles de factures pour l'utiliser
- #2020 : Nouvelle écran de gestion des modèles de Factures
- #2242 : Préparation des factures > il faut pouvoir débrayer et changer le mode de règlement

#### **Global**

- #1962 : Améliorer la gestion des popup pour les petits écrans
- **Interfaces**
- #2244 : Amélioration de l'interface comptable
- **Ressources humaines**
- #2028 : CRA > Ajouter le pdf des heures supplémentaires dans la CRA client + CRA interne

# **Version 5.3.1 (03/12/2012)**

### **Anomalies corrigées**

- **Activités**
- #2169 : Feuille des temps : mise à jour en masse si un jour est à la fois férié et un dimanche ou un samedi
- #2172 : Liste des affaires : ajout d'un groupe "missions fermées"
- #2115: Feuille des temps : mise à jour du compteur du nombre d'heures supplémentaires dans menu à droite à mettre à jour quand le filtre change
- **Commercial**
- #2179 : Opportunités : supprimer une opportunité que s'il n'a pas de propositions commerciales
- #2091 : Affaires : gestion des utilisateurs désactivés
- #2000 : BI Evolution du CA : déborde à droite d'un écran en 1440 pixels de large
- **Cosmétique**
- #2095: Style des listes quand une valeur est sur 2 lignes (interligne)
- **Facturation**
- #2171 : Gestion du tarif des heures supplémentaires
- **Global**

Copyright © Veryswing SAS, Tous droits réservés. 134/142 VSActivity et VSPortage sont des marques déposées de Veryswing SAS.

- #2198 : Valeur par défaut dans la liste déroulante des workflow quand juste soumis
- **Ressources humaines**
- #2157 : Texte à changer dans l'export Excel depuis "Gestion notes de frais"
- #2015 : Gestion des absences : au rafraichissement, une icône non trouvée et une erreur js
- #2016 : Gestion des jours de RTT : erreur js au reload de la liste

#### **Technique**

- #1938 : Gestion des "désaffectation"
- #2011 : Formulaire : cas spécifique de suppression / ajout d'un onglet

## **Évolutions apportées**

- **Activités**
- #2140 : Référentiel des prestations : ajout d'un code comptable
- **Administration**
- #2001 : Administration > taxes > écran de gestion des codes de TAXE
- **Commercial**
- #1999 : Affaire > sauvegarde du filtre
- #2052 : Client, S/T, fournisseur > recherche à rendre possible sur les contacts
- #2101 : Ajouter d'un paramètre applicatif pour indiquer la valeur par défaut du paramètre de facturation "séparé" ou "regroupée" des régies
- #2127 : Affaires > Proposer la TVA par défaut
- **Facturation**
- #2131 : Préparation des factures > Texte détaillant le contenu de la facture au survol de la souris sur le lien portant le numéro de la pré-facture
- #2141 : Factures > Code de taxe pour l'interface d'export comptable
- $*$  #2053 : Facturation  $>$  sauvegarde du filtre
- #2167 : Préparation des factures > Comptabilisation des factures > Lien vers la page "Facturation et suivi des réglements"
- **Global**
- #2128 : Mise à jour de la liste pays et région/territoire/..
- #2042: Mise à jour des modèles de factures/avoirs
- **Interfaces**
- #2002 : Interface > Interface d'export comptable
- **Reporting**
- #2158 : BI ventilation activité : les collaborateurs inactifs peuvent être filtrés dans l'état
- **Ressources humaines**
- #2150 : Indiquer si un collaborateur a droit à des chèques déjeuners : au niveau de son contrat de travail → utilisé en préparation de la paie
- #2044 : Préparation de la paie > ajout d'une liste des samedis, dimanches ou jours fériés travaillés
- #2146 : Contrat de travail > zone en plus pour préciser comment est versée la prime et à quoi elle correspond ; zone informative

# **Version 5.3.0 (22/11/2012)**

## **Anomalies corrigées**

- **Activités**, 11 tickets traités, les principaux :
- #1950: Feuille des temps > Sauvegarde d'une absence à la ligne
- #1989: Feuille des temps > Erreurs javascript sous IE
- #1986: CRA interne > Affichage amélioré pour les noms longs
- #1987: Feuille des temps > Action ajax et comportement
- #2007: Export PV de réception
- #1981: Ventilation : ne pas afficher les utilisateurs (internes) sorties
- **Administration**, 8 tickets traités, le principal :
- #1934: Suppression d'un utilisateur
- **CRM**, 2 tickets traités, le principal :
- #1985: Conversion d'un prospect en client (depuis la fiche du prospect)
- **Commercial**, 7 tickets traités, les principaux :
- #2025: Profils et IC : format numérique des prix de revient / jour affichés
- #1882: Création d'un push de profils
- #1937: Tiers : adresse par défaut
- #1959: Création d'un Freelance > gestion de la sécurité sur le compte utilisateur du freelance
- **Facturation**, 3 tickets traités, le principal :
- #1953: Encours client, nombre de jour négatif sur les factures qui ne sont pas en retard : corrigé
- **Ressources humaines**, 7 tickets traités, les principaux :
- #2043: Suppression d'une demande d'absence impossible
- #1972: Notes de frais : attachement d'un frai à une mission
- #2046: Titre de transport : information dans la page des NDF (personnelles)
- #1952: NDF après soumission : ne plus pouvoir ajouter de frais
- Technique: 2 tickets traités

#### **Évolutions apportées**

- **Accueil**, 2 tickets traités :
- #2039: L'annuaire n'affiche que les collaborateurs actifs
- #2057: Coordonnées des sous-traitants dans l'annuaire : un utilisateur externe peut être lié à un contact de la société sous-traitante (depuis le formulaire utilisateur dans Administration > Sécurité - utilisateurs)
- **Activités**, 2 tickets traités :
- #1923: Feuille des temps : gestion d'un découpage du jour pivot (fraction et sur 2 lignes) en cas de dépassement d'un contrat
- #1970: Sortie pdf des heures supplémentaires (pour être attachée aux factures)
- **Administration**, 4 tickets traités, les principaux :
- #2030: Paramètres de l'application : gestion de la couleur pour les absences dans les CRA pdf
- #1912: Fonctionnalité "Simuler VSA comme un utilisateur" : un utilisateur ayant ce droit (via un groupe de sécurité) peut utiliser l'application comme s'il était un autre utilisateur
- **CRM**, 7 tickets traités, les principaux :

Copyright © Veryswing SAS, Tous droits réservés. 136/142 VSActivity et VSPortage sont des marques déposées de Veryswing SAS.

- #1864: Pouvoir créer une tâche directement depuis la liste des prospects, propales, clients
- #1869: Prospects : pouvoir changer le statut en masse de plusieurs prospects sélectionnés
- #1881: Tâche : suppression possible que pour le statut "non démarrée"
- #1966: Prospects : ajout de l'adresse e-mail dans la liste
- #1967: Prospects : conversion / mise en lien avec client
- **Commercial**, 10 tickets traités, les principaux :
- #1844: Gestion d'affaires et de propositions commerciales complexes (multi-volets pour mixer régies, forfaits et (re)ventes)
- #1928: Gestion d'affaires avec ventes de produits et suivi des paiements fournisseurs
- #1900: Profils et Inter-contrat : profils externes ajoutés et gérés comme les internes
- #1901: Création des freelances directement depuis la création d'un sous-traitant
- #1902: Sous-traitants et fournisseurs : contrôle en création pour les risques de doublons
- #1904: Fiche d'un client : enrichissement et ajout de la liste des commerciaux actifs sur ce client
- #1909: Gestion des fournisseurs liés aux produits (re)vendables
- #1918: Gestion d'un type et d'une catégorie pour les "prestations et produits" ; hiérachisation et organisation
- #1903: Permettre la suppression d'un sous-traitant freelance non utilisé
- **Facturation**, 11 tickets traités, les principaux :
- #1816: Création d'un avoir : soit une ligne unique, soit à partir des lignes de détails de la facture d'origine
- #1908: Régies pour un même client, à la même date de facture : option dans les affaires pour forcer la facture sur une facture dédiée
- #1978: Refonte de la gestion des paiements : paiements multiples, historisation
- #1819: Un facture préparée et comptabilisée, peut être préparée de nouveau si elle est "extournée" à 100% par un avoir
- #1976: Paramètre d'application : le processus de facturation peut maintenant permettre soit une étape (préparation → comptabilisation directe) soit 2 étapes (mode initial de VSA : préparation → validation → comptabilisation) ; la comptabilisation directe a été paramétrée par défaut
- **Gestion financière**, 1 ticket traité :
- #1957: Page de clôture : si une période est fermée, on affiche à quelle date/heure et par qui
- **Ressources humaines**, 6 tickets traités, les principaux :
- #1836: Gestion des mutuelles et des titres de transport directement à partir du menu "Ress. Humaines"
- #2045: Registre du personnel : changement de libellés, ajout de couleurs, tri par défaut, et filtrage sur les actifs/anciens
- #1871: Préparation de la paye : afficher les absences qui se chevauchent (découper la demandes aux mois)
- **Technique**, 4 tickets traités, les principaux :
- #1977: Gestion de sous-formulaires avec des onglets (exemple : propositions commerciales et affaires)
- #2029: Paramètre système : durée de l'expiration de la session en minutes (⇒ demander au support de VSA pour paramétrer votre durée de session)
- #2061: Filtre sur les commerciaux : afficher les anciens commerciaux
- **Reporting**, 3 tickets traités, le principal :
- #1747: Gestion du CA (prod) et CA facturé : paramétrable en paramètre d'application selon le choix de l'entreprise
- **Cosmétique**, 6 tickets traités
- #1838: Filtres : retour à la position de la dernière utilisation du filtre

Copyright © Veryswing SAS, Tous droits réservés. 137/142

# **Version 5.2.0 (19/10/2012)**

## **Anomalies corrigées**

- #1665: Affaire > Saisie d'une charge > Impossibilité de supprimer la dernière charge en place
- #1700: Révision de l'état de masse salariale
- #1703: Timesheet > Barre de progression > Problème de mise à jour javascript
- #1707: Mise à jour "mise en page" facture > empietement sur colonne qté
- #1709: Contraindre le client ou le prospect
- #1715: Mes absences > Message d'erreur à améliorer quand on supprime une demande d'absence soumise
- #1762: Corrections de nombreux bugs javascript sous IE 8 et IE 9
- #1820: Etat de rentabilité régie / forfait : prise en compte des avoirs

### **Évolutions apportées**

- #913: Suivi de mission
- #1233: Test de la restitution des emails dans différents clients mail
- #1244: NDF / Frais pro > Gestion de la mensualisation
- #1328: ODM > Faire apparaitre une synthèse des infos du bdc dans le formulaire de l'ODM
- #1360: Extraction des IC et Email à destination des SSII (liste de diffusion)
- #1379: Tableau croisé par entité pour voir rapidement les périodes fermées et si des charges sont saisies
- #1389: Page de clôture : étendre les infos affichées dans les grids aux entités filles
- #1445: Inter-contrats : gérer un filtre sur la disponibilité
- #1450: Pré-alimenter les charges (salaires et charges sociales) à partir du transactionnel
- #1496: Ajout d'une alerte commerciale : Alerte sur les "trop consommé"
- #1516: Gestion RH > Gestion du prêt de matériel
- #1628: Gestion NDF > Suivi du paiement des ndf et gestion des acomptes
- #1641: Compte exploitation par mois
- #1647: Fiche affaire > Ajouter un tableau financier avec la rentabilité du contrat
- #1662: Facturation > Pouvoir faire une recherche sur un numéro de facture
- #1663: Gestion RH > Réviser la gestion des périodes d'essai, gestion d'une date de fin pour la période d'essai et le renouvellement
- #1667: Formulaire groupe de sécurité > Ajouter un tag label au niveau de la description du droit
- #1668: Gestion des groupes > Pouvoir dupliquer un groupe de sécurité
- #1670: Heures supp > Révision de la saisie des heures de début
- #1678: Timesheet > Révision avec rechargement en ajax
- #1680: Sécurisation des sessions utilisateurs
- #1685: Workflow : pouvoir gérer un niveau de validation supplémentaire
- #1686: Suivi remboursement NDF dans VSA + gestion des avances de frais
- $*$  #1688: Heures supp  $>$  à afficher dans reporting : ventilation et renta du collab
- #1690: Liste Prospects : pouvoir filtrer sur le statut
- #1697: Timesheet > Mise à jour en masse > Ne pas pouvoir modifier les dates en dehors de la présence du salarié en entreprise
- #1699: Lien "retour à la liste" dans les fiches

Copyright © Veryswing SAS, Tous droits réservés. 138/142 VSActivity et VSPortage sont des marques déposées de Veryswing SAS.

- #1701: Paiements des fournisseurs : Date picker à mettre sur les 2 dates
- #1710: Rev mise en page du form d'init des calendar car des espaces en trop .. saut de lignes bizarres
- #1711: Param système et Param appli : contrôle de typage des données
- #1714: Mes absences > Ajouter une absence en utilisant le FormTimesheetMass
- #1717: Page NDF (collab) : Rappeler le montant du titre de transport à rembourser (informatif)
- #1718: Prépa de la paie : param d'application pour personnaliser aux pratiques de l'entreprise
- #1719: Restreindre la liste des clients qui s'affichent pour un param d'application
- #1720: Alerte RH : ajouter le test de la fin des contrats de travail
- #1721: Gestion en masse des affectations de droits : groupes/périmètres à plusieurs collaborateurs
- #1723: Permettre le reload de la ordersGrid depuis le popup alert (liens "accéder à l'affaire")
- #1725: Gestion des utilisateurs > Permettre la suppression d'un utilisateur si dans son planning il n'y a que du I-INTERNE
- #1726: Notes de frais > Ajouter un moyen de paiement pour chaque dépense
- #1727: Tâches > Ajouter une tâche de type Email
- #1734: Prépa des factures > Permettre de voir les jours Offerts et ceux non facturés
- #1738: Timesheet > supprimer la colonne Moment
- #1740: Créer un modèle de facture "agrégéé"
- #1741: Affaire > A la création pré-remplir avec un numéro pré-généré
- #1742: ODM > Ajouter une consigne en haut de l'ODM (qui est envoyé au collab)
- #1743: Prepa facture > quand facture attend la signature d'un pv de réception, ajouter le nom du responsable opérationnel de l'affaire
- #1744: Rubriques internes > I-ABSENCE et libellé I-INTERNE
- #1745: CRA > édition pdf, il manque les dates (numéro du jour)
- #1746: Ventilation de l'activité > explications, détail des absences
- $*$  #1748: Taux d'activité > explications, filtre,...
- #1752: Dossier collab > ajouter le % d'augmentation entre un contrat et le contrat précédent
- #1753: Renommer "liste des salariés" en "Registre du personnel"
- #1754: Prépa de la paie
- #1755: Gestion des jours de récupération : Renommer "jours de récupérations" en "jours de RTT"
- #1756: Renommer "fournisseurs" > "sous-traitants"
- #1757: Eléments du menu "gestion finnacière"
- #1763: Brider la liste des clients accesibles (internes / externes)
- #1767: Gestion des avoirs
- #1770: Contrat de travail : changer la gestion en /an en /mois
- #1771: Favicon avec le nouveau logo
- $\bullet$  #1774: Login : interdire le login si IE version < 8
- #1801: Synthèse de liste des tâches
- #1803: Timesheet : gestion de la colonne "VALO.?"
- #1806: Date d'entrée ou de sortie modifiée ⇒ mise à jour du timesheet
- #1807: Etat Renta / libellé colonnes (mot "régie" à supprimer)
- #1809: Rmbt des frais → prépa de la paie
- #1814: Page factu ss-traitant > filtre par défaut
- #1818: Droit d'annulation d'une facture / avoir comptabilisé
- #1823: Améliorations du compte Exploitation
- #1824: Timesheet : interdire la saisie d'une ligne avec un C-\* sans affaire !
- #1826: Gestion des sous rubriques de I-ABSENCE
- #1832: Timesheet > La barre de progression n'est pas mise à jour au rechargement

Copyright © Veryswing SAS, Tous droits réservés. 139/142

#1834: NDF > Ne plus afficher la taxe "Exonération de TVA" et mettre un montant à 0 dans la case

# **Version 5.1.1**

## **Anomalies corrigées**

- #1177: Tri sur Grid perturbant (upper et lower case)
- #1594: Gestion des heures extra : heures supplémentaires / astreintes
- #1602: Création d'user > La ligne dans c\_services\_line\_header n'est pas initialisée
- #1609: Accès à une page sans être authentifié > Cela provoque des erreurs PHP
- #1614: Login > Quand la page demandées est la page de login, on est redirigé vers la page de login
- #1621: Grid Entité > Les colonnes Manager et Responsable administratif ont une affichage vraiment étrange
- #1625: Congés > La modification d'une demande de congés validées provoque des incohérences dans le planning
- #1633: Timesheet > J'ai pu supprimer un tiers qui était utilisé dans le timesheet d'un utilisateur
- #1634: Absences > Possibilité pour une utilisateur de supprimer une demande de congés sur un mois cloturé !!!
- #1636: formTimesheetMass > Accents KO dans liste cascade
- #1637: Timesheet > Actions en masse accessibles quand le timesheet est en cours de validation ou validé
- #1638: Timesheet > Action en masse > Après avoir vidé les lignes du timesheet, l'ajout de ligne supplémentaire ne fonctionne plus
- #1642: Infos RH > On ne peut pas saisir la clé du numéro de sécurité sociale
- #1644: Essai Alierys > L'utilisateur rhaya n'arrive pas à se connecter
- #1645: Init du timesheet > Alierys crash, regarder les logs en prod
- #1648: Ress. Humaines / Gestion Préparation de la paie
- $*$  #1649: Historique de navigation  $>$  Injection de javascript possible
- #1650: Ress. Humaines / Gestion Salariés
- #1652: Le code du tiers est limité à 16 caractères dans c\_services tiers alors qu'il est à 32 dans plein d'autres tables
- #1660: Gestion des ODM > Bug remonté par TCHAP
- #1664: Activité > Saisie des heures supp > Possibilité de saisir des heures supp sur un forfait
- #1666: IE > L'ajout de ligne dans les MultiDynamic ne fonctionne pas et possibilité de supprimer la dernière ligne qui reste
- #1676: Tâches dans CRM
- #1677: ReportGrid : si chgt nb elt par grid, alors pas de chgt
- #1681: Pb accents dans le nom des mois du calendar picker
- #1683: Timesheet > Mise à jour en masse > Erreur sql à la mise à jour en masse
- #1689: Ress. Humaines / Gestion Notes de frais
- #1693: Liste des propales : attachement doc / suppression
- \* #1694: Formulaire infos Salarié : contrôle sur ending date (doit être supérieure ou égale à starting\_date)
- #1696: Création d'un nouveau candidat
- #1698: Fiche du salarié

Copyright © Veryswing SAS, Tous droits réservés. 15 ans suite de la maison de la maison de la maison de la mai VSActivity et VSPortage sont des marques déposées de Veryswing SAS.

- $*$  #1702: gestion des NDF  $>$  pb de tri (filtre qui saute)
- #1704: A la création d'un utilisateur : pb (régression) à l'init d'un
- #1705: Feuille des temps : affichage "Facturable / non factuarble" en tant que user
- #1706: Pb export Excel des factures
- #1713: Fournisseur: duplication d'une adresse → ko au reload
- $\bullet$  #1729: PDF du compte client / Bug : colonne € HT parfois à 0
- #1731: Prospect > Mise à jour d'un numéro de téléphone portable qui ne fonctionne pas
- #1828: Utilisateurs > Association Groupe / Périmètre > Bug technique lorsque l'on mélange des groupes / périmètre avec groupe / Entité d'appartenance

### **Évolutions apportées**

- #1326: Saisie des charges mensuelles pour le compte d'exploitation
- #1359: Saisie des charges : permettre une suppression complète des charges d'un mois
- #1436: Ajouter une zone de saisie d'une "note", d'un "commentaire" dans certains forms
- #1460: Gestion des prestations horaires
- #1484: Workflow > Ajouter la possibilité de consulter le message accompagnant l'acceptation ou le refus pour le collaborateur
- #1535: Permettre la saisie de charges complémentaires sur une affaire
- #1580: Axes projets : action zoom pour voir les affaires rattachées
- #1587: Gestion des entités > Indiquer en rouge quand une entité n'a pas de manager désigné
- #1598: Accueil > Gestion Communiqués » gestion de docs attachés
- #1605: Suivi charges d'un ss-traitant au forfait sur un forfait
- #1613: Prospect > Rendre obligatoire soit le nom soit le nom du compte
- #1615: Préparation de la paie > Sélectionner toutes les entités accessibles par défaut
- #1616: Gestion des salariés > Ajouter un champ de recherche qui permet de chercher sur le nom d'une utilisateur
- #1618: Propales > Mettre un picto devant le statut de la propale
- #1622: Gestion salariés > Ajouter un champ "Nom de naissance"
- #1624: RH > Gestion des contrats de travail > Pouvoir préciser une durée pour un CDD par exemple
- #1627: Prépa de la paye > (une fois les rib gérés au niveau collab) afficher en plus le rib/les rib à utiliser
- #1630: Timesheet > Révision de la gestion en masse
- #1631: Prospects / Clients > Gérer une client parent pour les groupements d'entreprise
- #1646: Entités / Sous-traitant > Gestion des supports de paiement > Gestion des RIB / IBAN
- $*$  #1653: Compte exploitation à modifier pour pouvoir comparer P et P-1, où P = plage de mois/année.
- #1655: Page de cloture des entités > Désactiver la grid de controle de chargement des congés
- #1712: Révision la gestion des adresses chez les fournisseurs

# **Version 5.1.0**

### **Anomalies corrigées**

- #1528 Le filtre sur les commerciaux ne récupère que les commerciaux qui ont des affaires
- #1585 Gestion des axes projets > Possibilité d'ajouter des projets qui ont le même nom pour un

Copyright © Veryswing SAS, Tous droits réservés. 15 a 141/142

même client

• #1612 Titres de transport > Pas de décimal autorisée sur les montants

## **Évolutions apportées**

- #1362 Activités > Gestion Compte-rendus d'activité Permettre l'attachement d'un CRA autre
- #495 Meilleure gestion des jeux de caractères dans les requêtes AJAX
- #1156 PV de recette > gérer les documents liés à la recette
- $\cdot$  #1343 Passage à PHP 5.4
- #1437 CRM : Gestion des prospects, opportunités et propositions commerciales
- #1468 Ajout de tags label au niveau des formulaires
- #1499 Clients/Fournisseurs > Ajout de la saisie d'un état et d'un pays
- #1502 CRM > Carte google map au niveau des prospects et des clients
- #1510 Affaire > Date de signature > Ajout du DatePicker
- #1511 PV de recette > Gestion d'une date de signature comme pour les affaires
- #1521 Navigation > barre de navigation supérieure avec les 5 derniers éléments ouverts
- #1530 Nom des collab > Mettre le nom devant le prénom, on recherche toujours par un nom et pas un prénom
- #1536 URL quand on est pas authentifié > Si pas authentifié, gestion de l'authentification, puis redirection vers l'url demandées
- #1547 CRM > Conversation Prospect vers Client
- #1551 CRM > Réorganisation du menu "Commercial"
- #1572 Gestion des salariés > Révision avec liste des salariés, puis fiche salariés qui comporte tous les détails